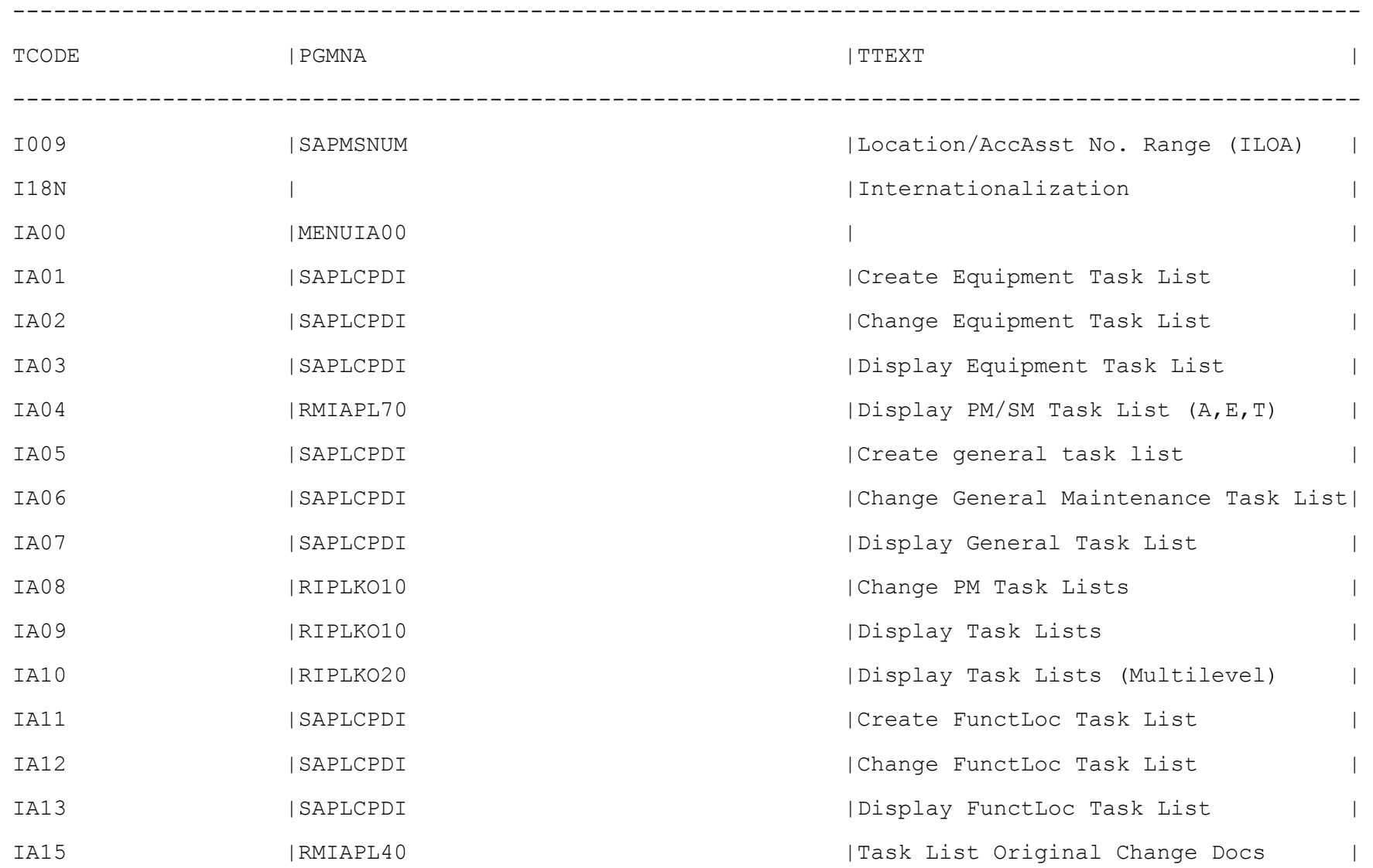

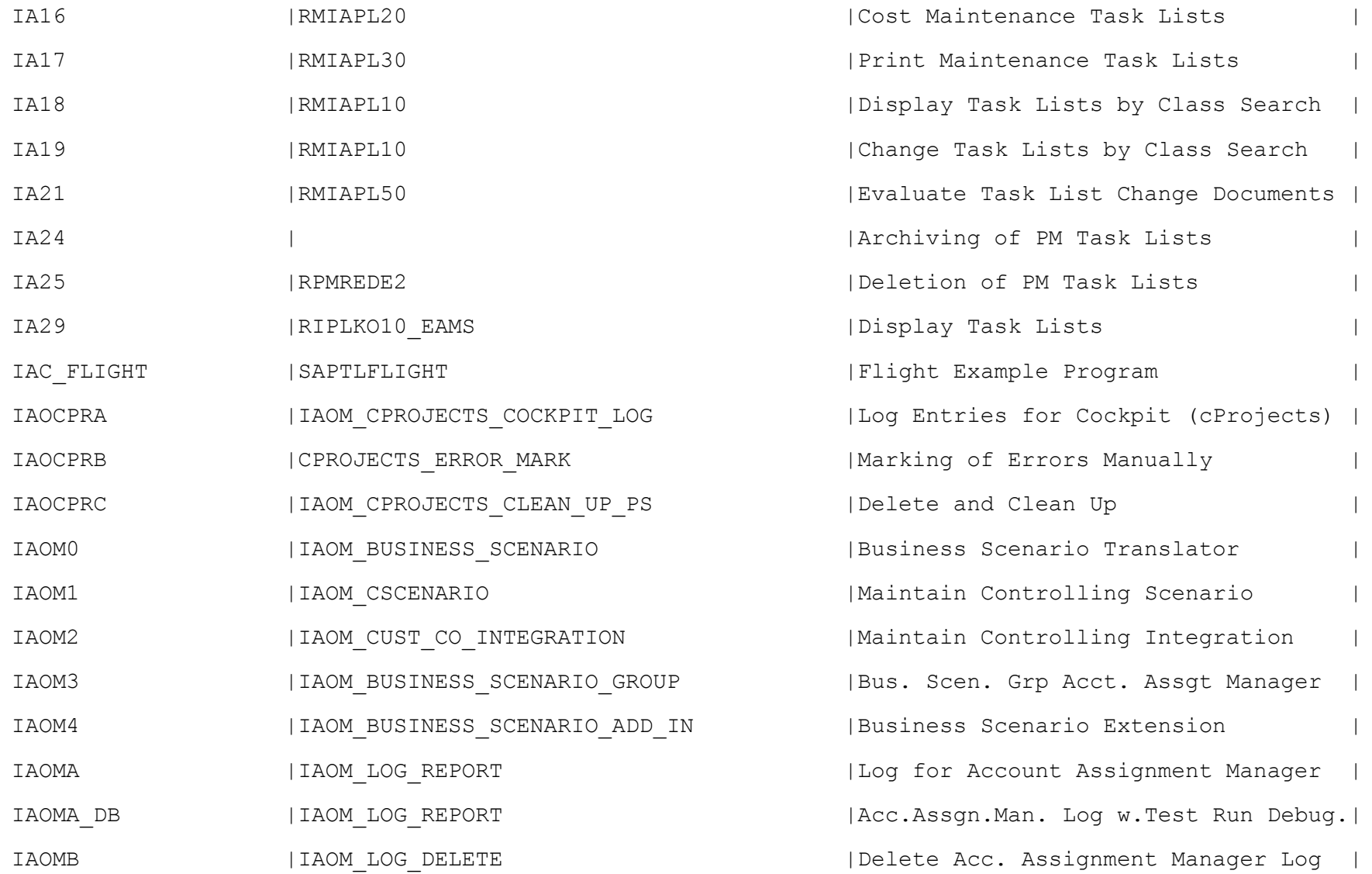

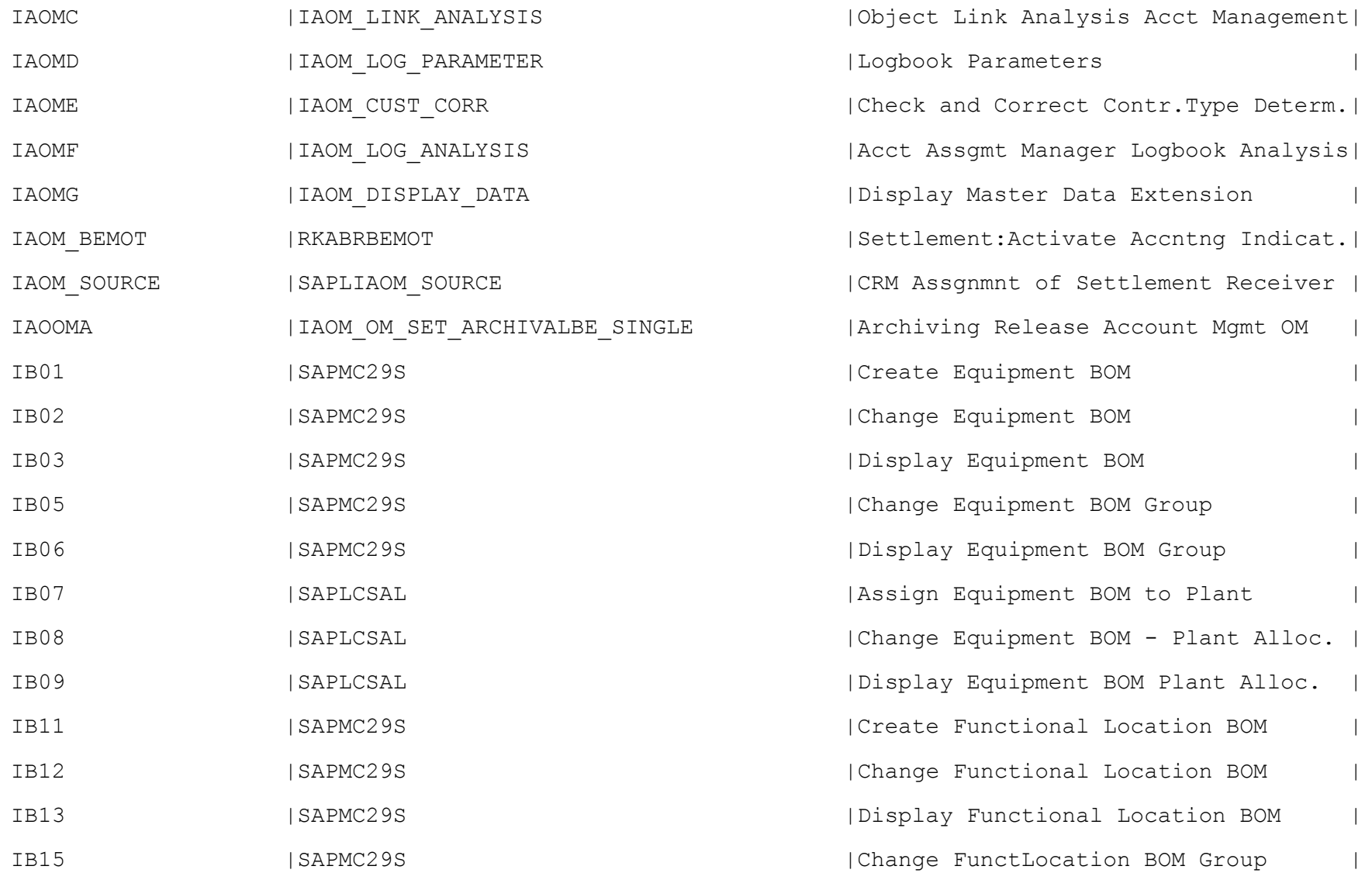

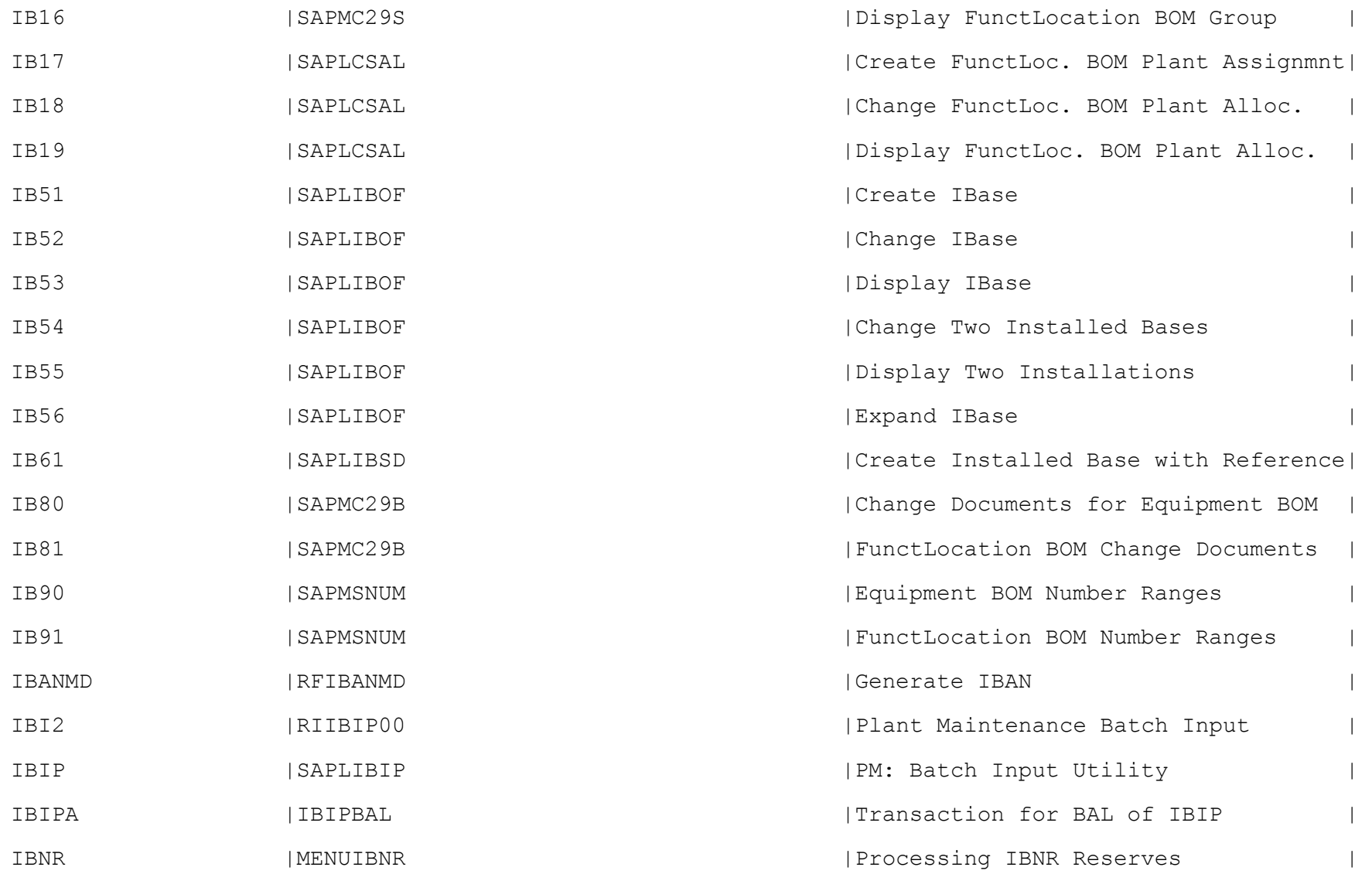

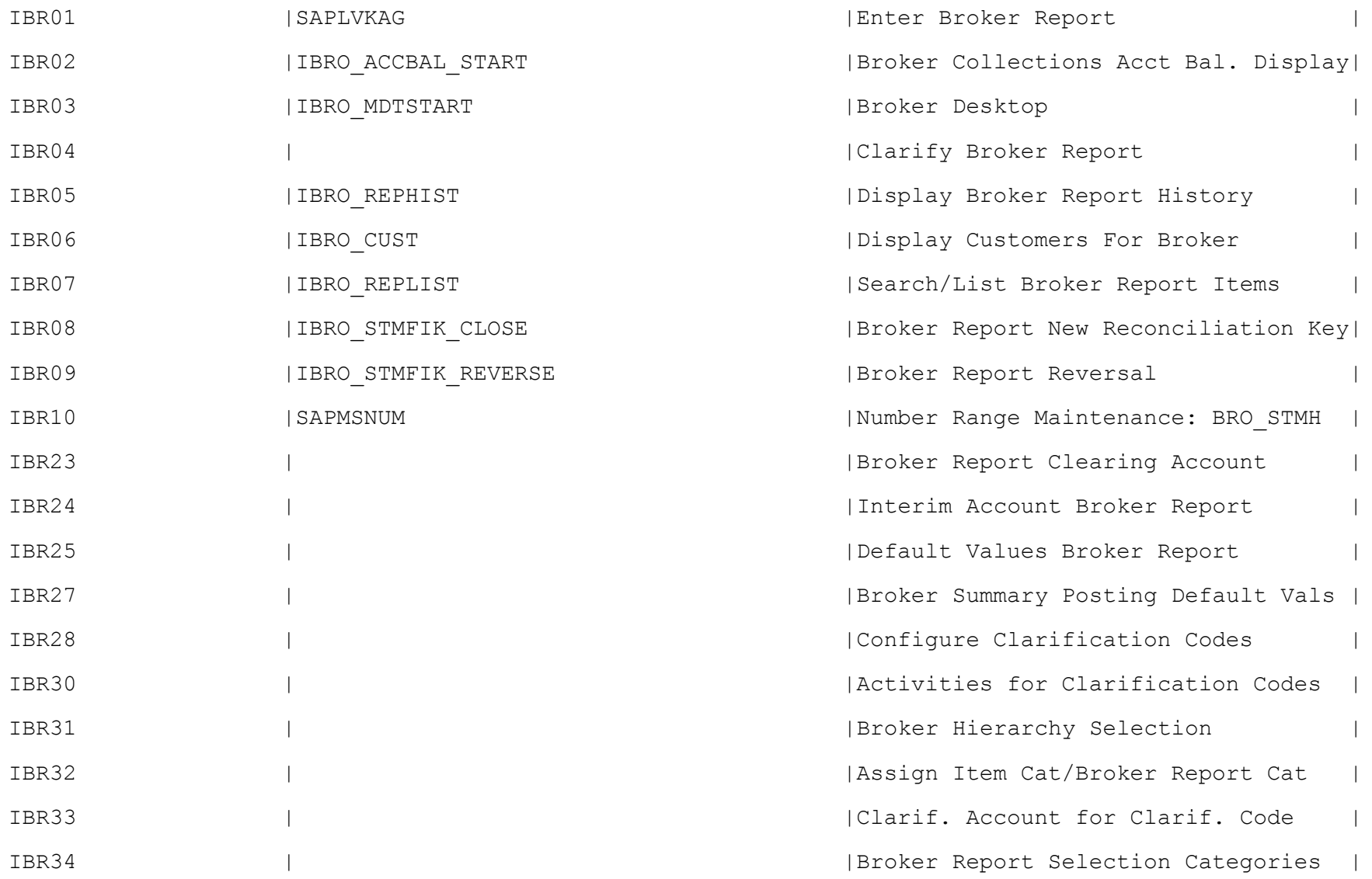

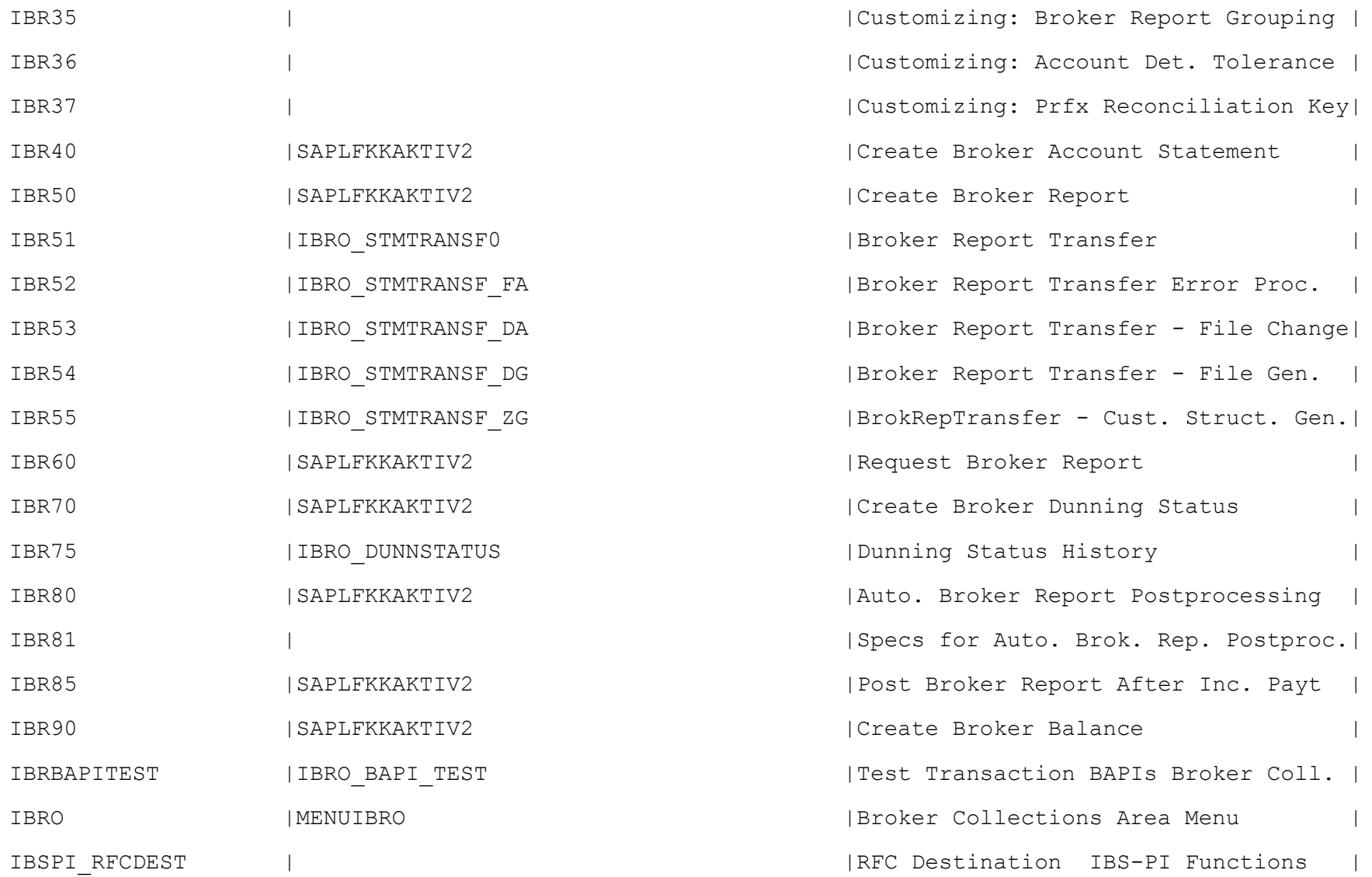

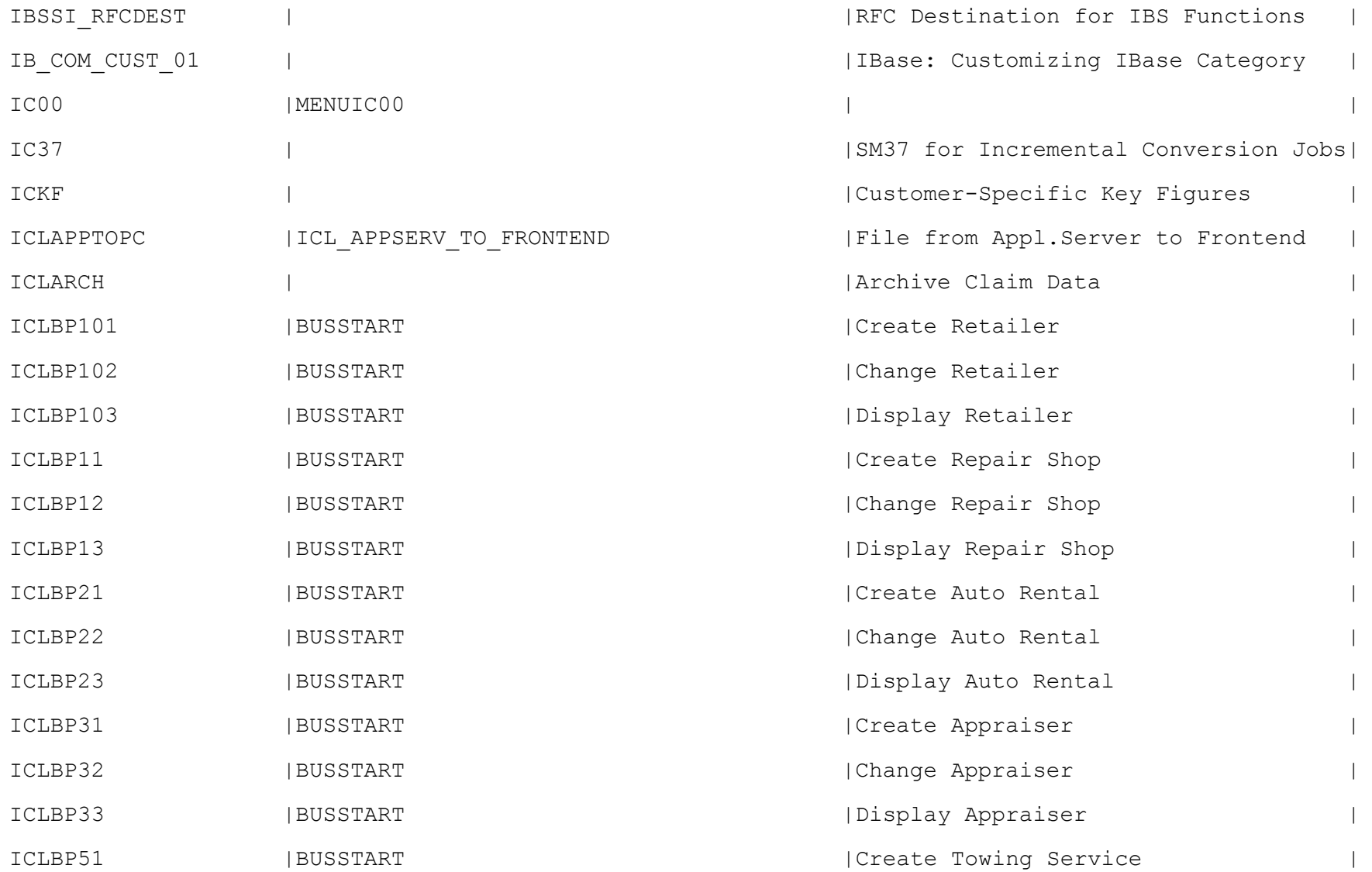

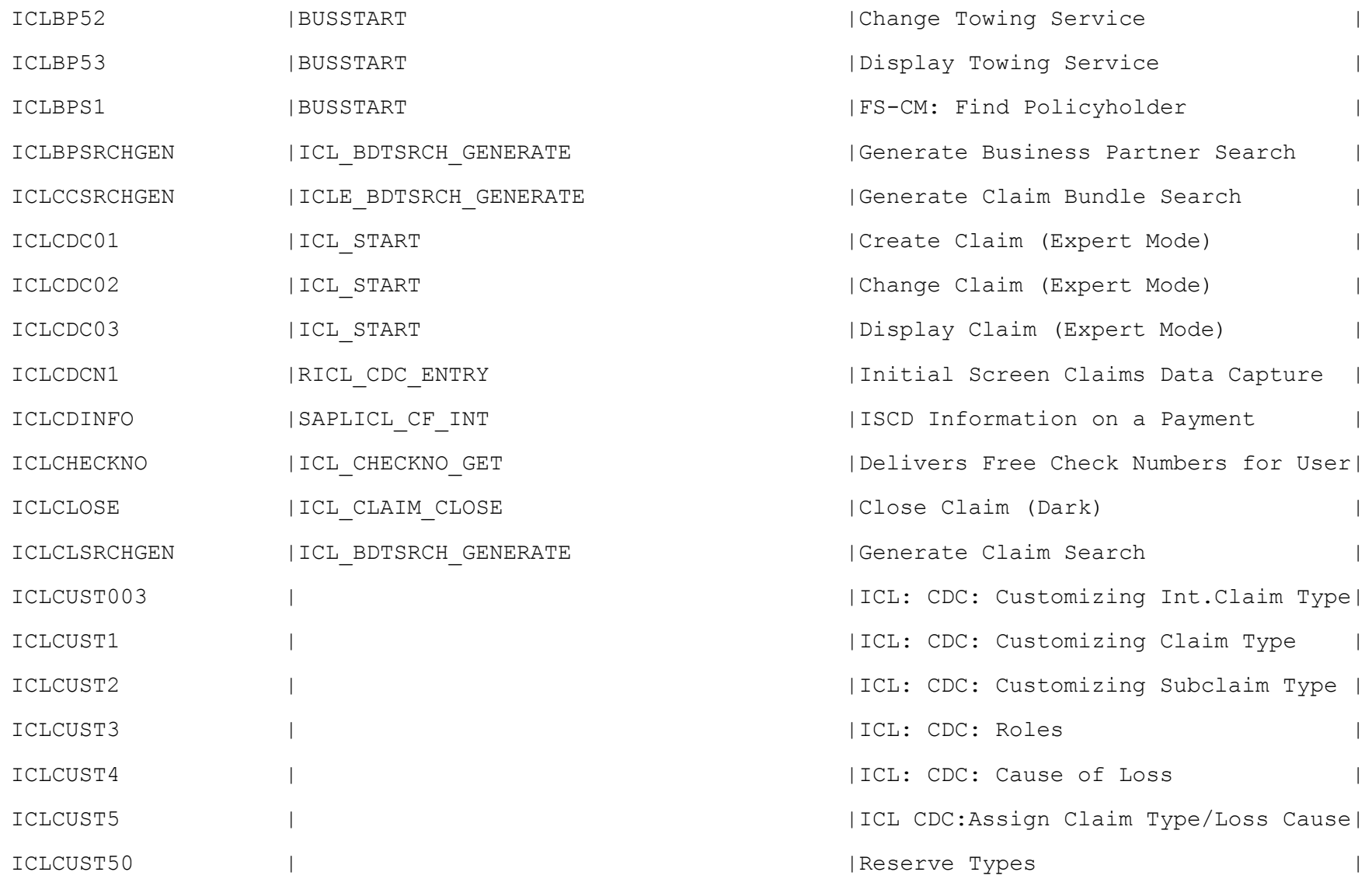

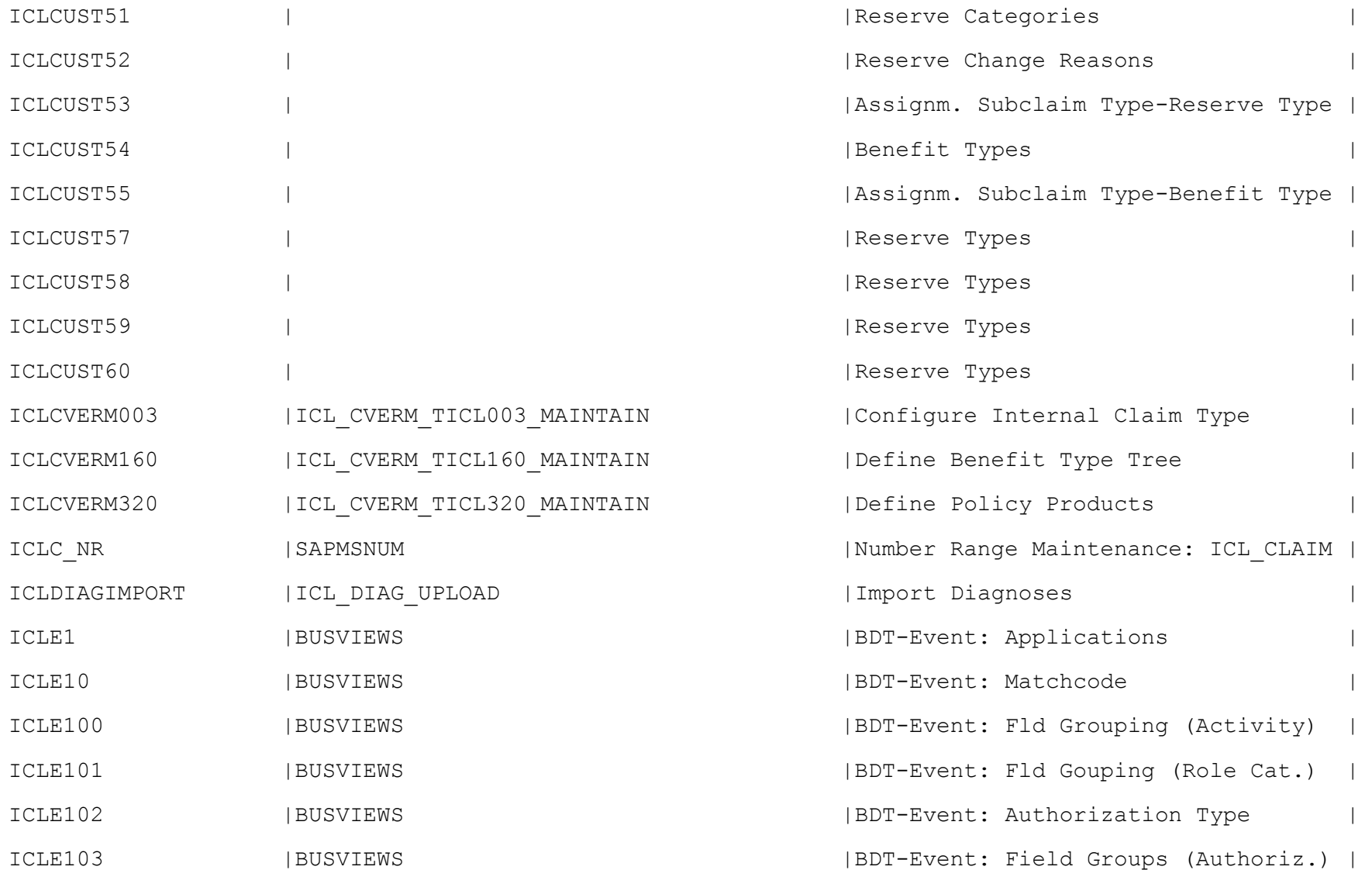

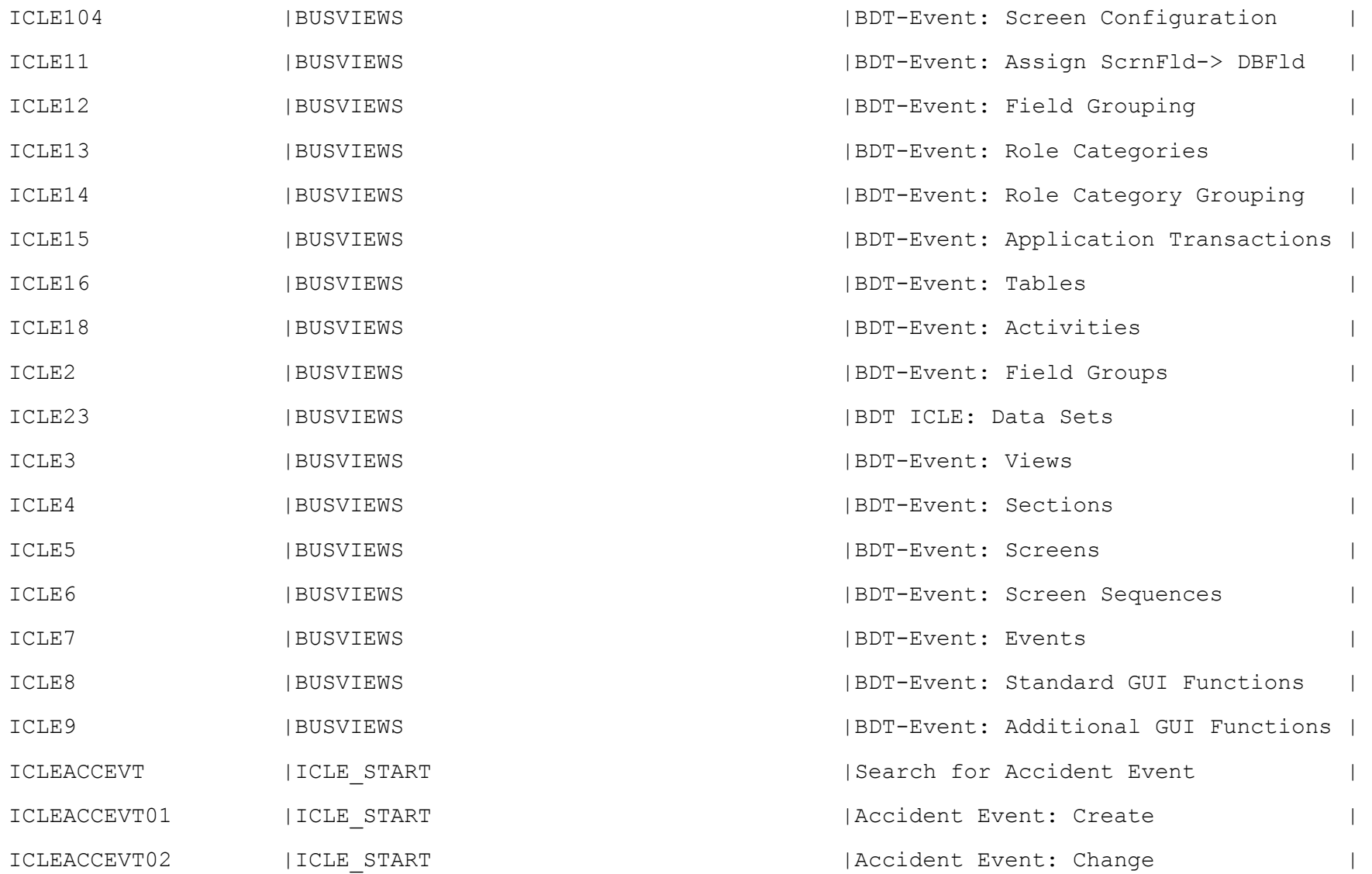

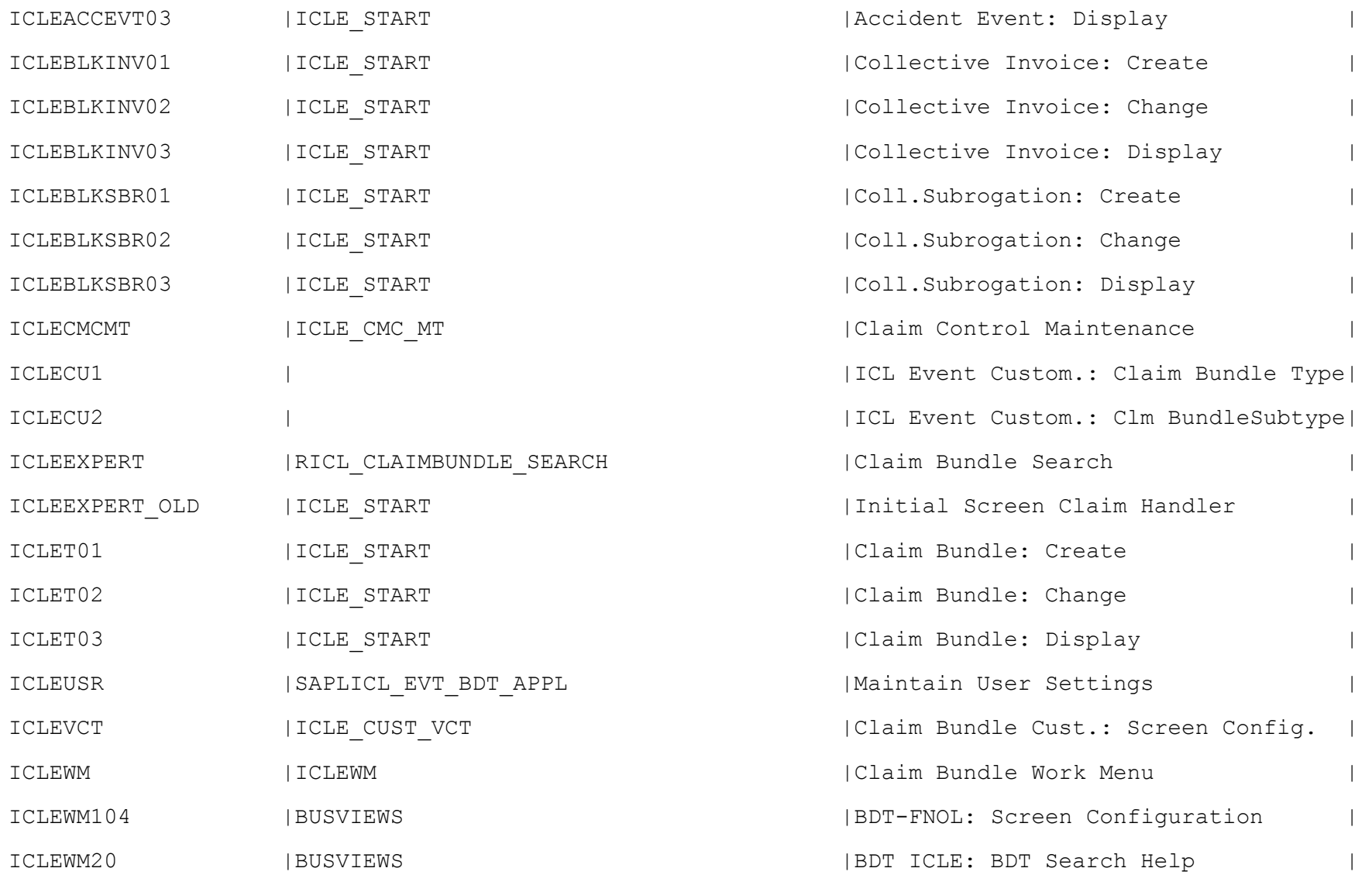

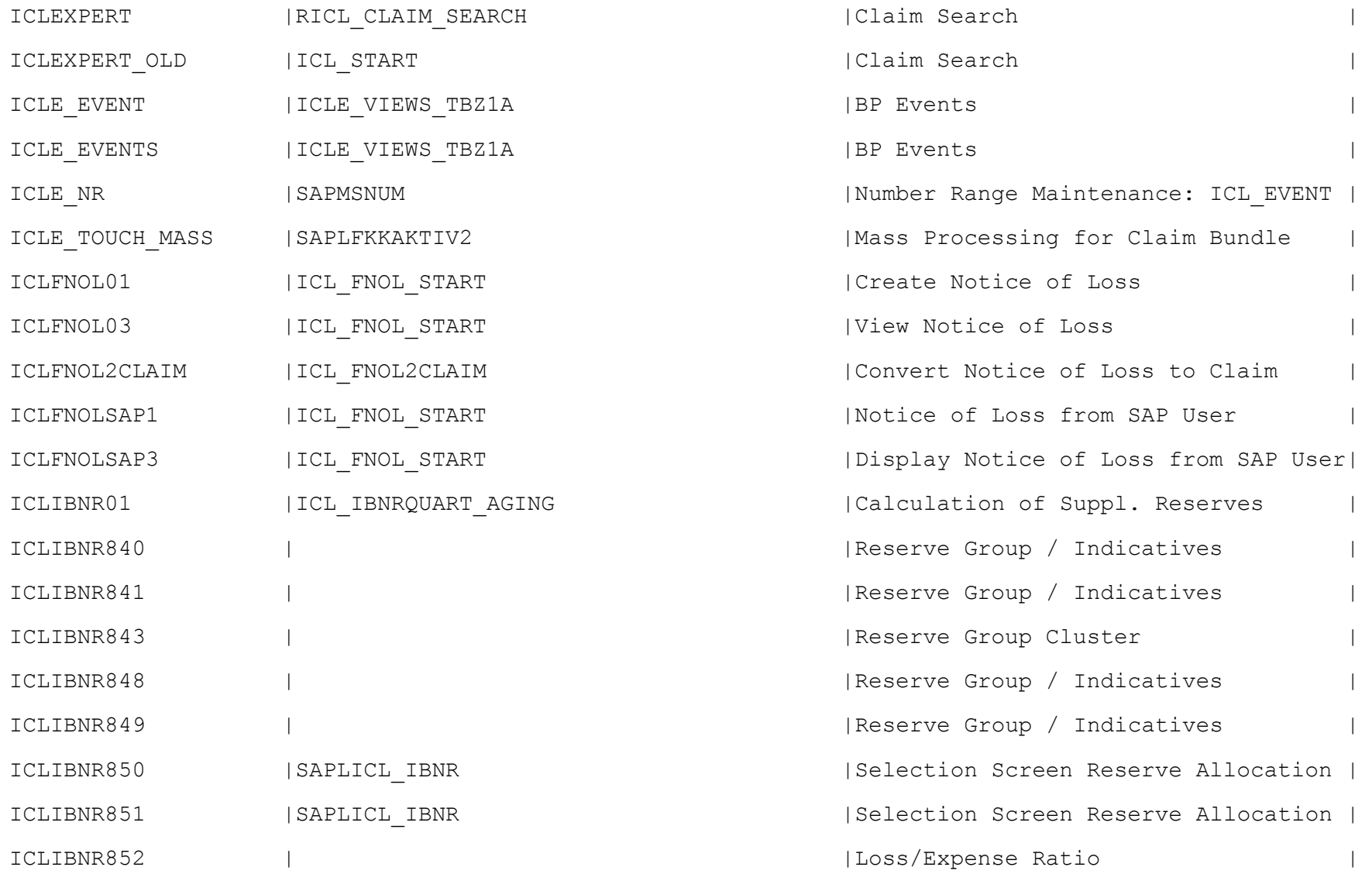

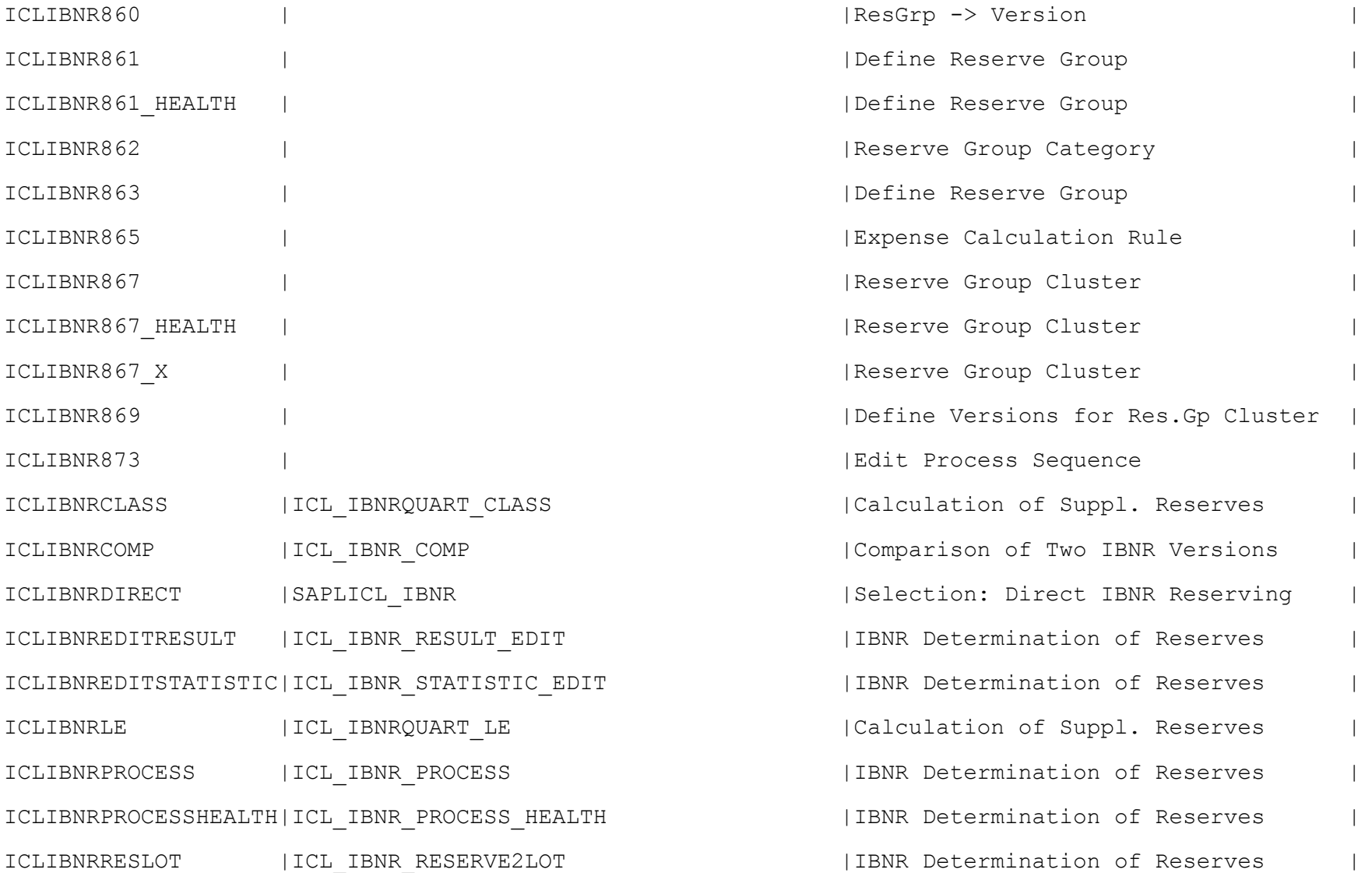

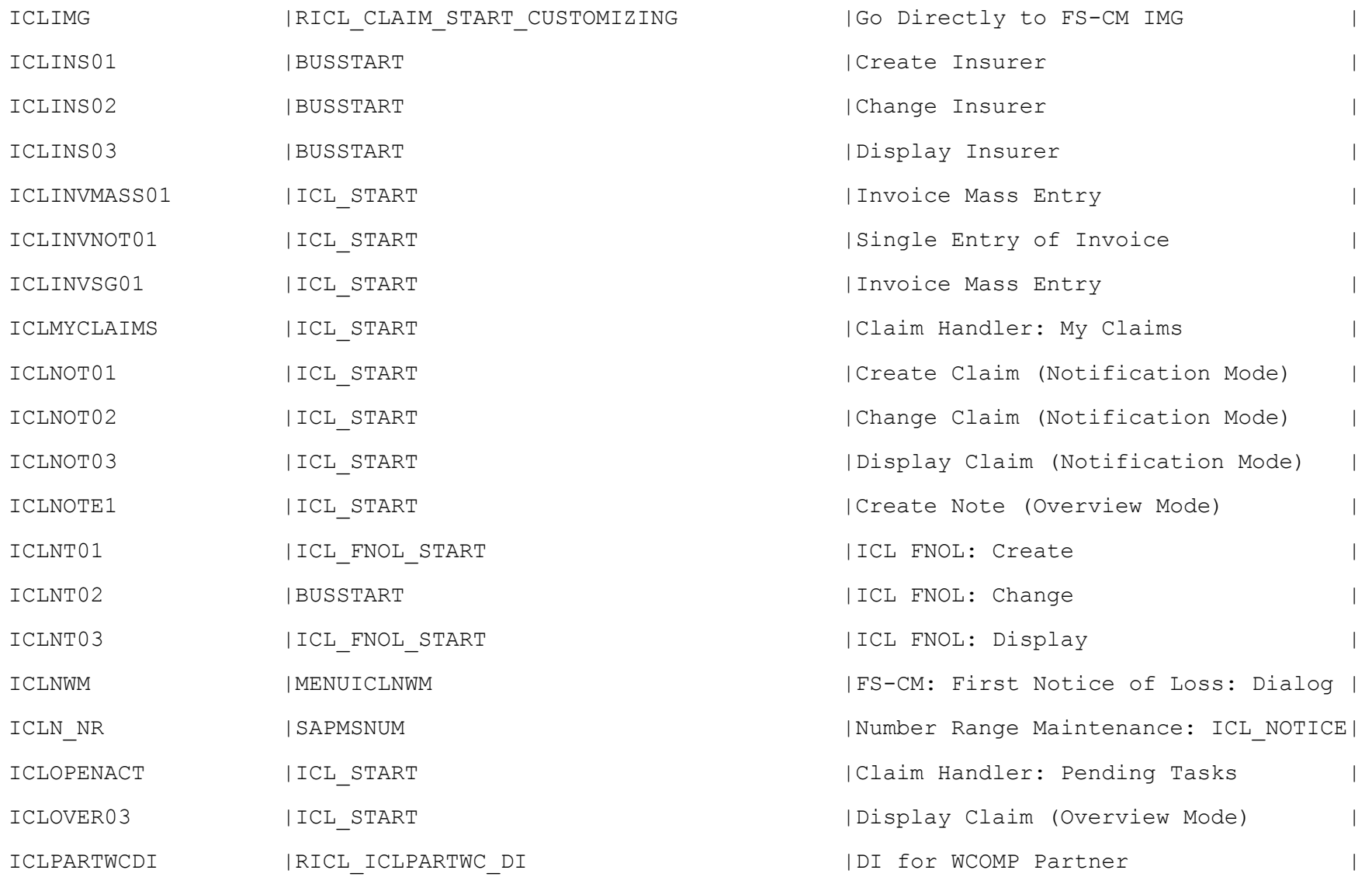

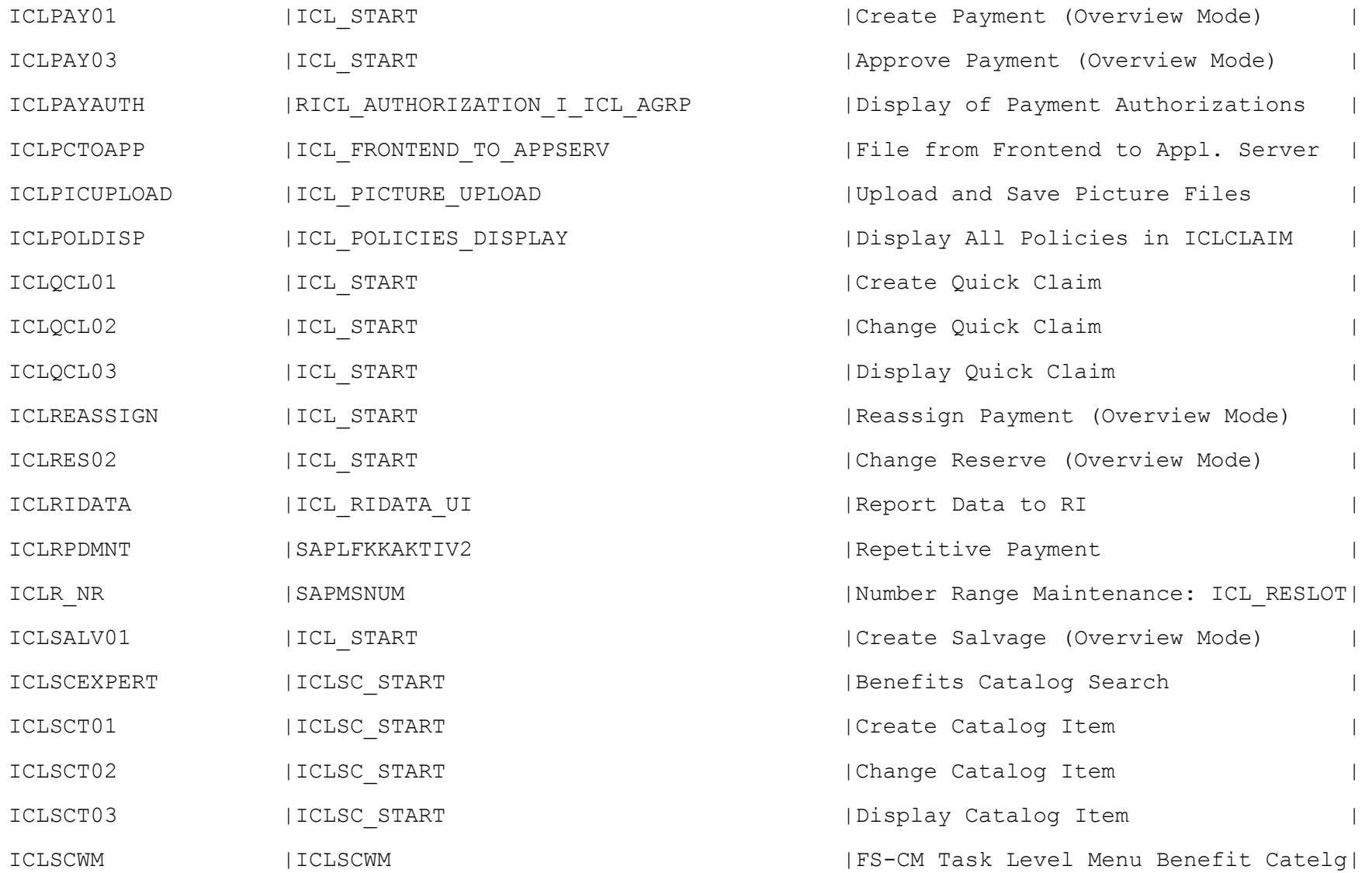

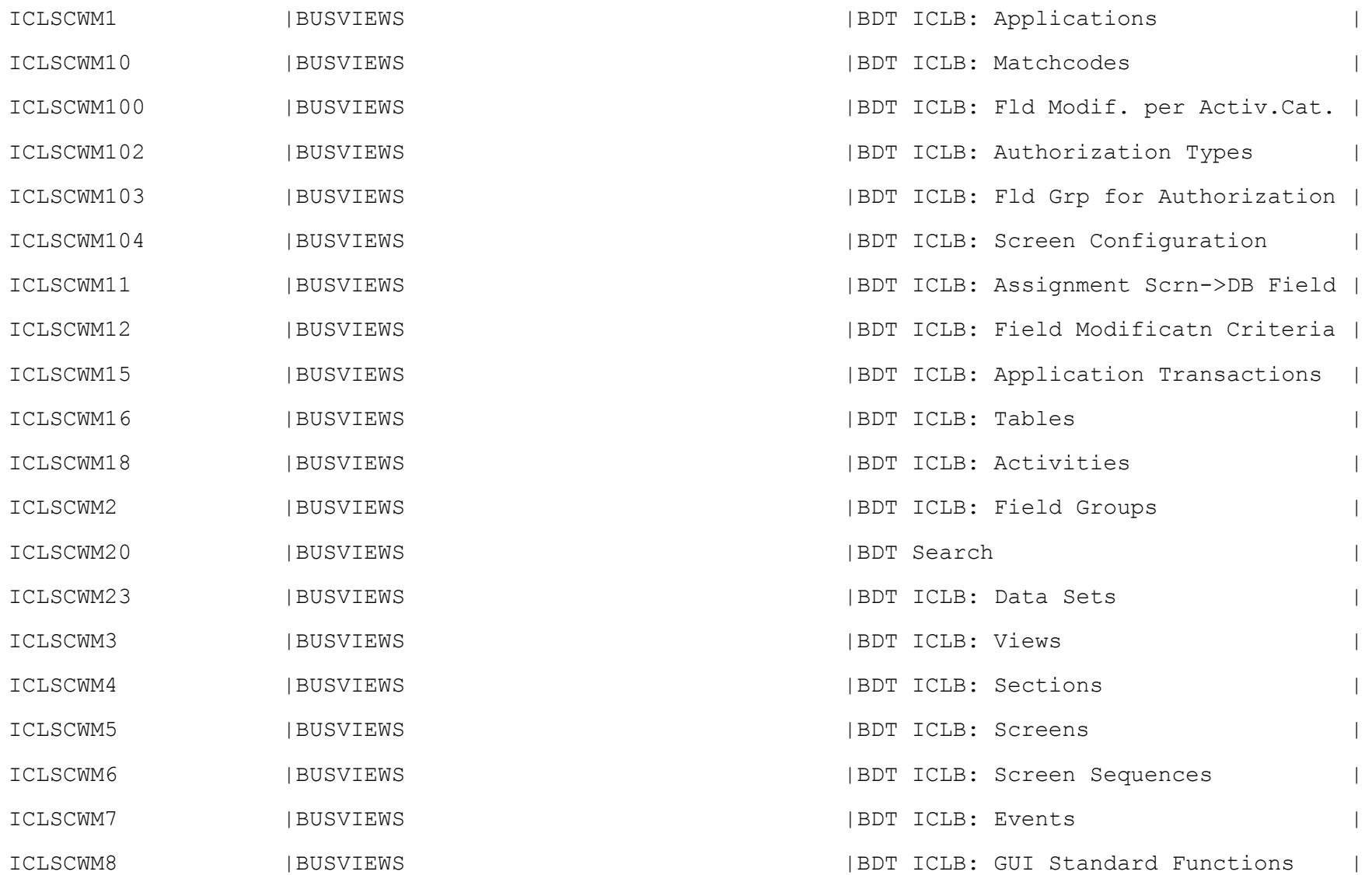

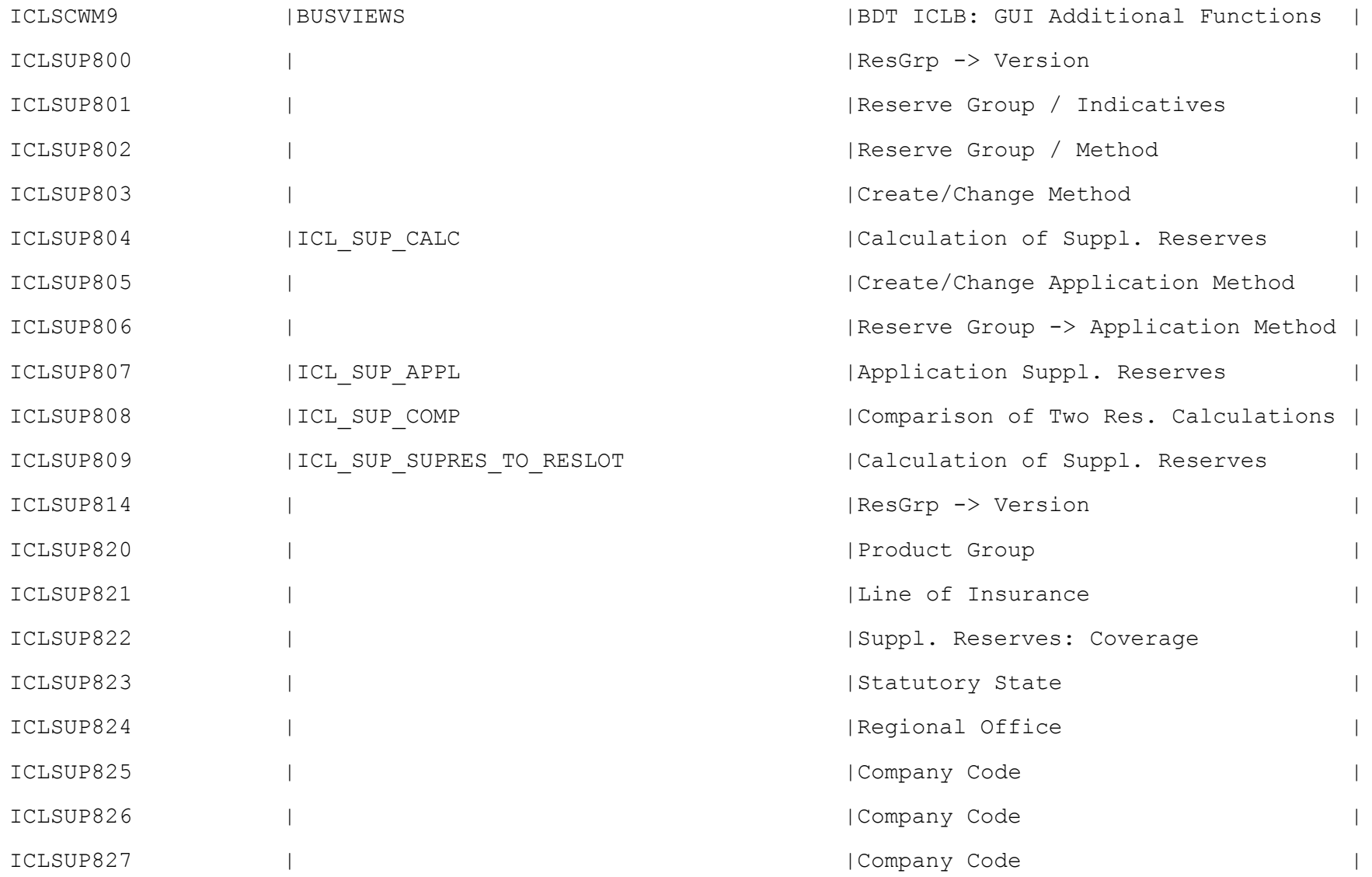

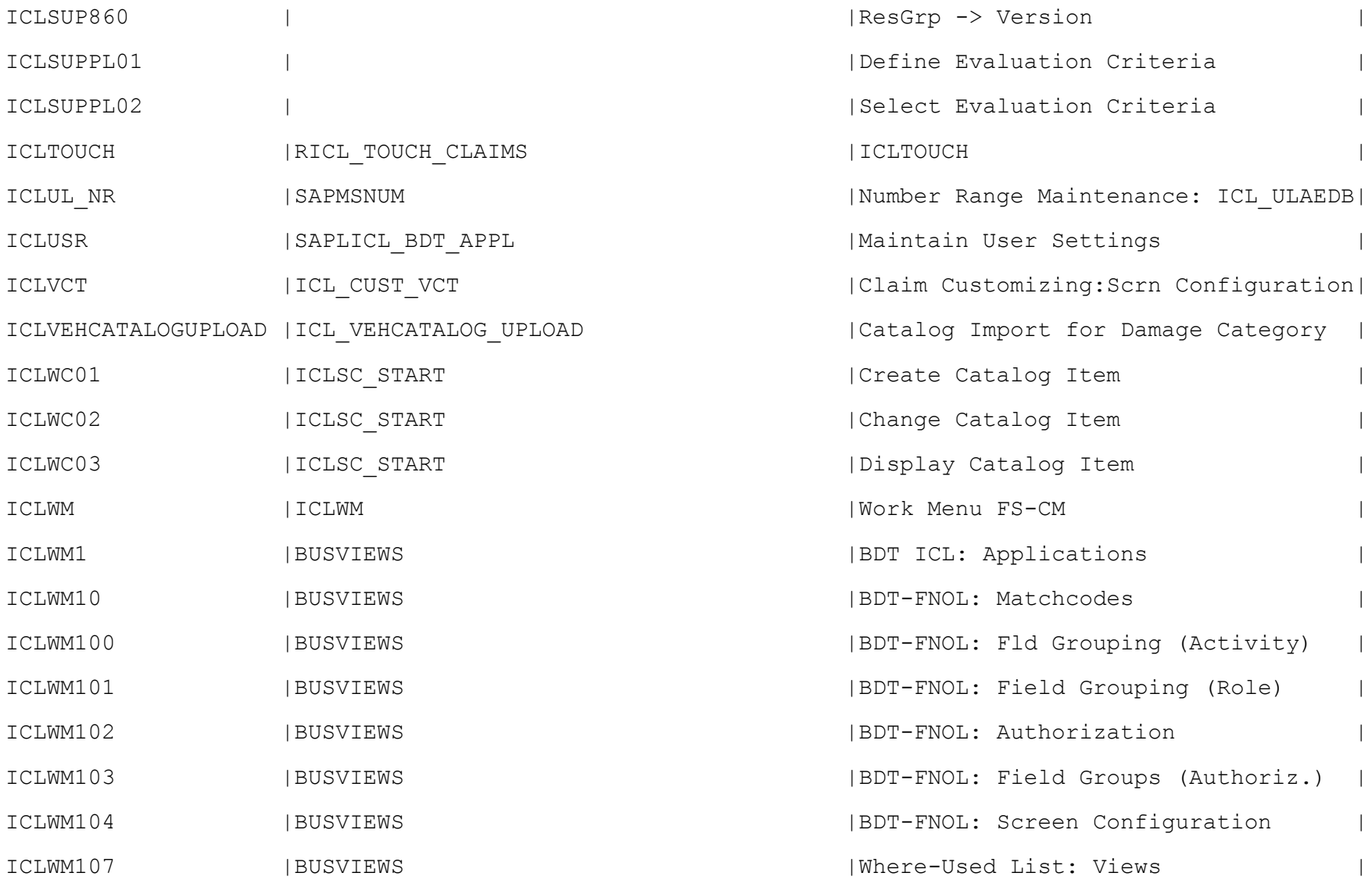

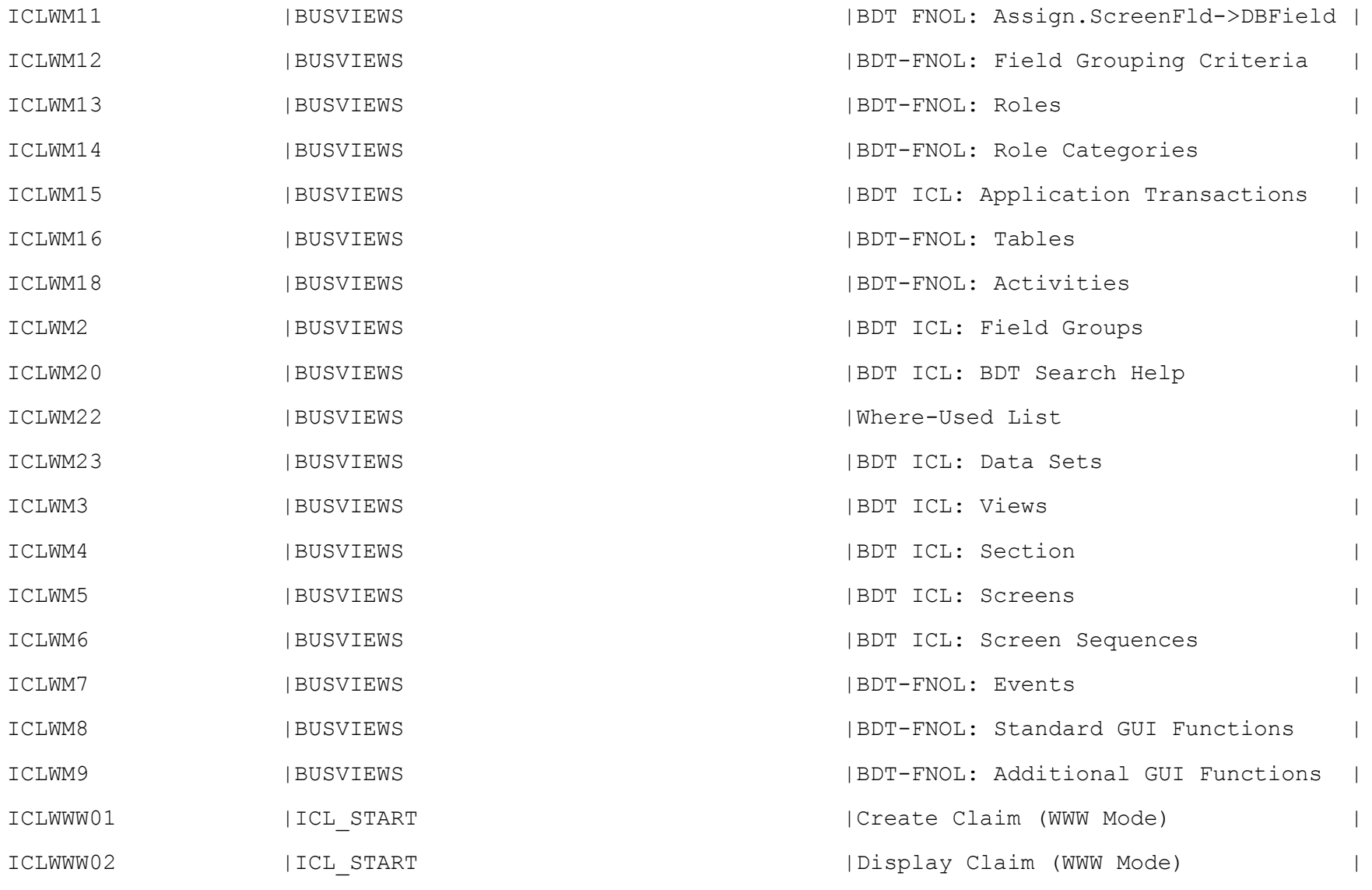

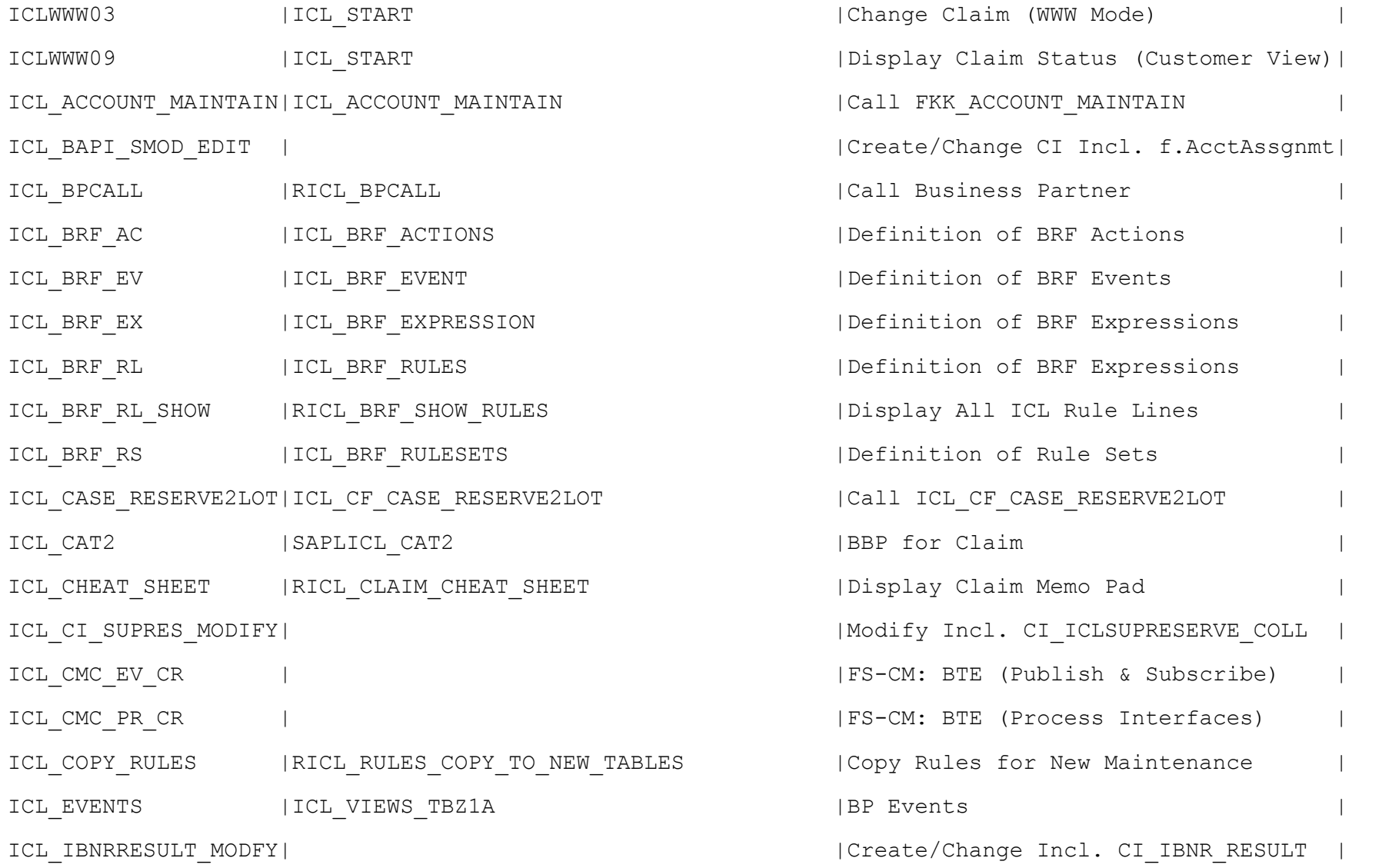

ICL\_IBNRTOTAL\_MODIFY|

ICL\_IBNR\_NR |SAPMSNUM ICL\_ICLBDT1 |ICL\_BUSVIEWS ICL\_ICLBDT2 |ICL\_BUSVIEWS ICL\_ICLIBNRQUART\_MOD| ICL LOT2GL |ICL\_CF\_LOT2GL ICL\_MAINTAIN\_TICL130 | ICL\_PAYMENTS2CD | RICL\_PAYMENT CD\_TRANSFER ICL\_PAYMENT\_REPORT | RICL\_PAYMENT\_REPORT ICL\_PI\_NR\_BENTREE | SAPMSNUM ICL\_PI\_NR\_BENTYPE | SAPMSNUM ICL\_PI\_NR\_COVTYPE | SAPMSNUM ICL\_PI\_NR\_POLPROD | SAPMSNUM ICL\_RBP\_MASS\_CHANGE |ICL\_RBP\_MASS\_CHANGE\_PE ICL\_RECOVERY\_FETCH |ICL\_CF\_RECOVERY\_FETCH ICL\_REPREIMB |ICLH\_REPREIMB\_GENERATE ICL\_SET\_USER\_GROUP | RICL\_SET\_USER\_GROUP ICL STRU ACC EDIT | ICL\_STRU\_IUACC\_EDIT |

ICL STRU ULACC EDIT |

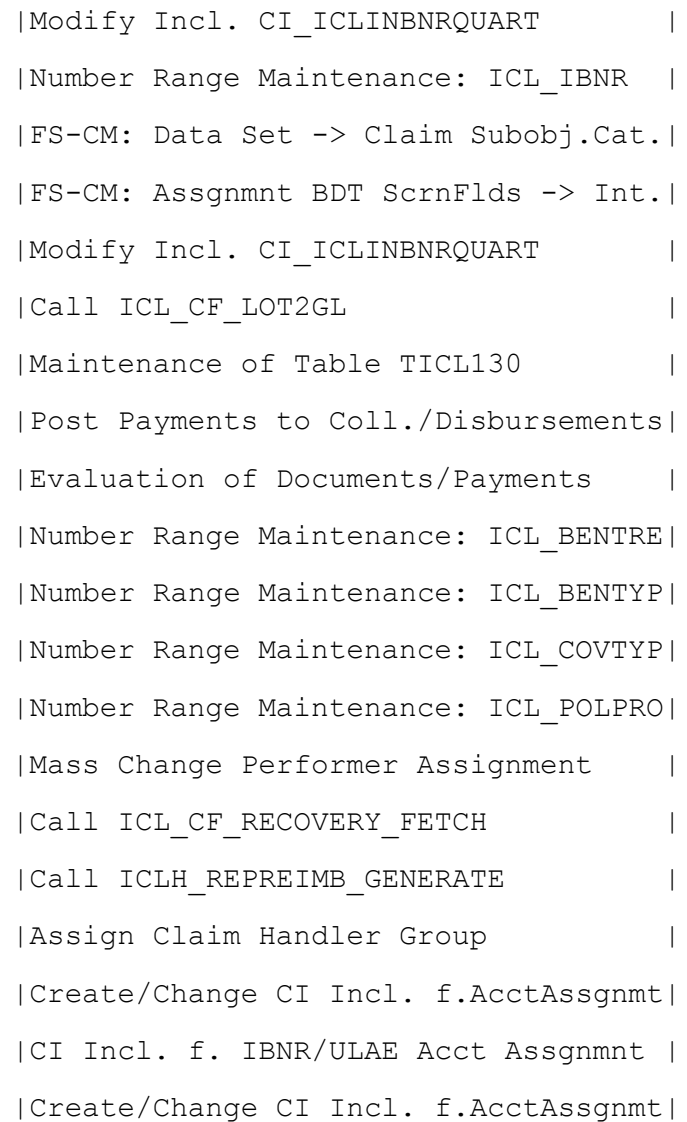

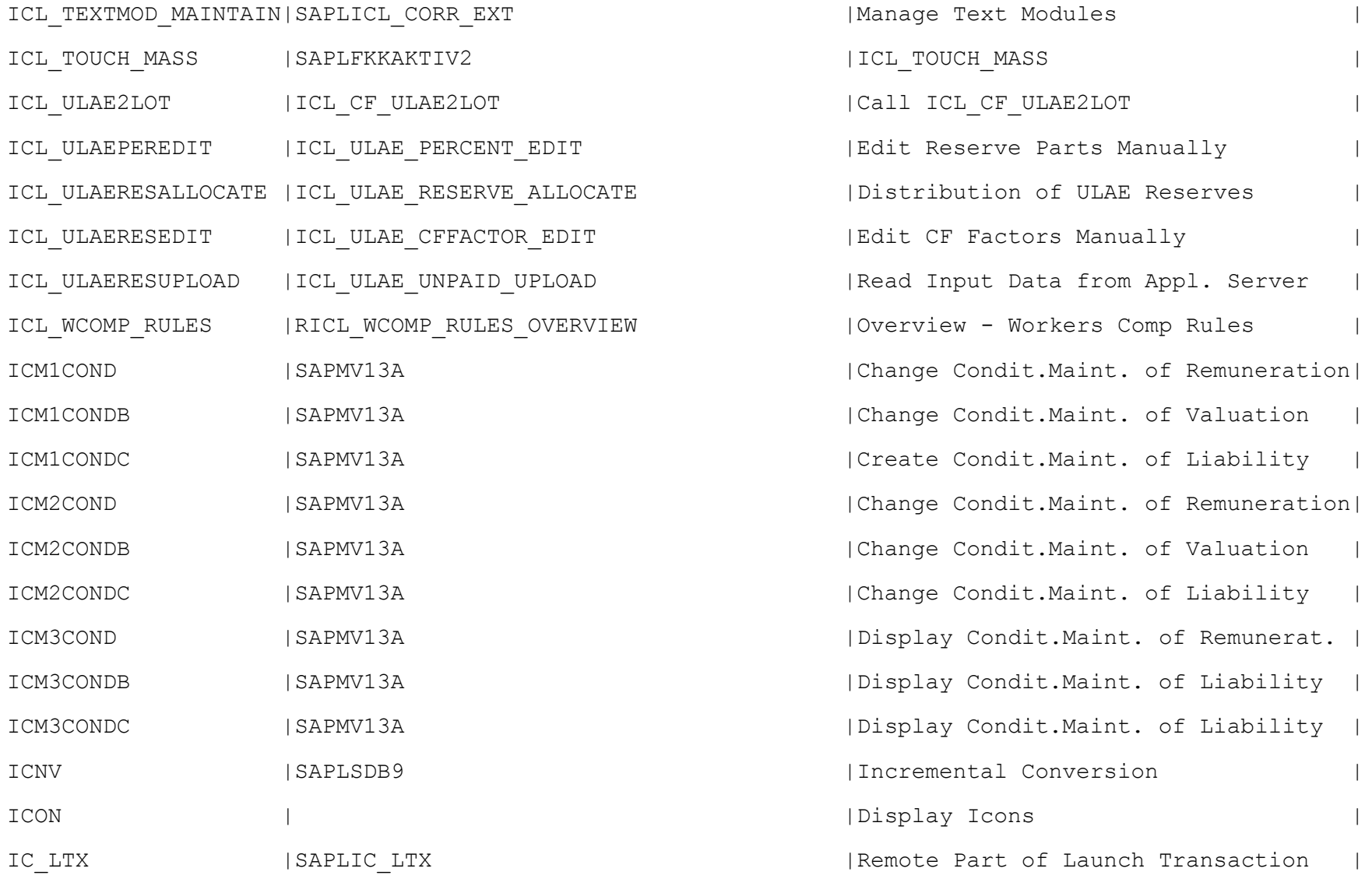

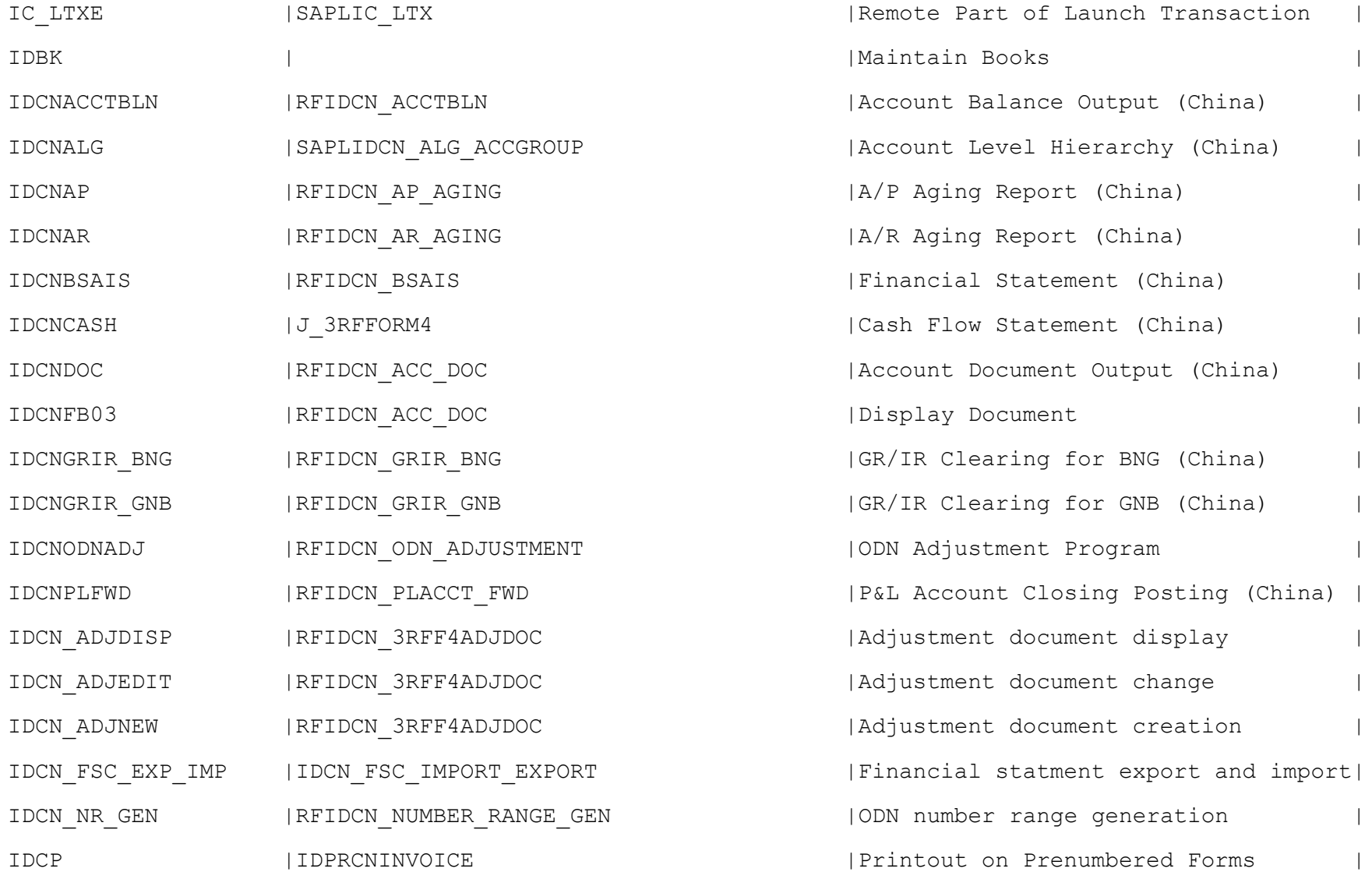

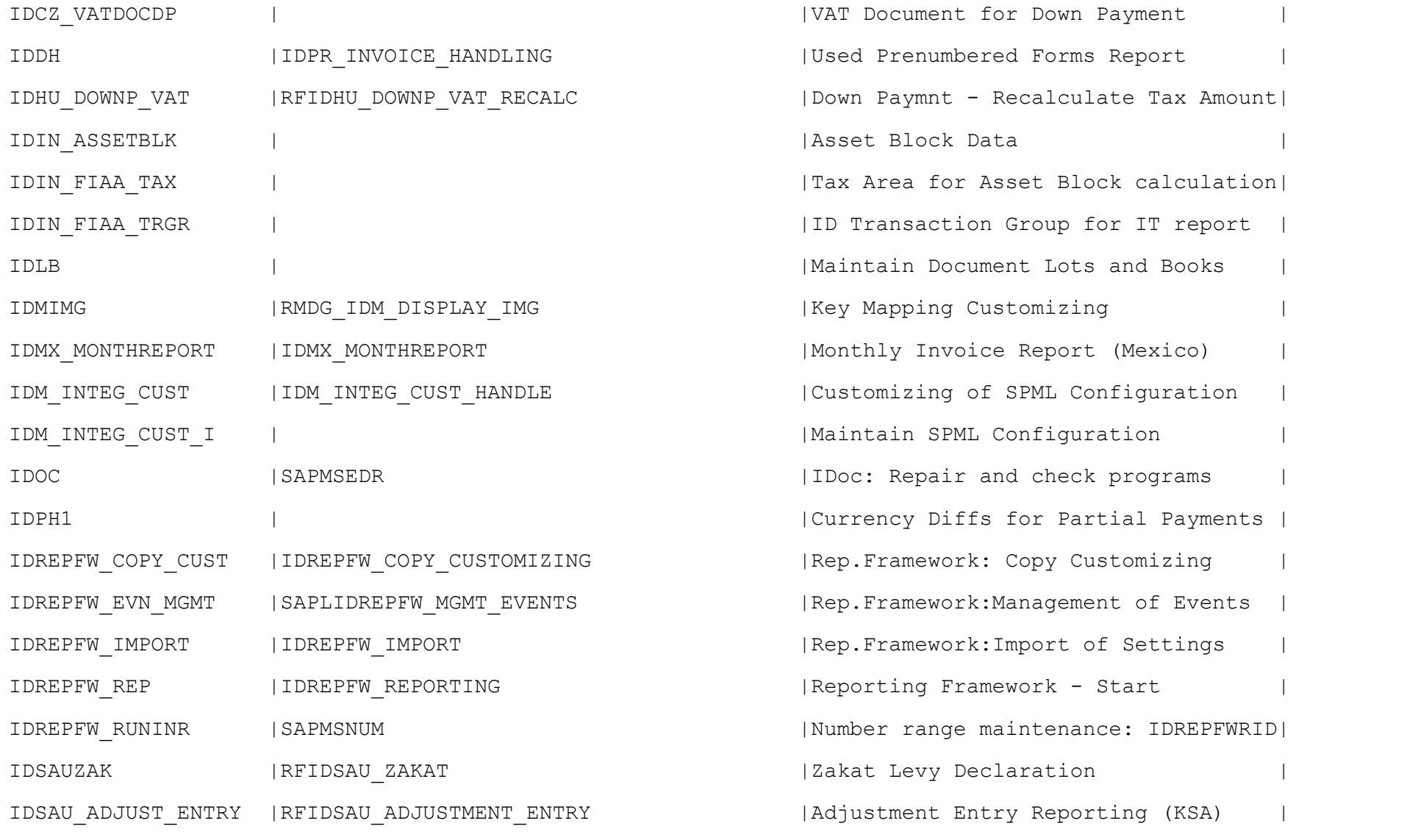

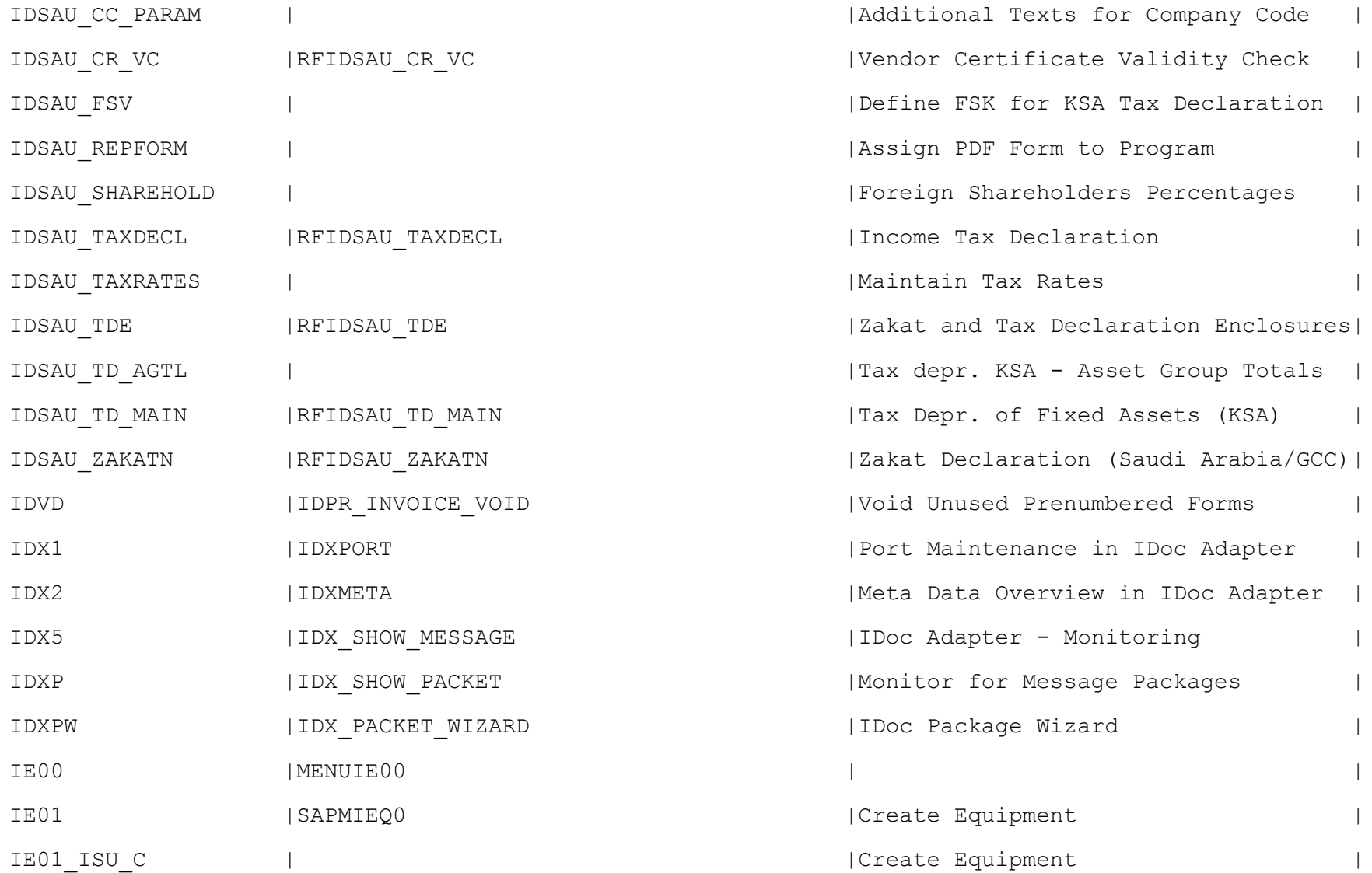

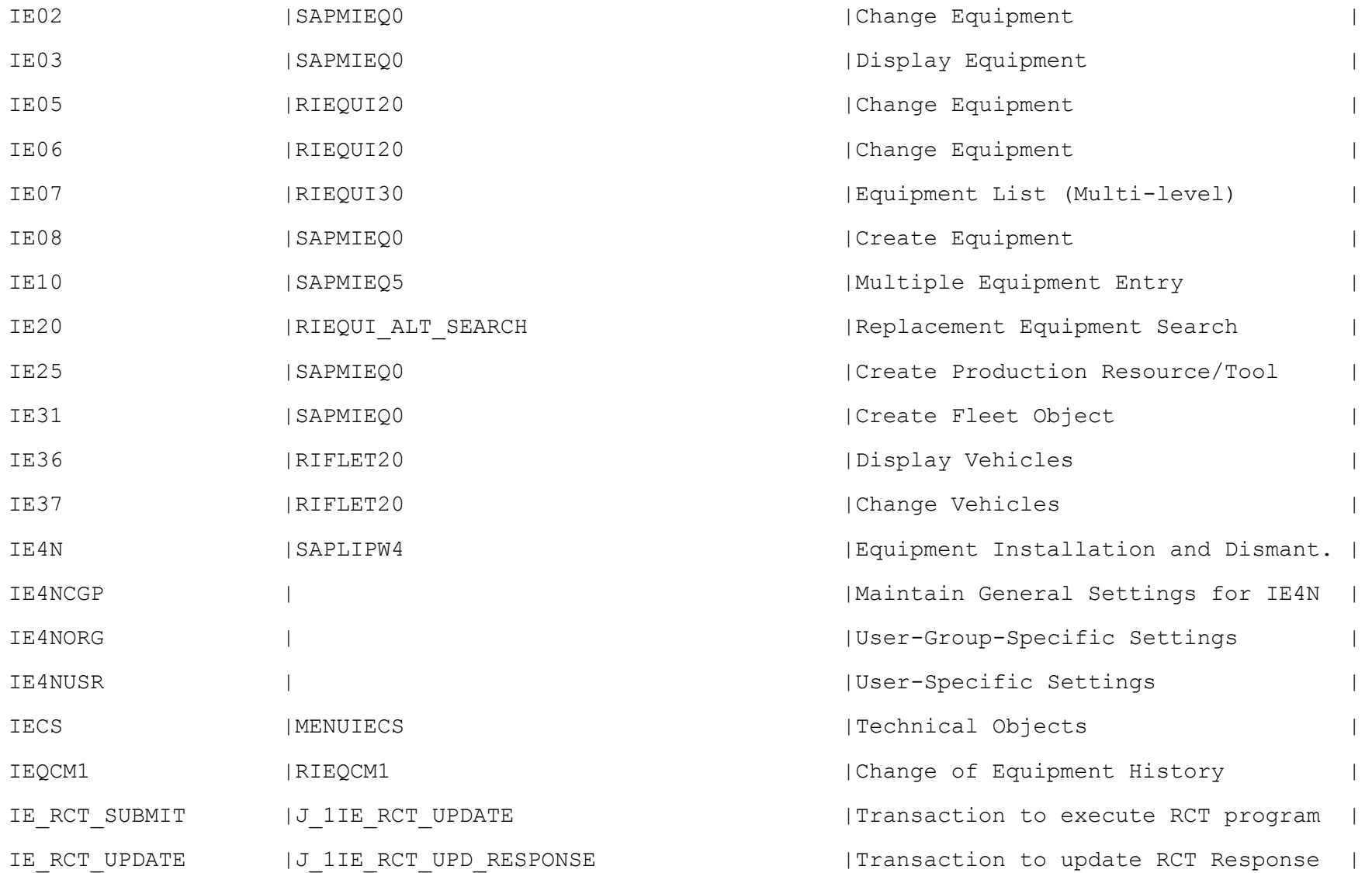

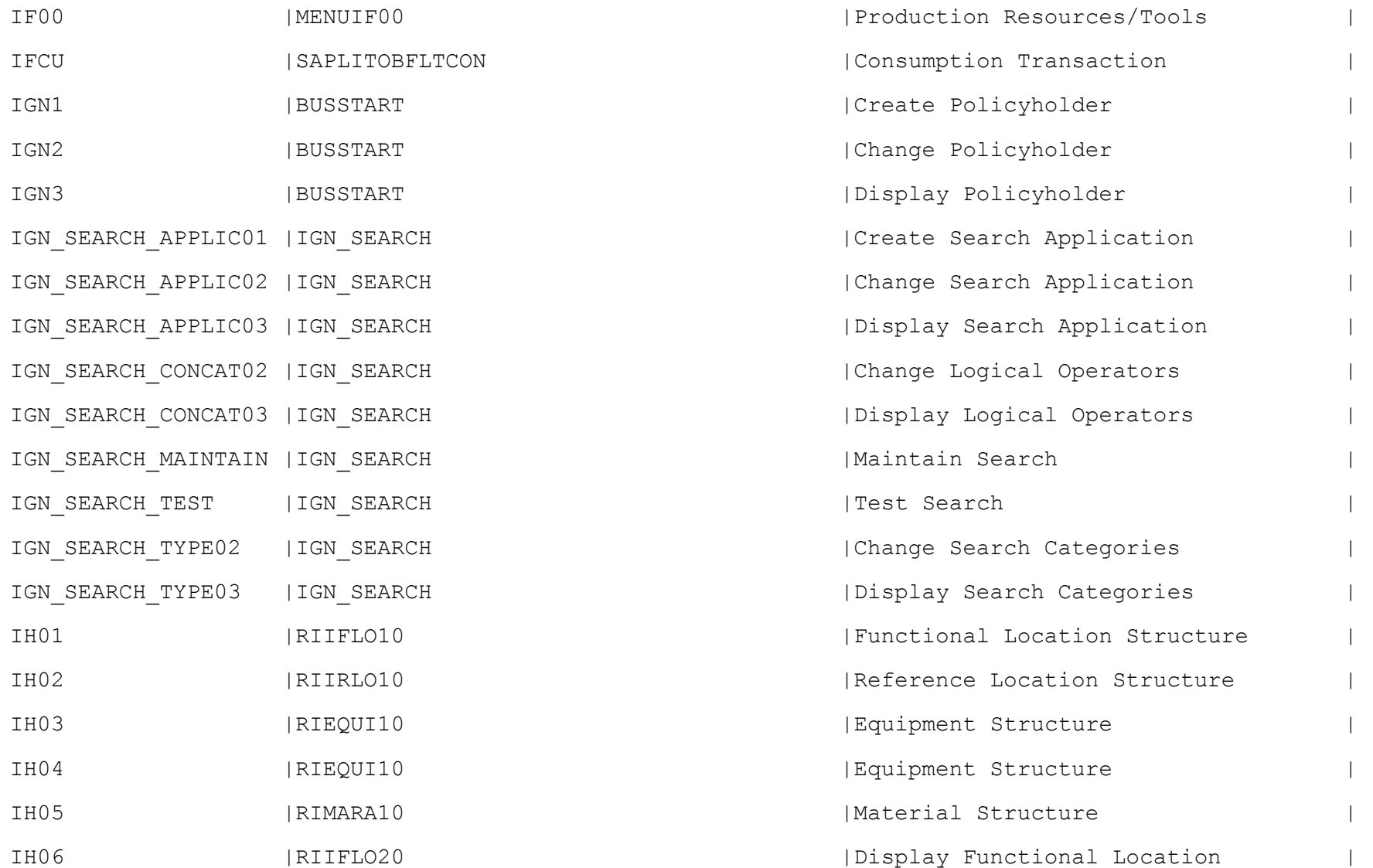

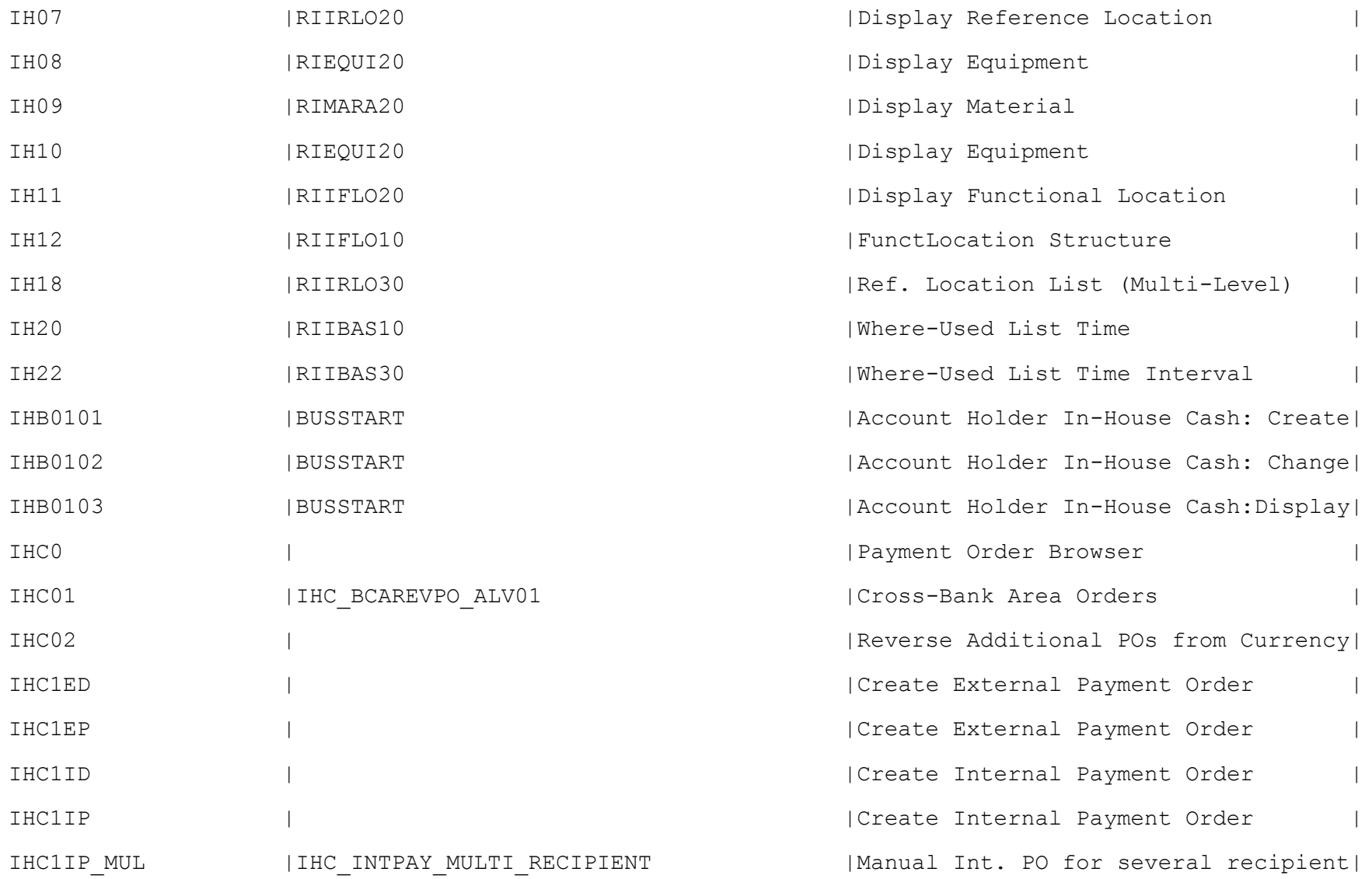

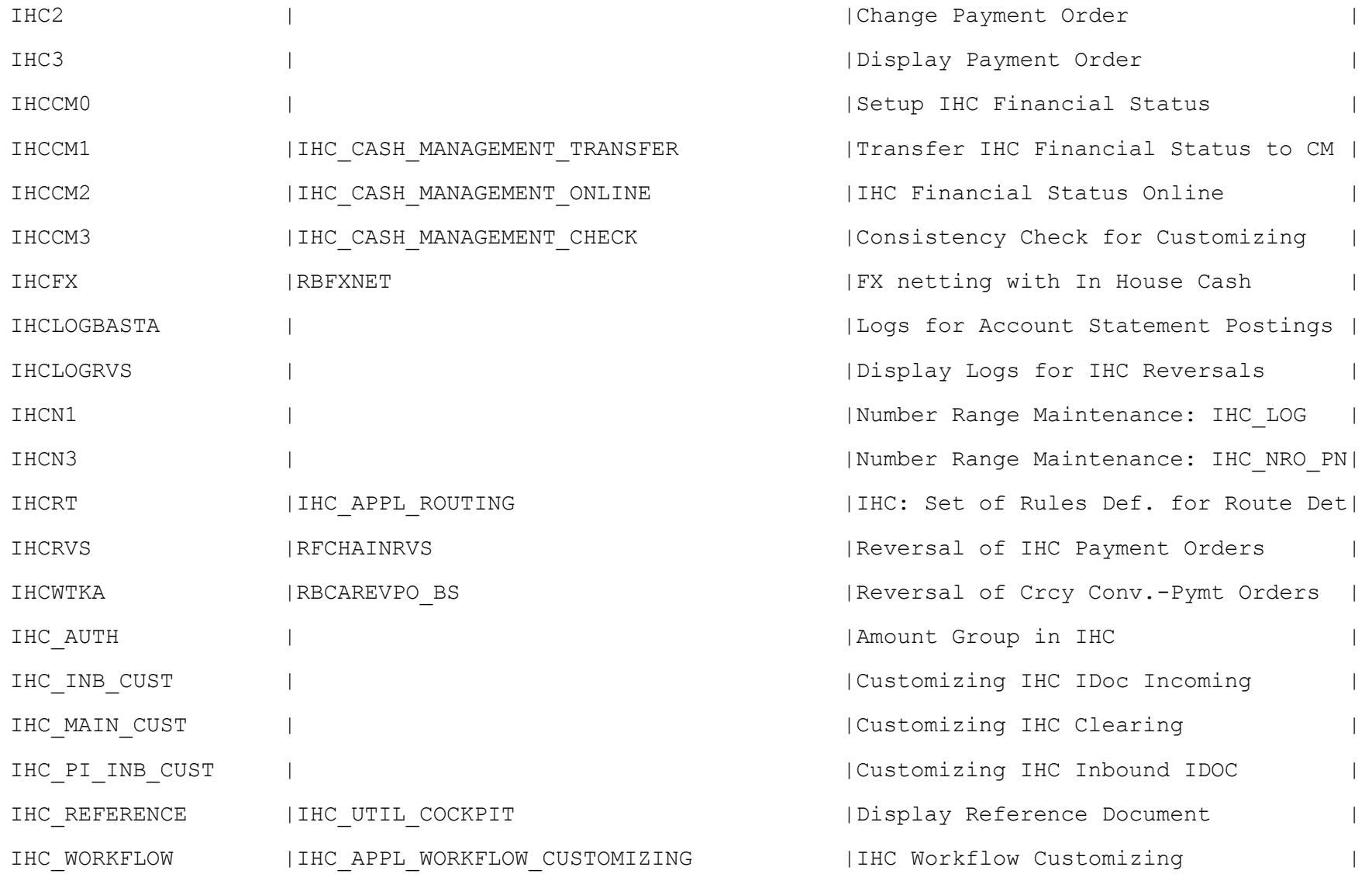

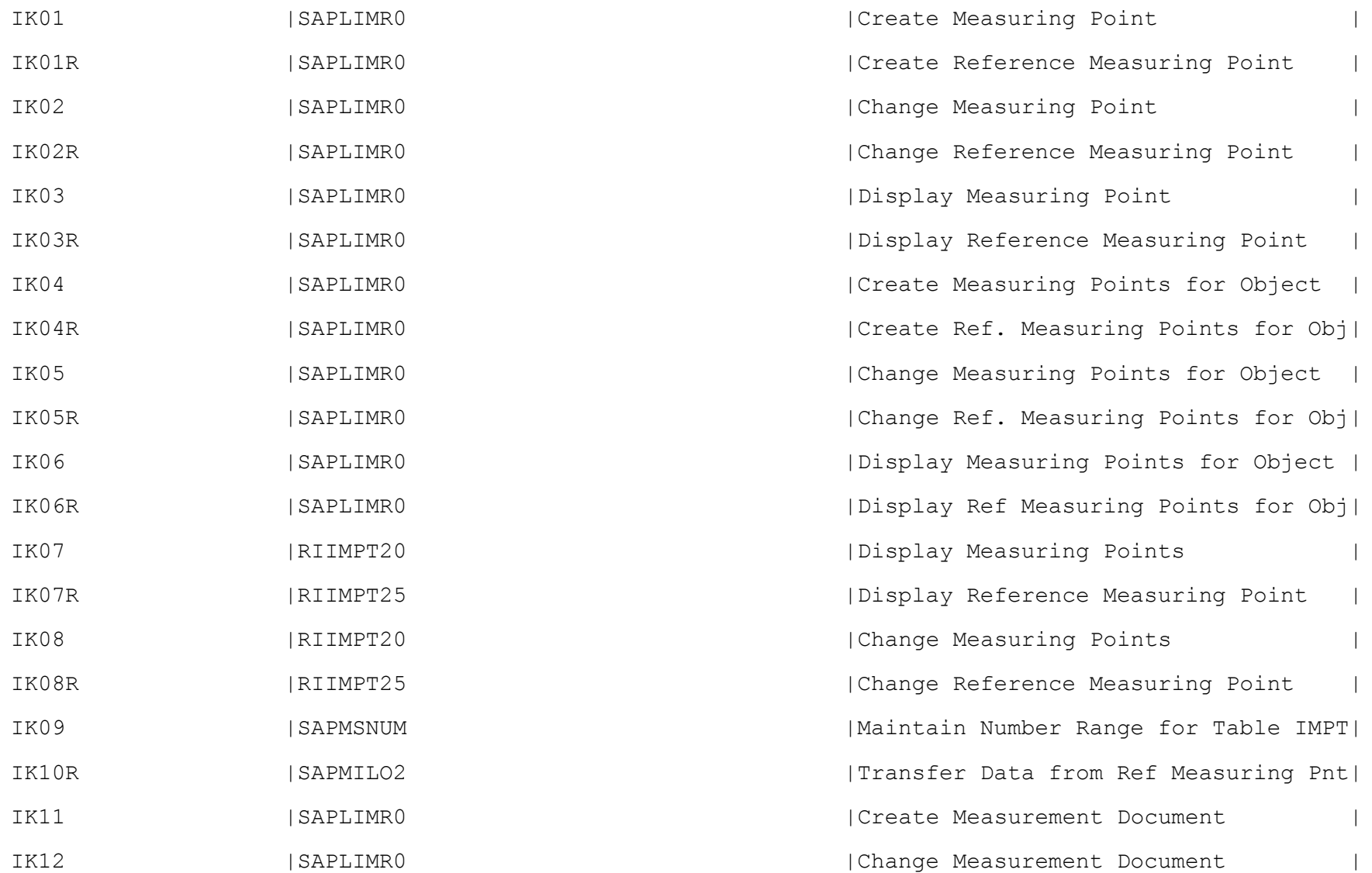

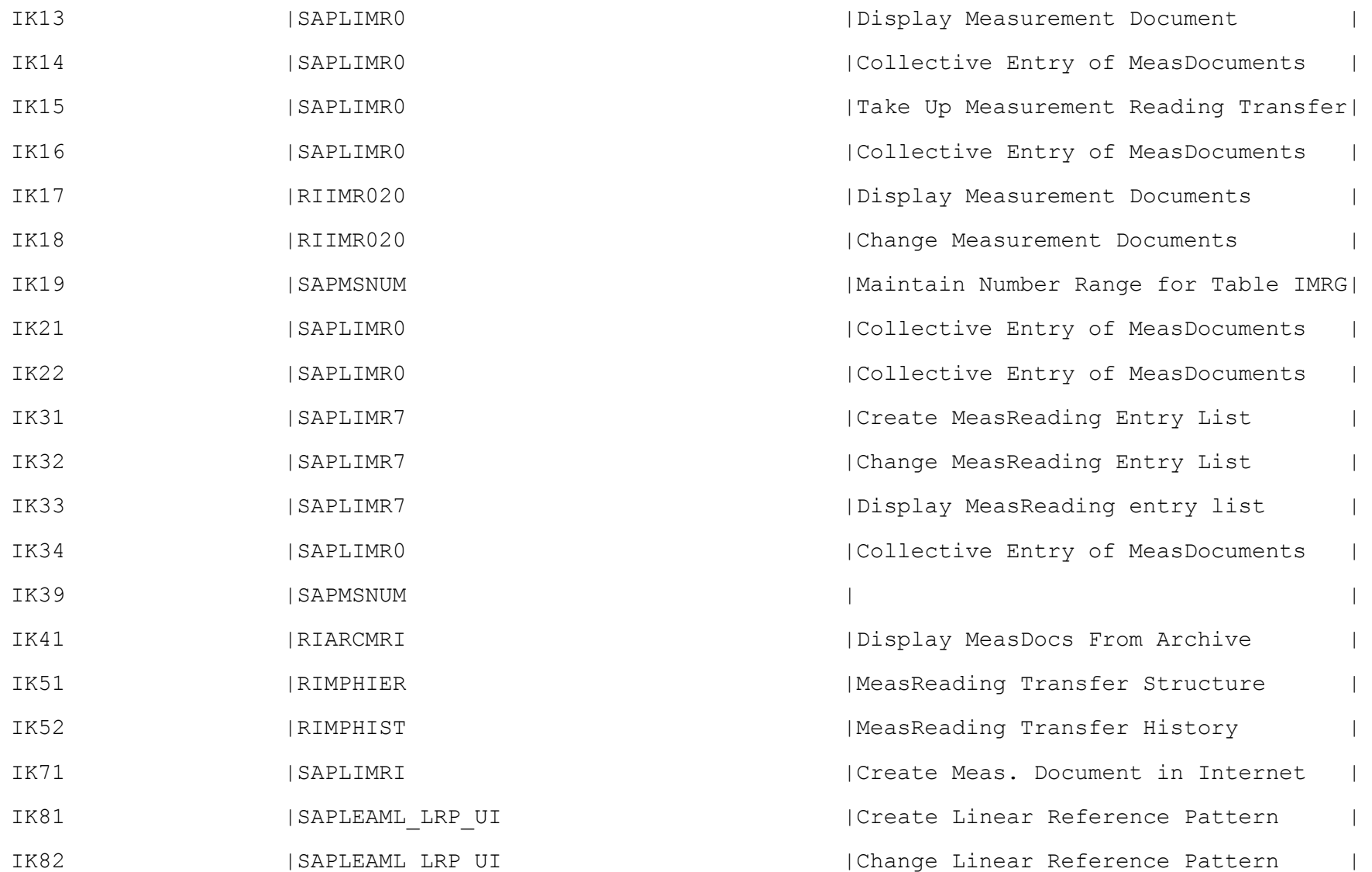

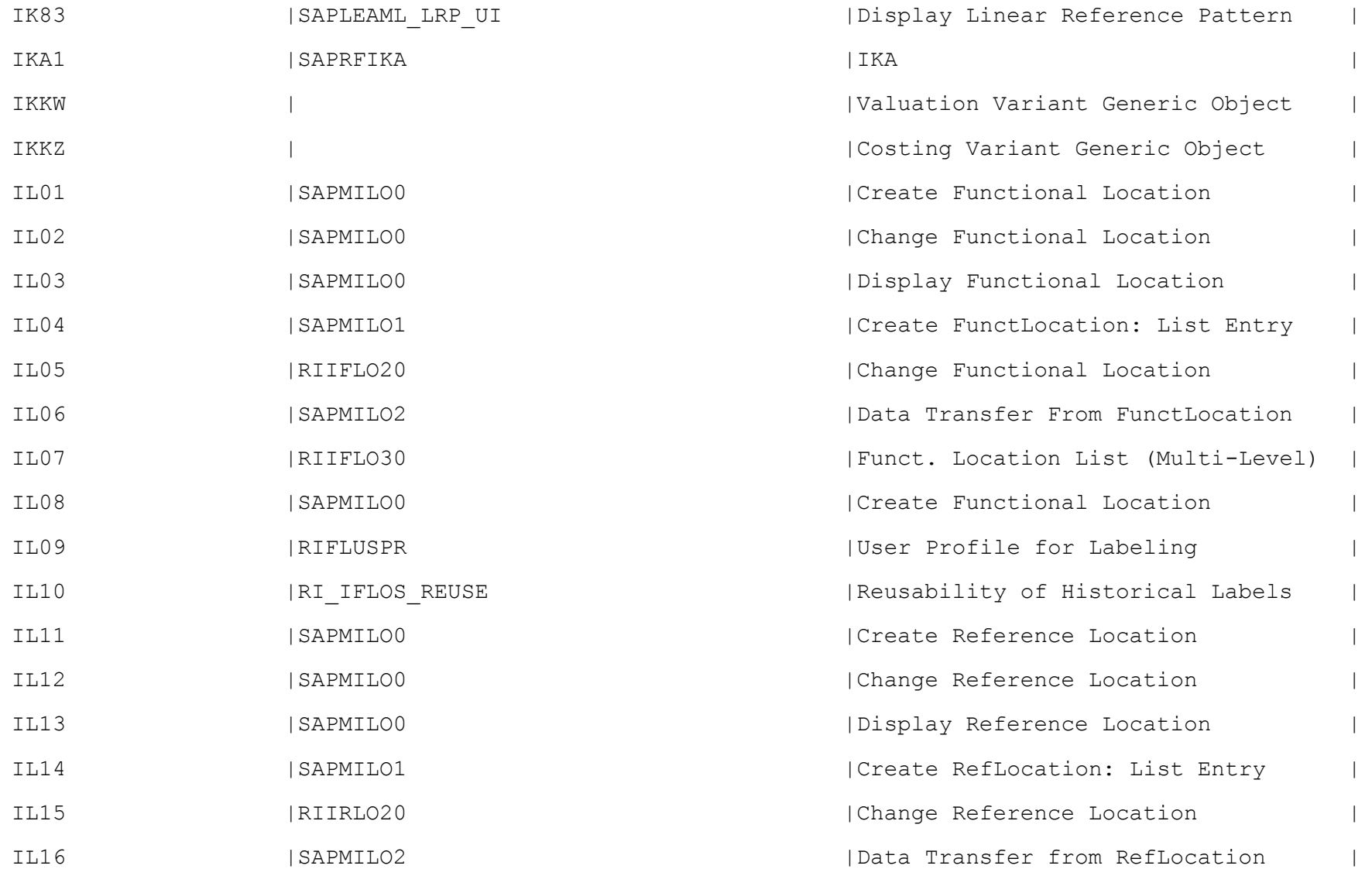

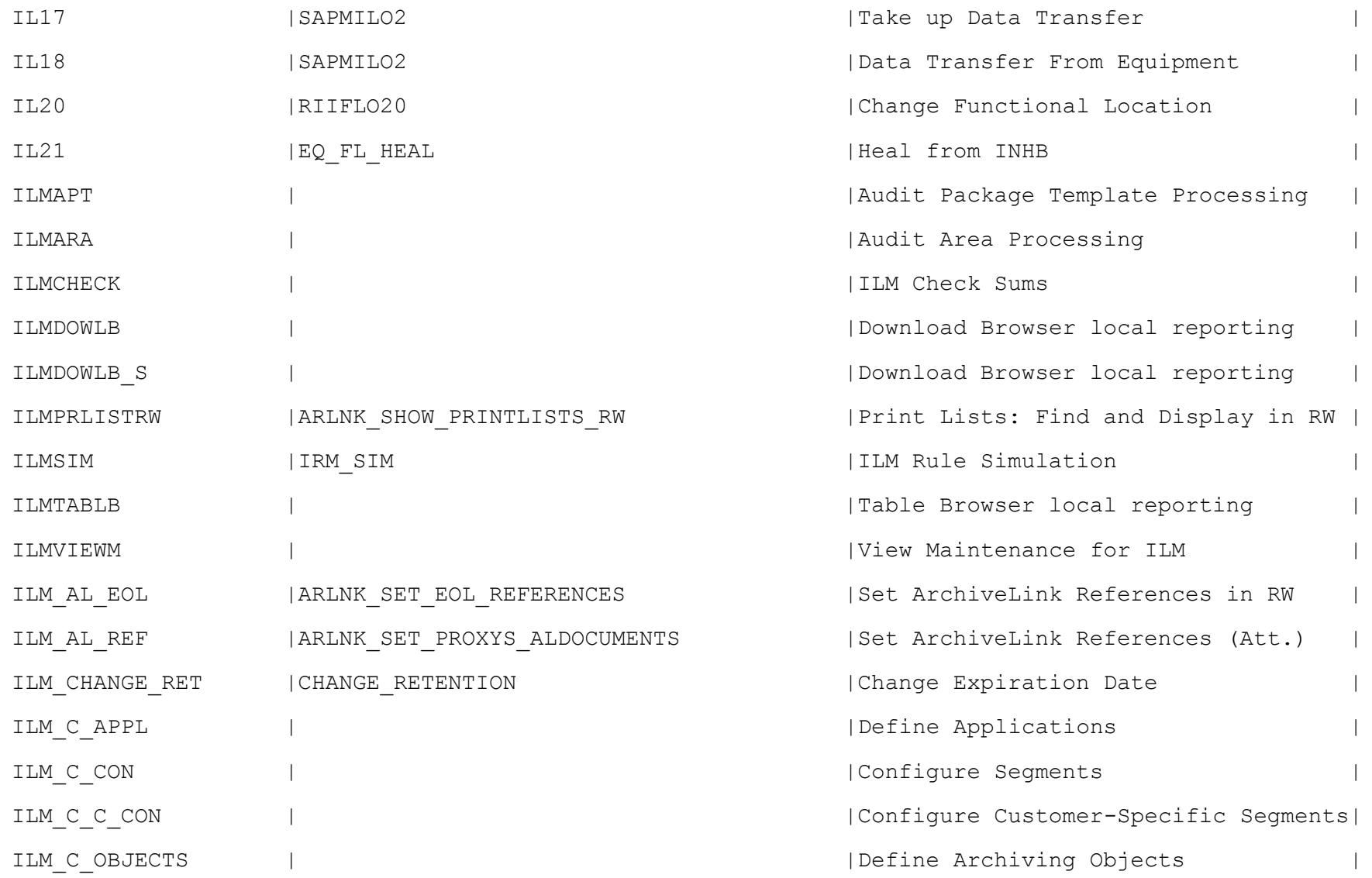

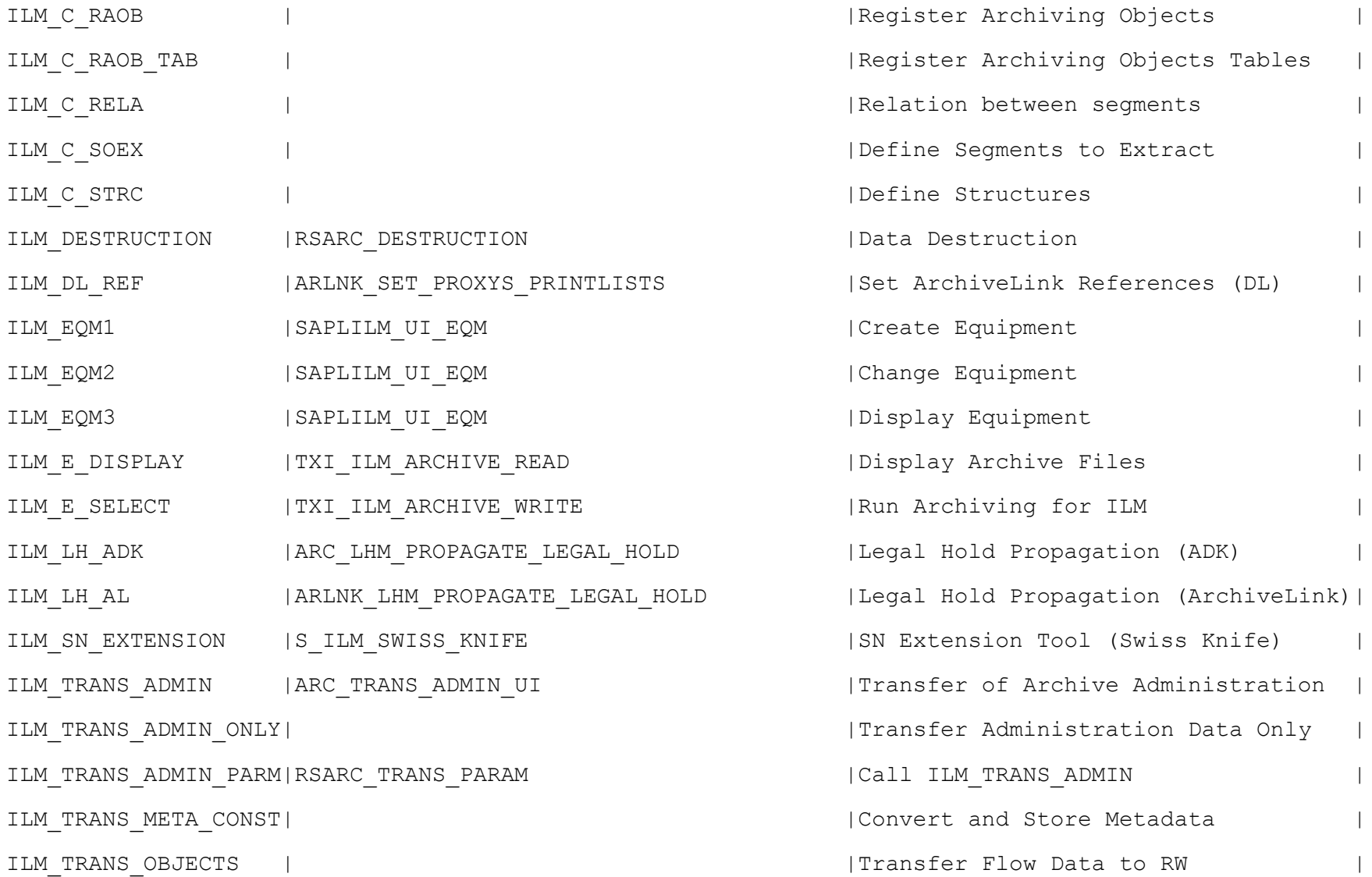

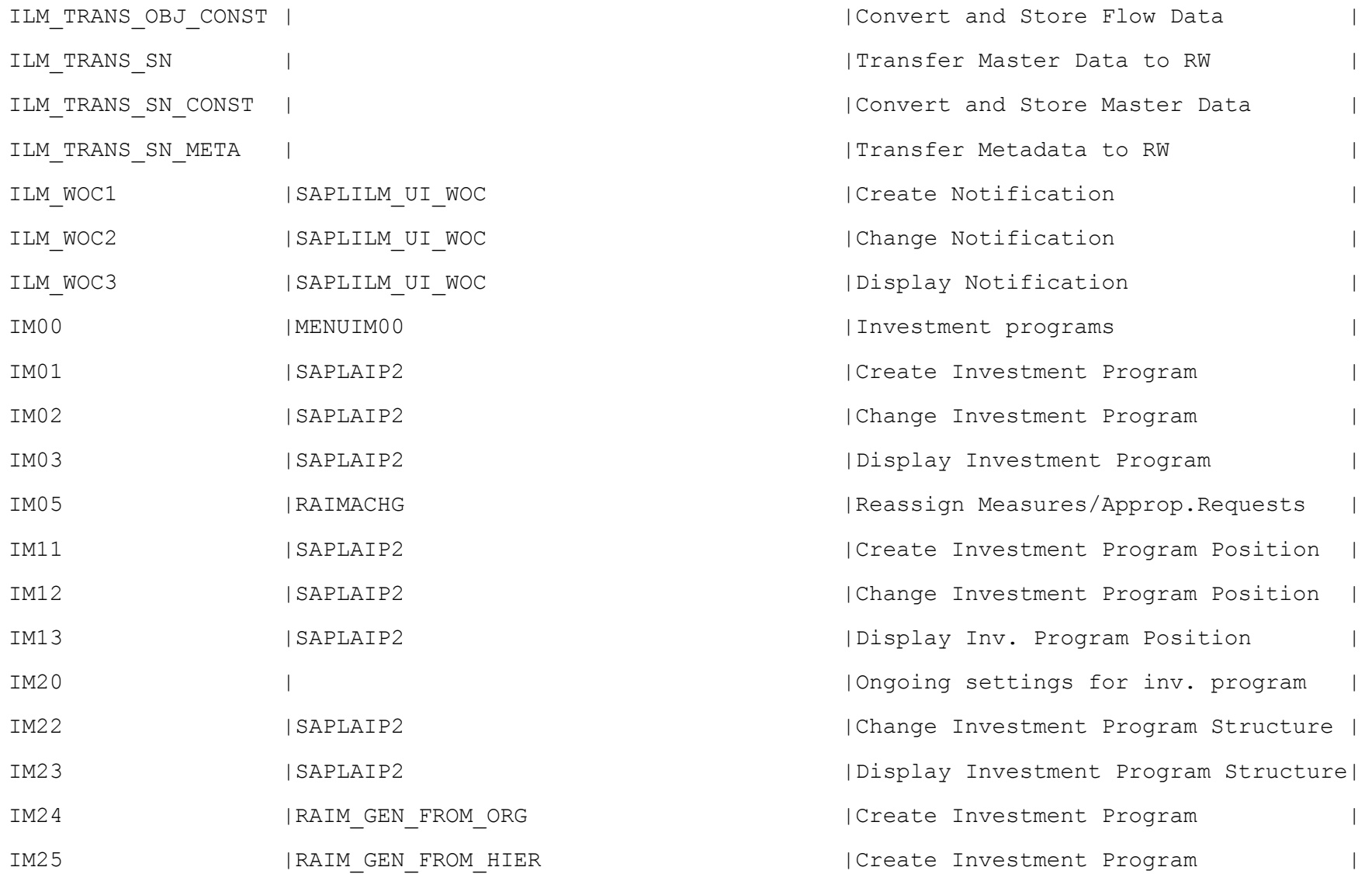

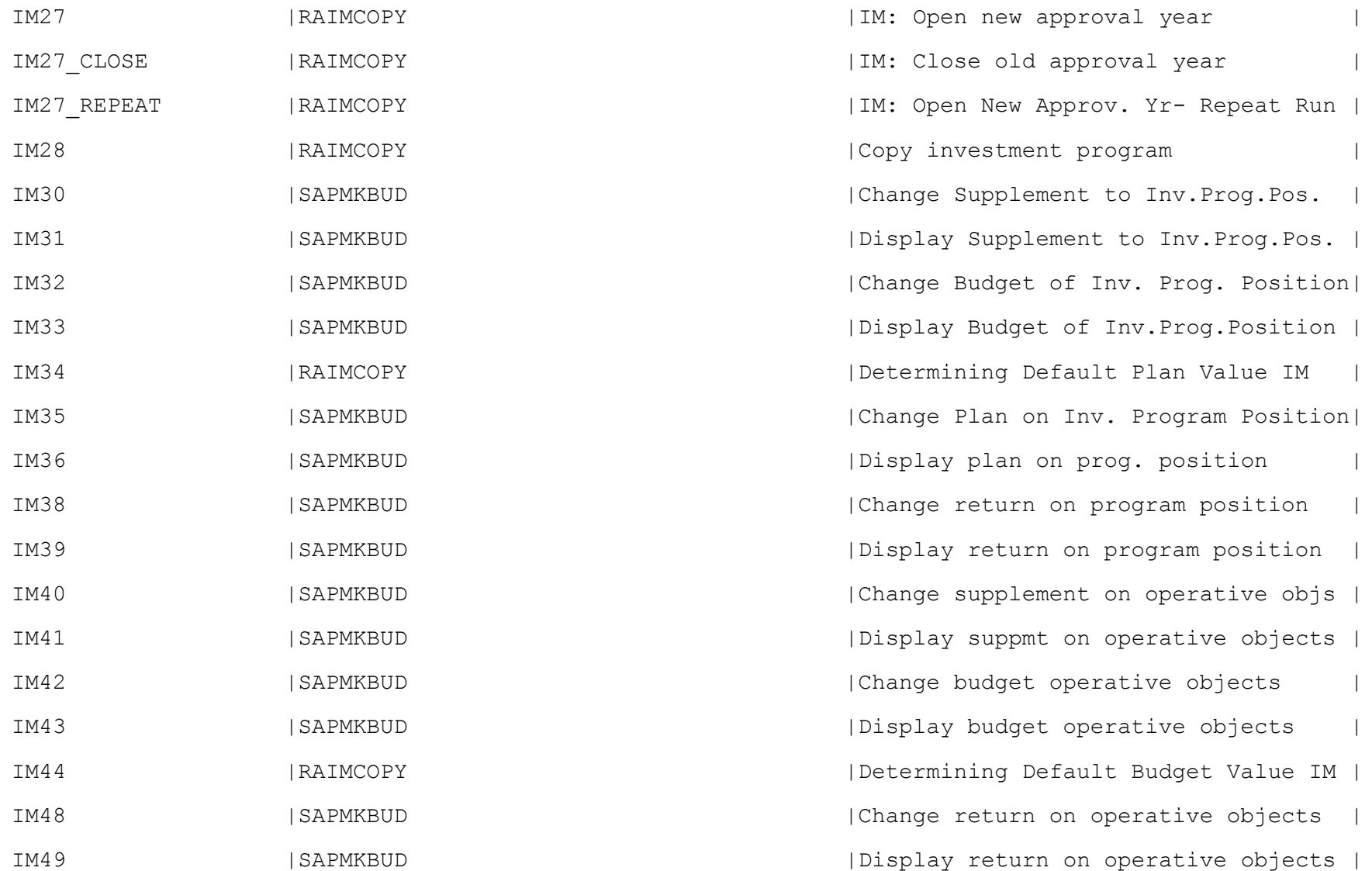
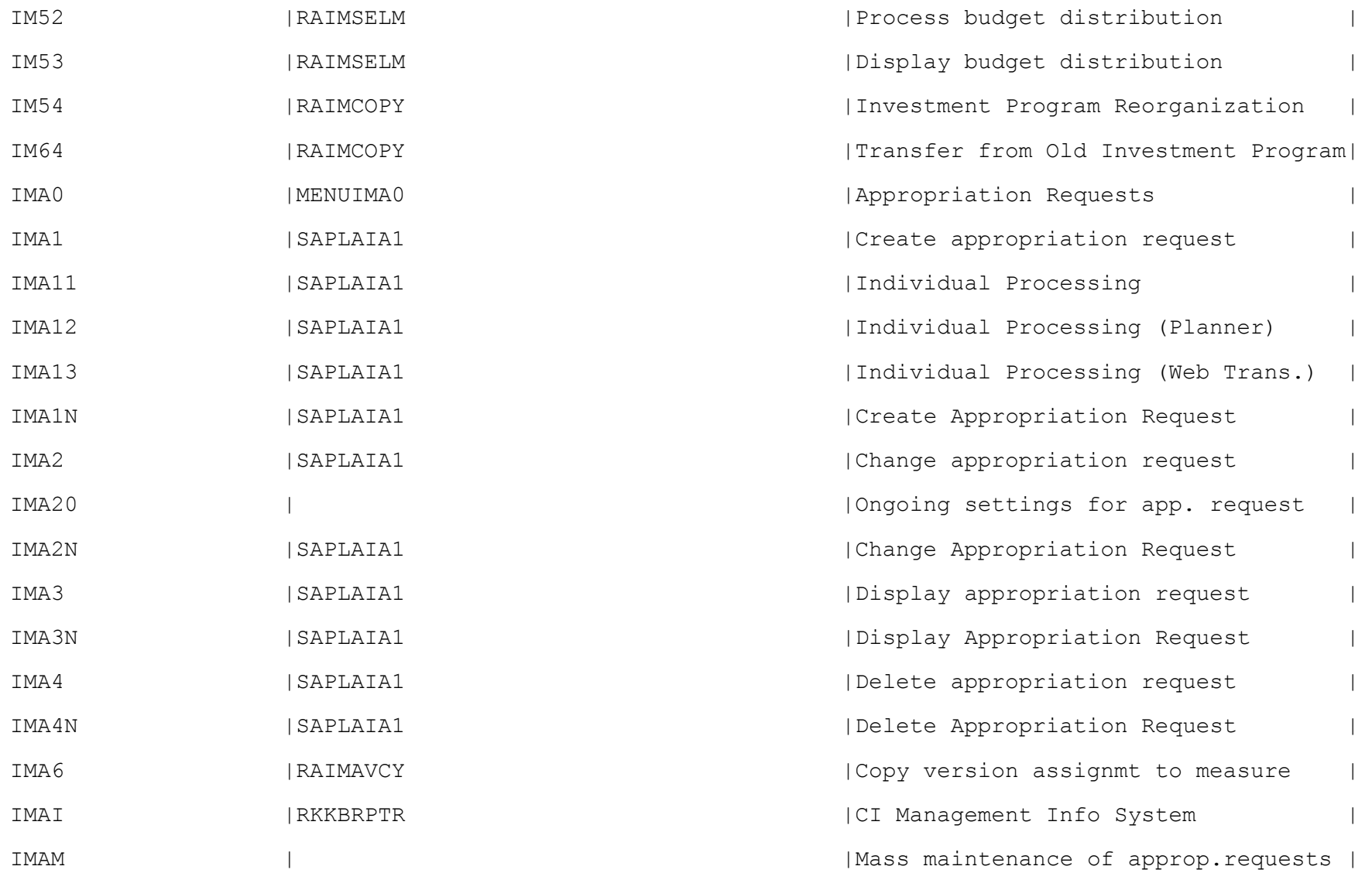

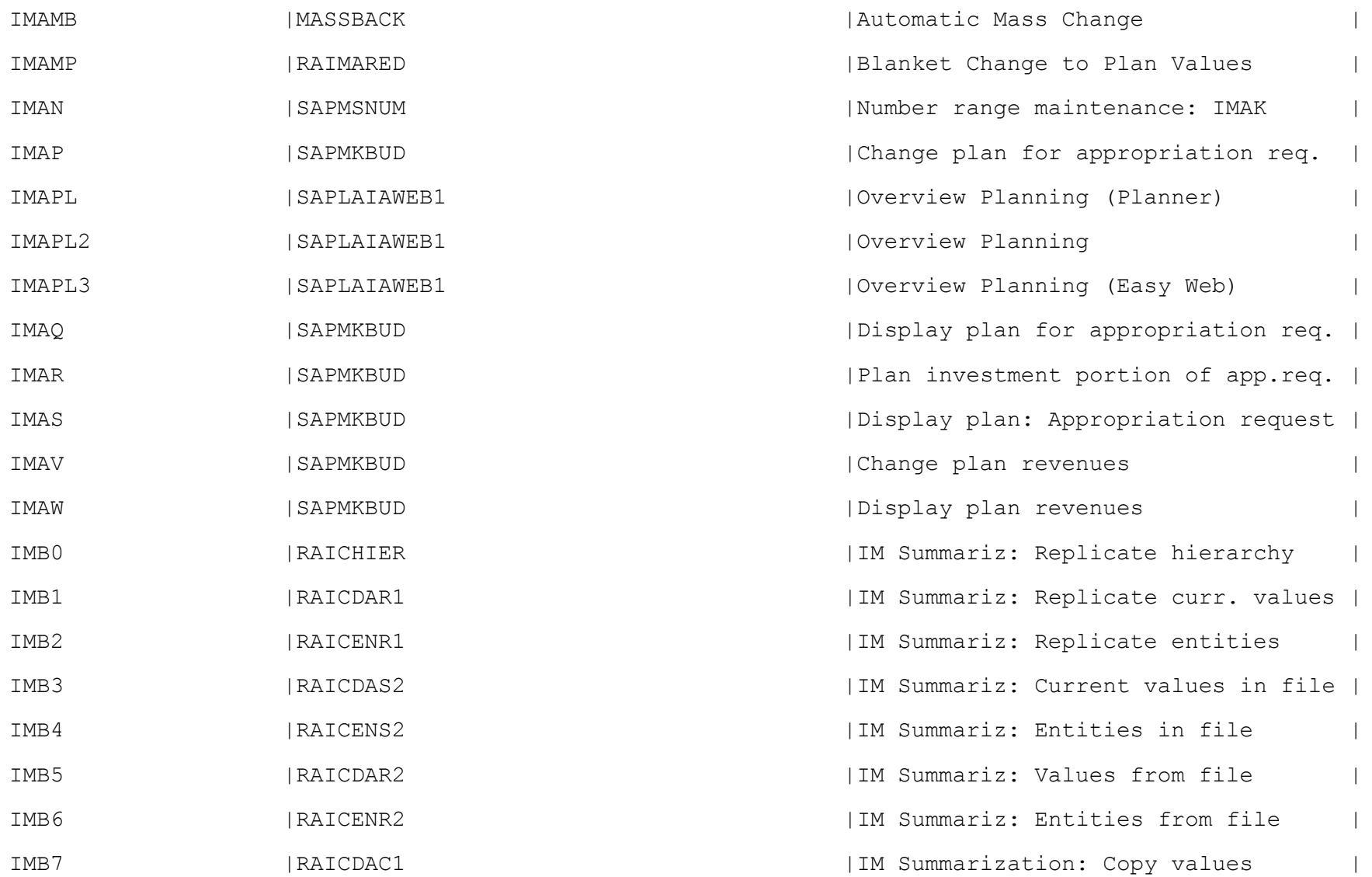

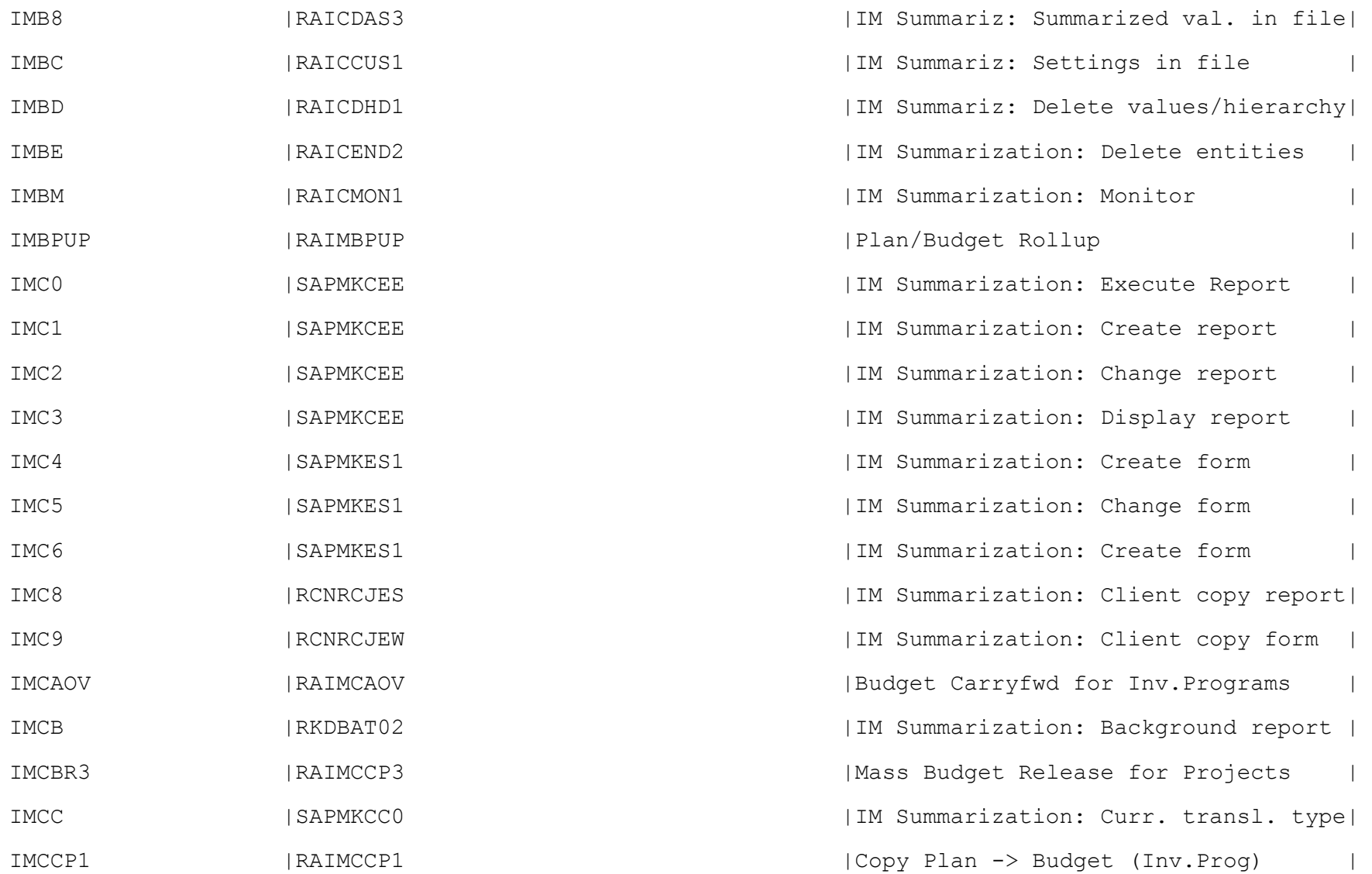

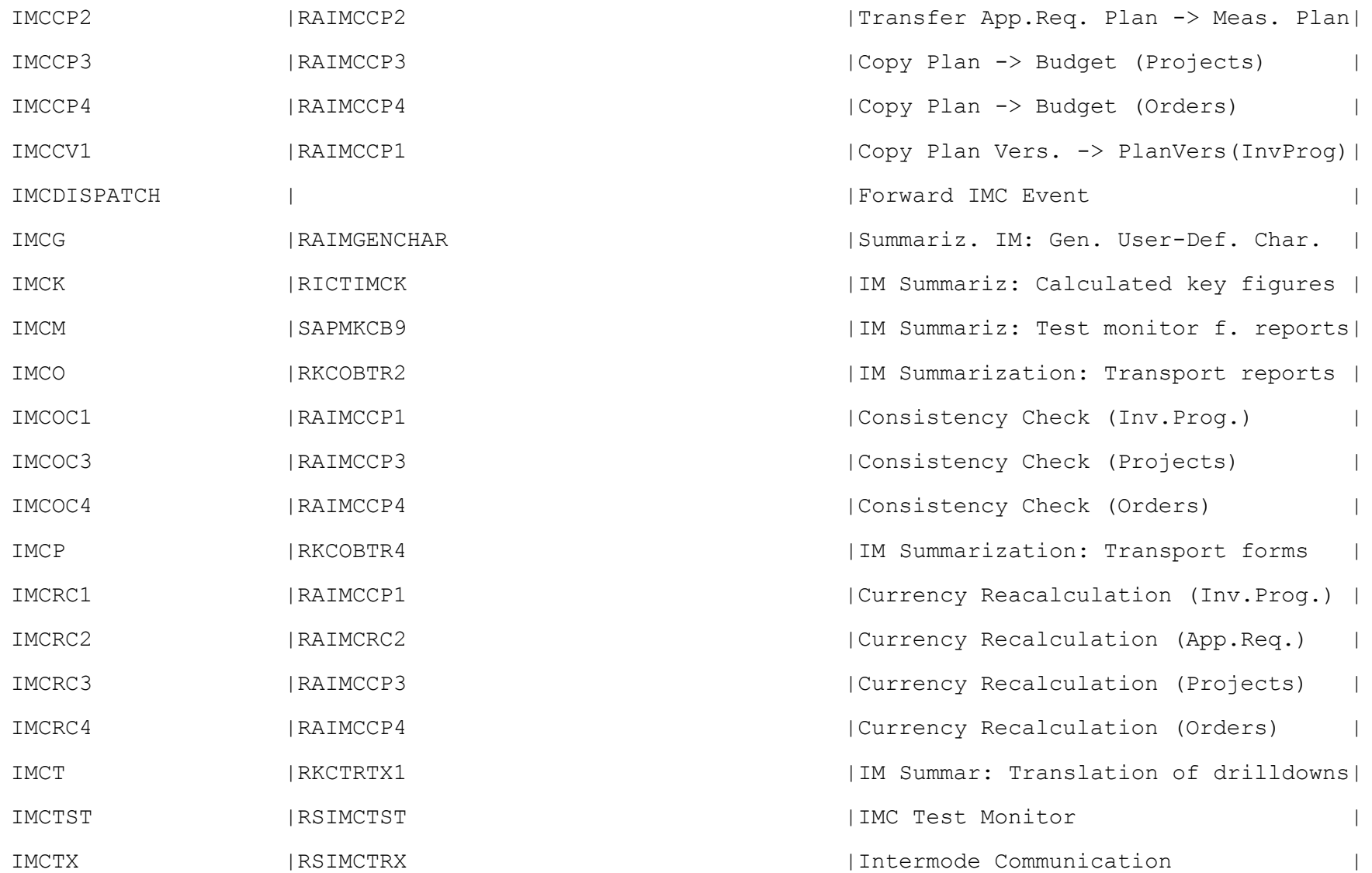

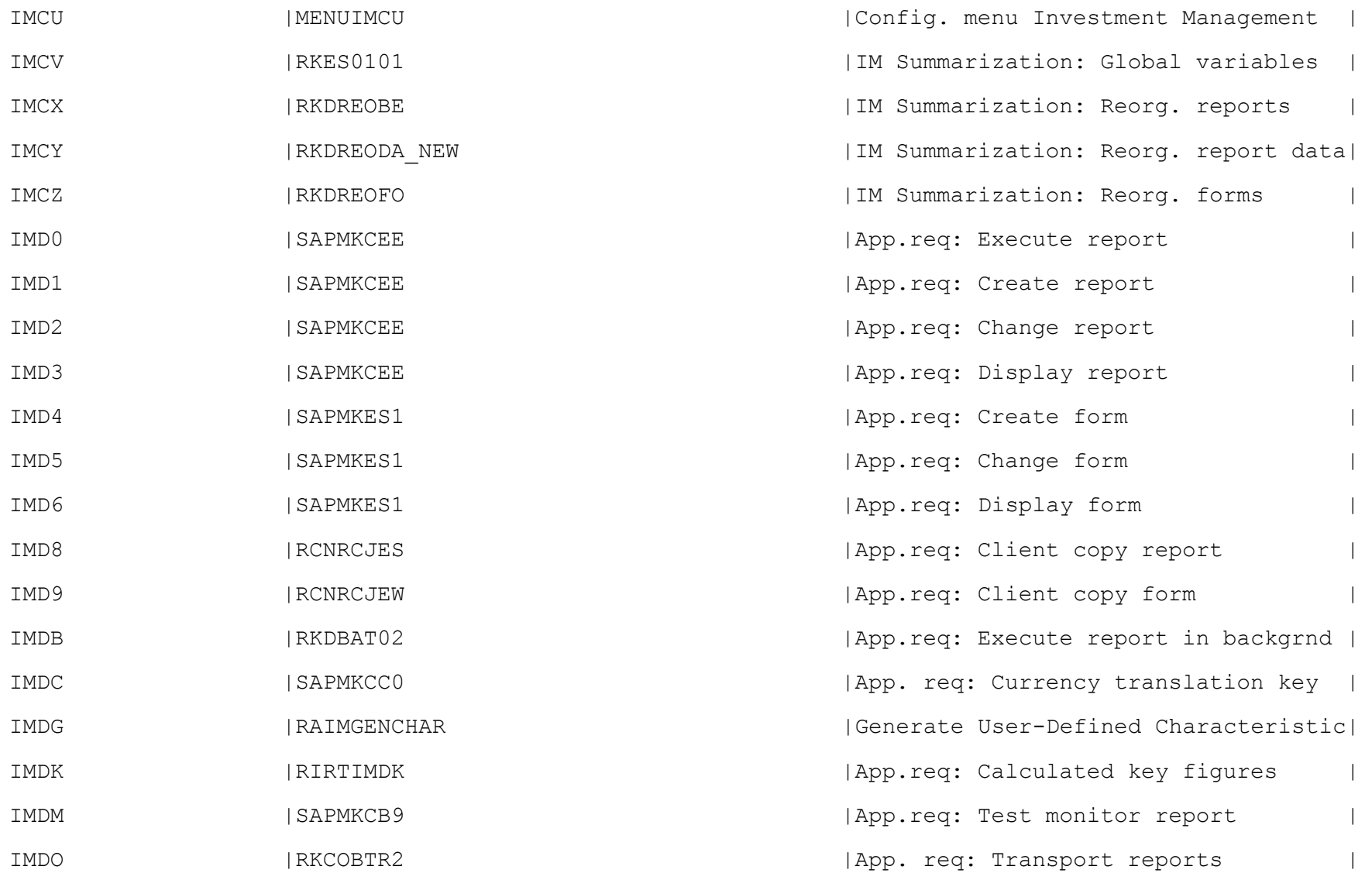

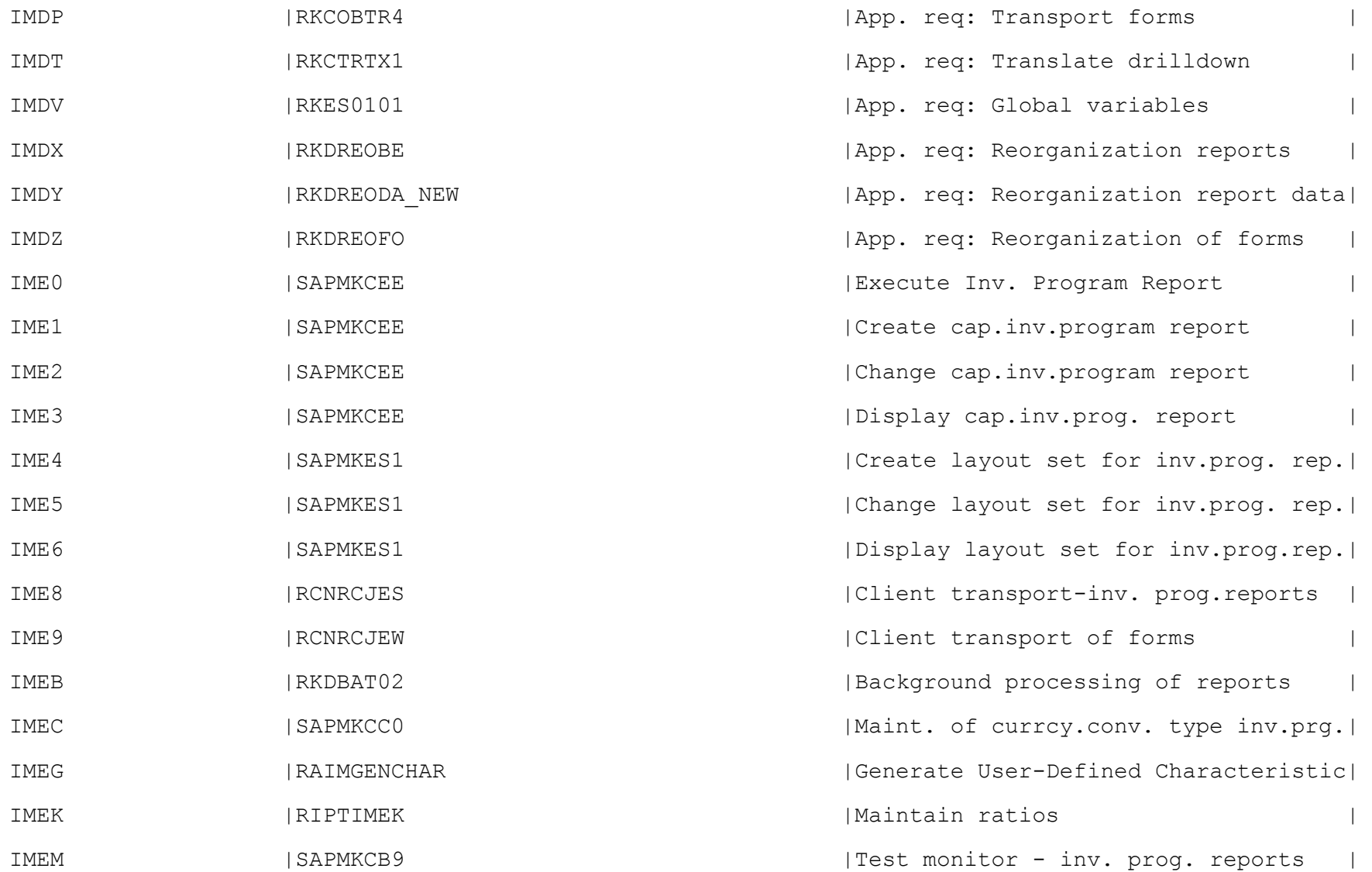

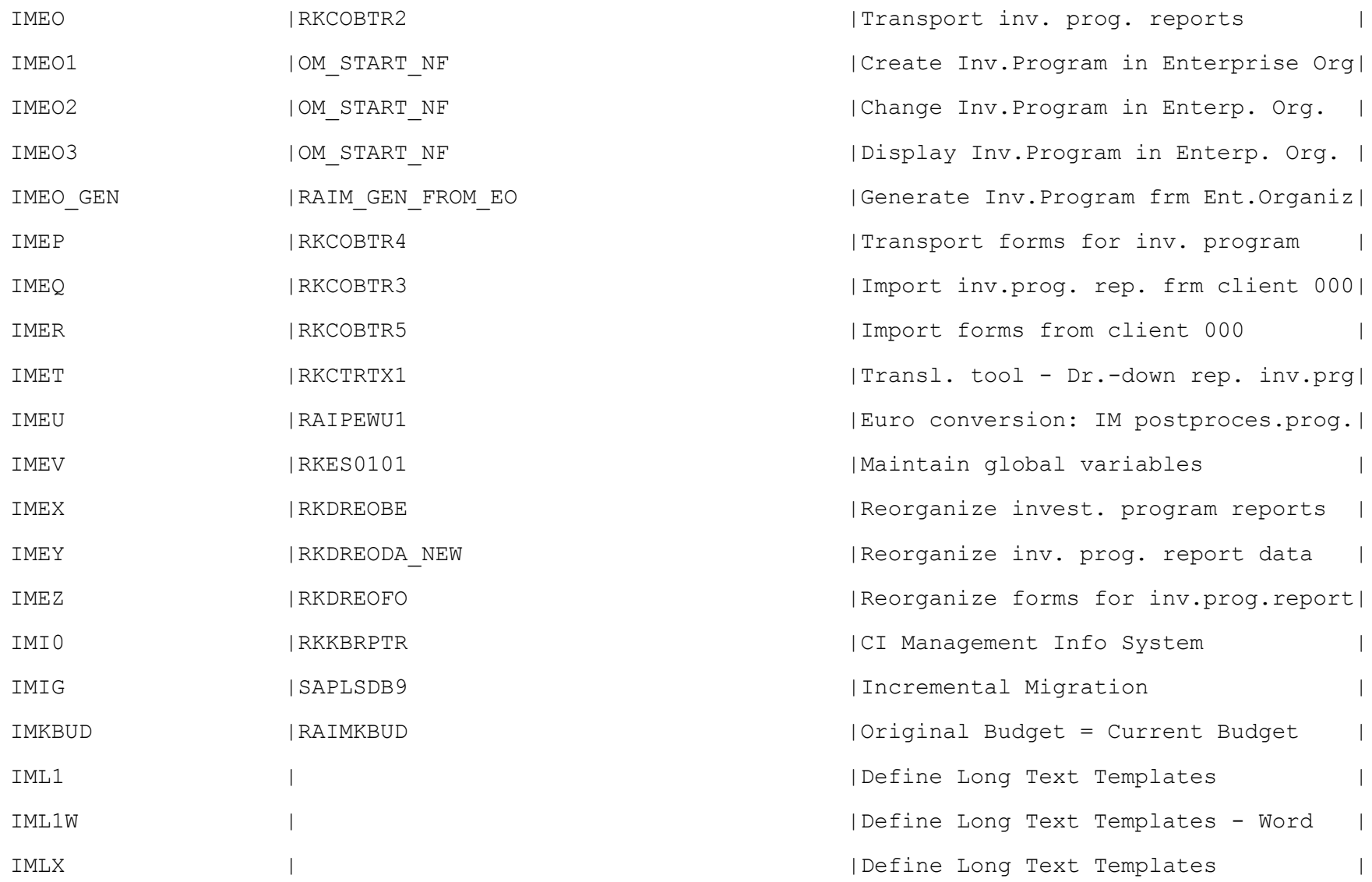

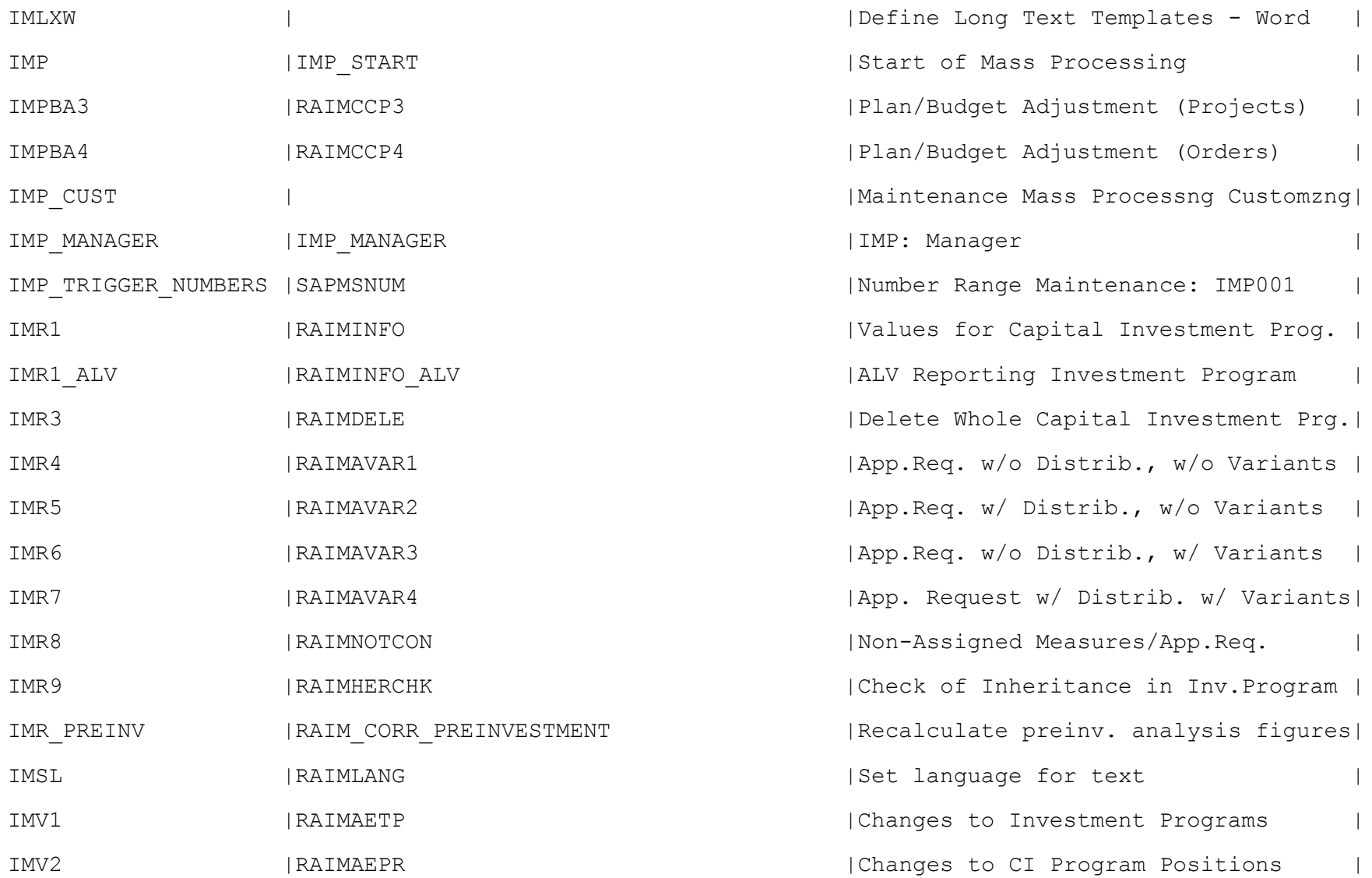

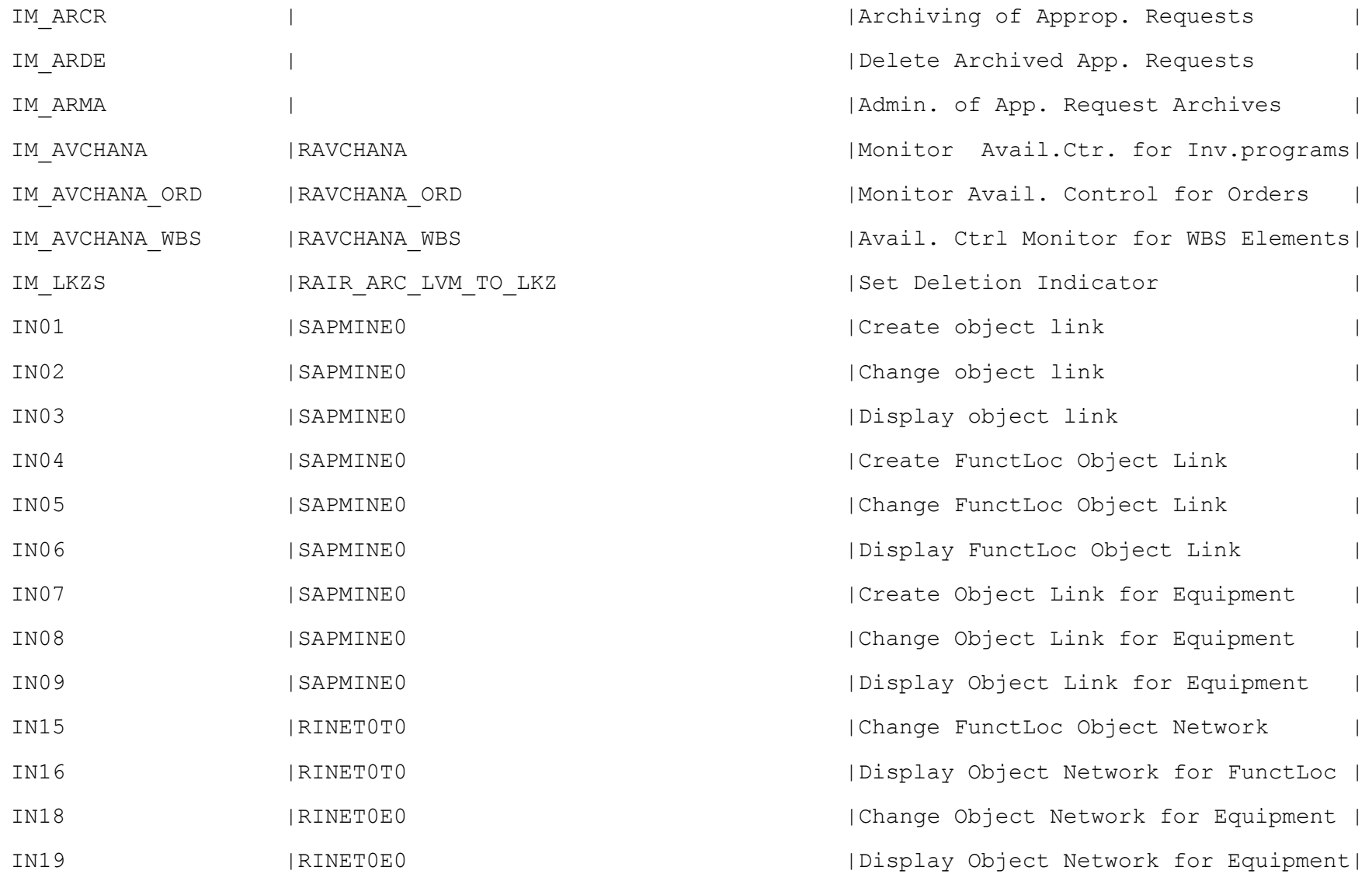

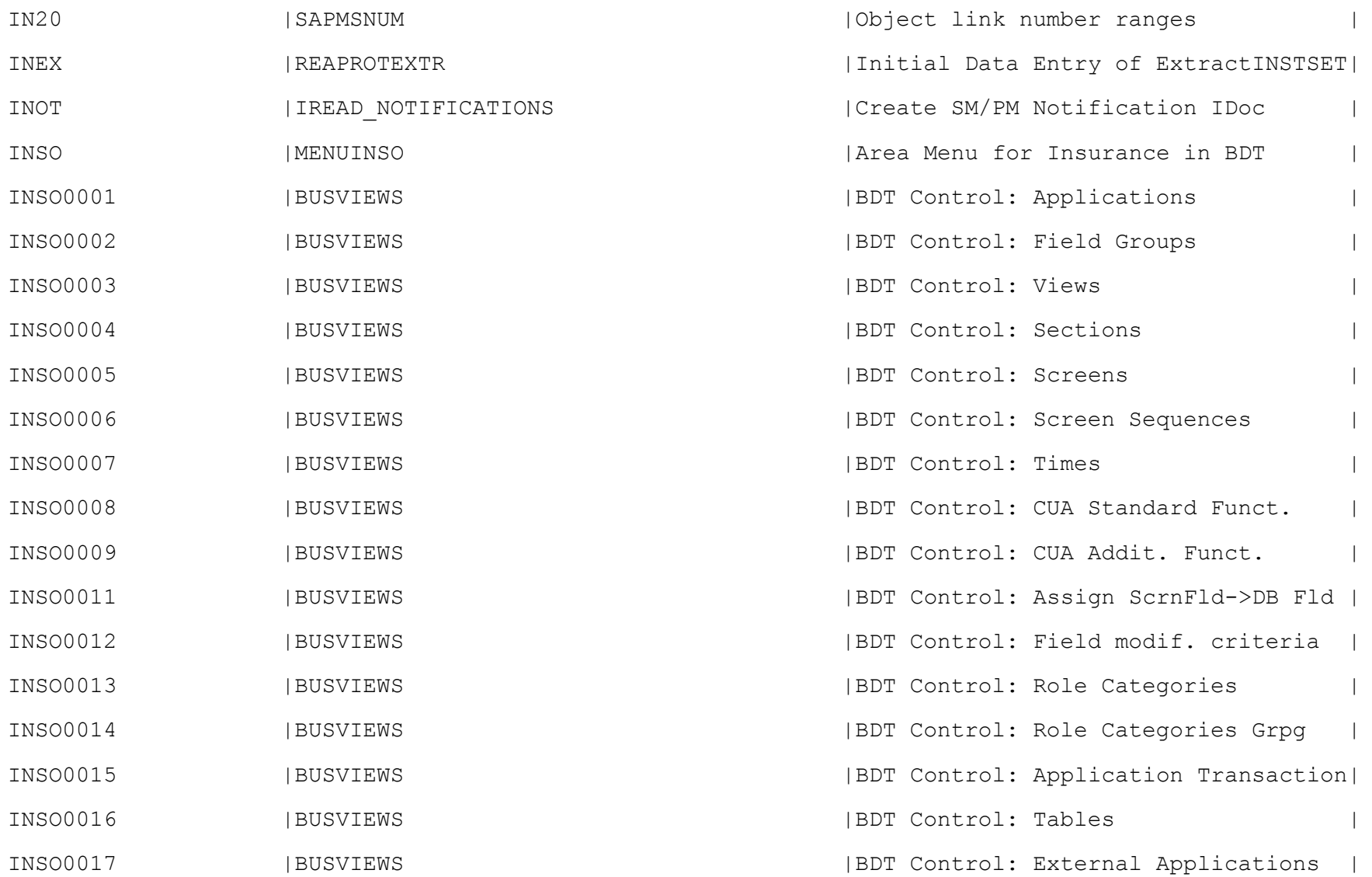

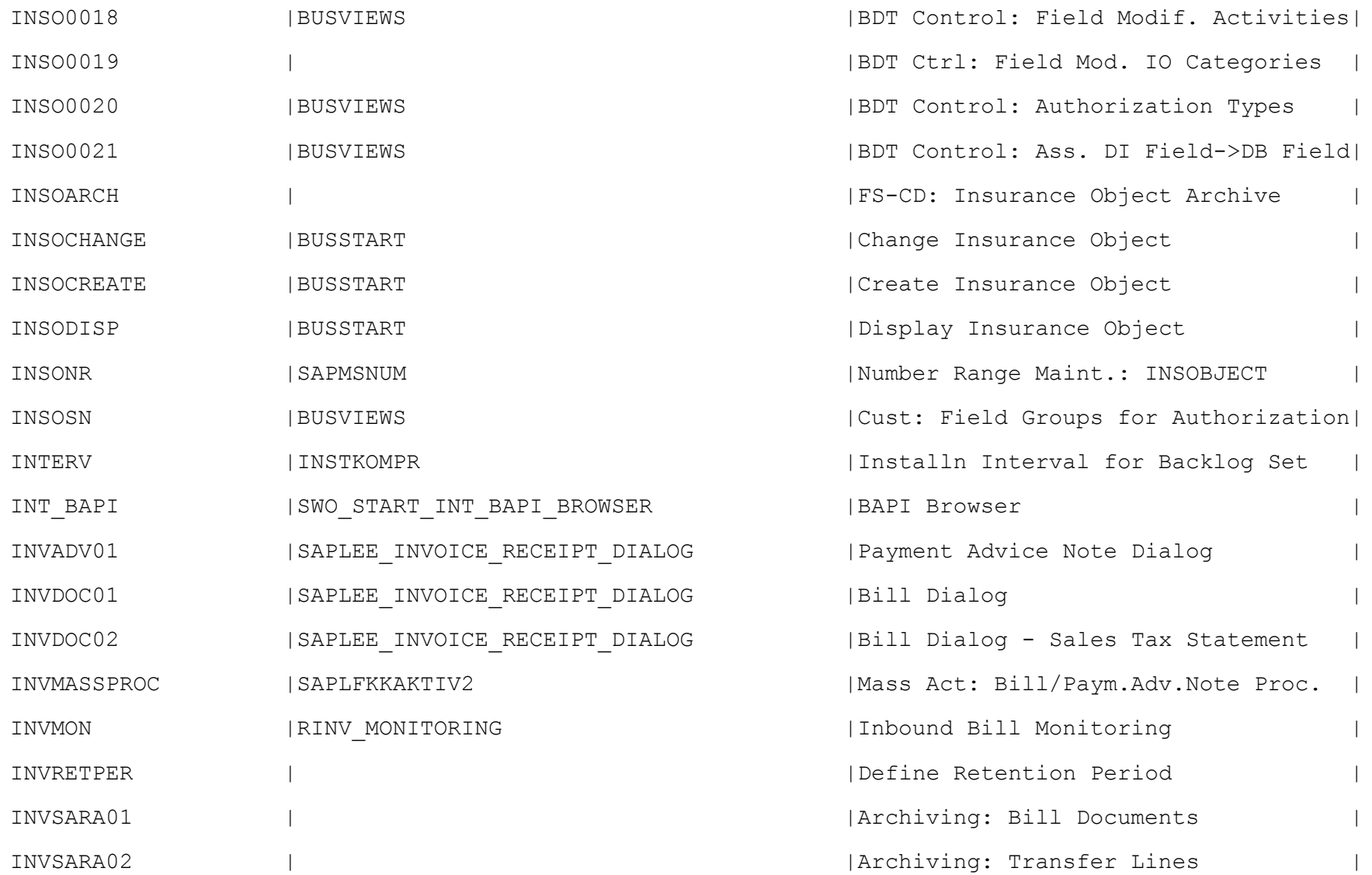

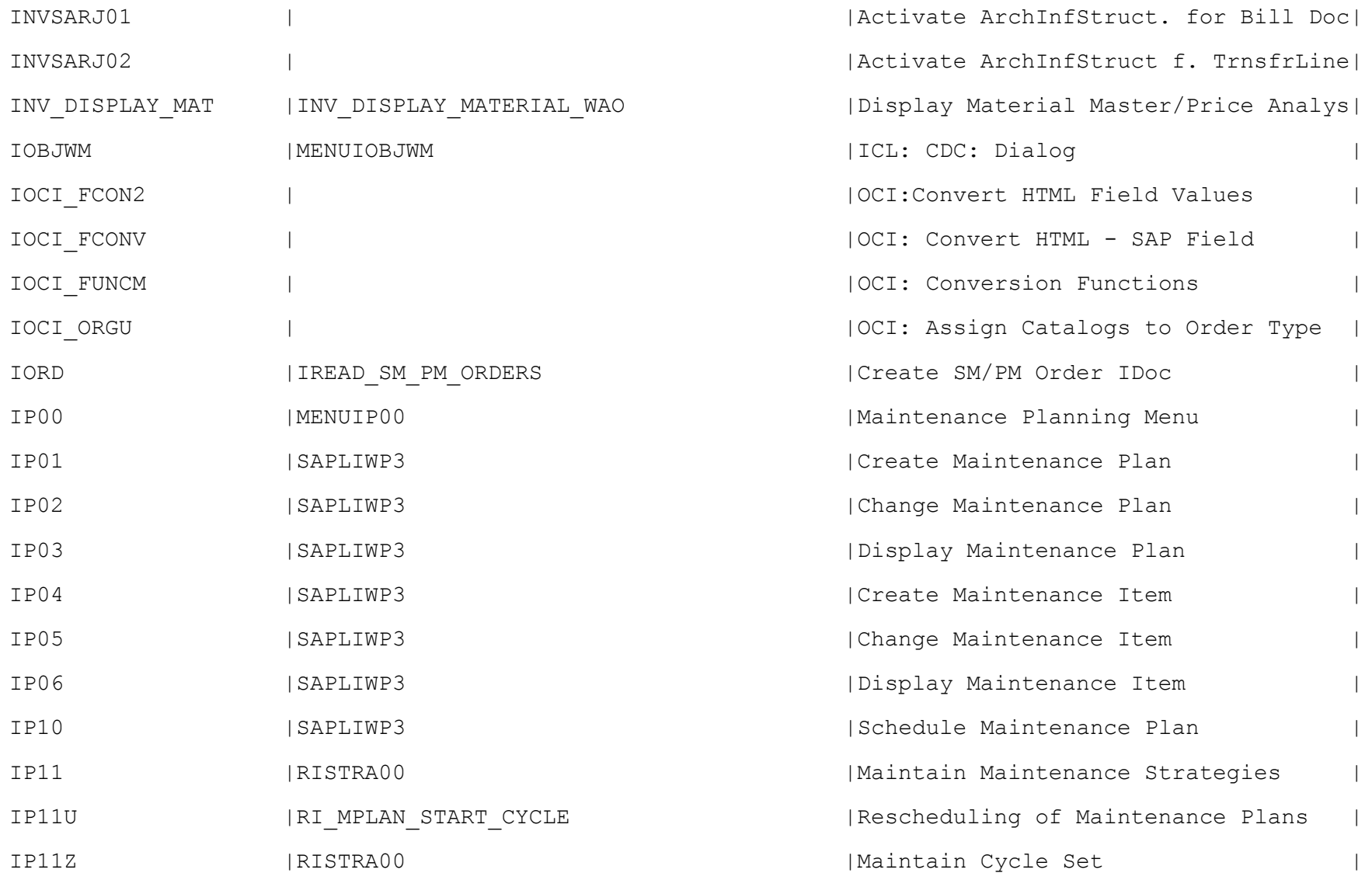

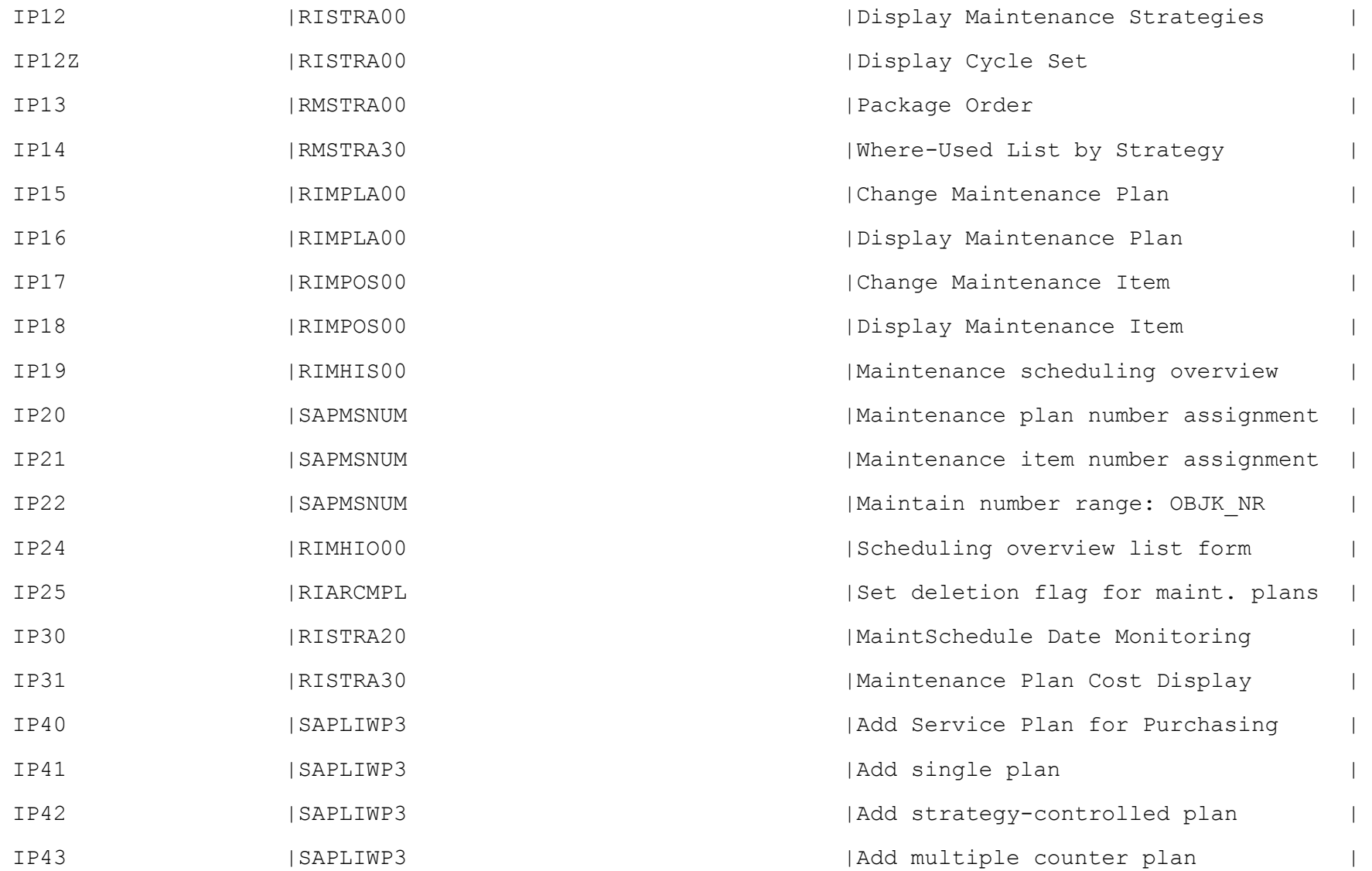

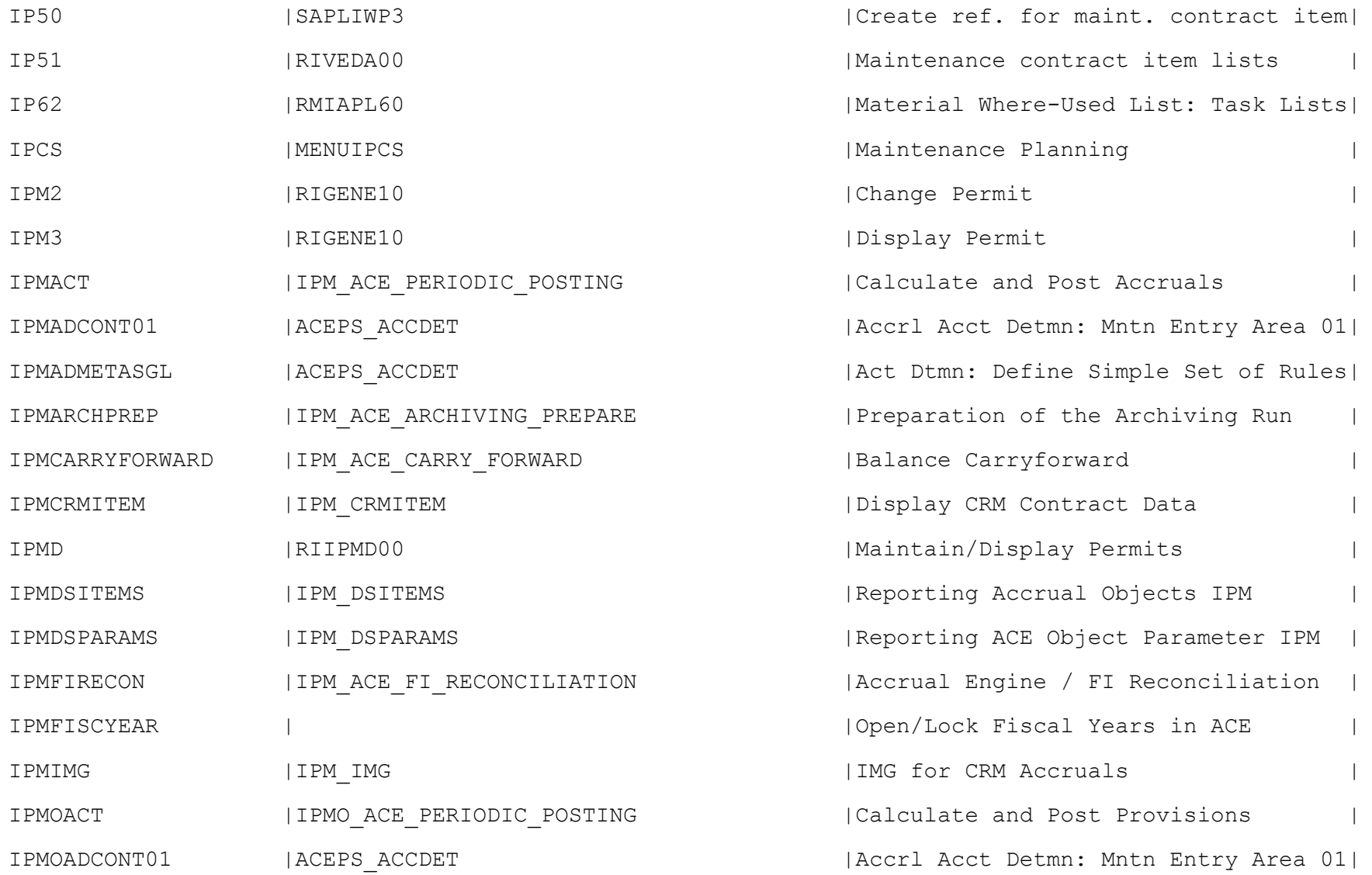

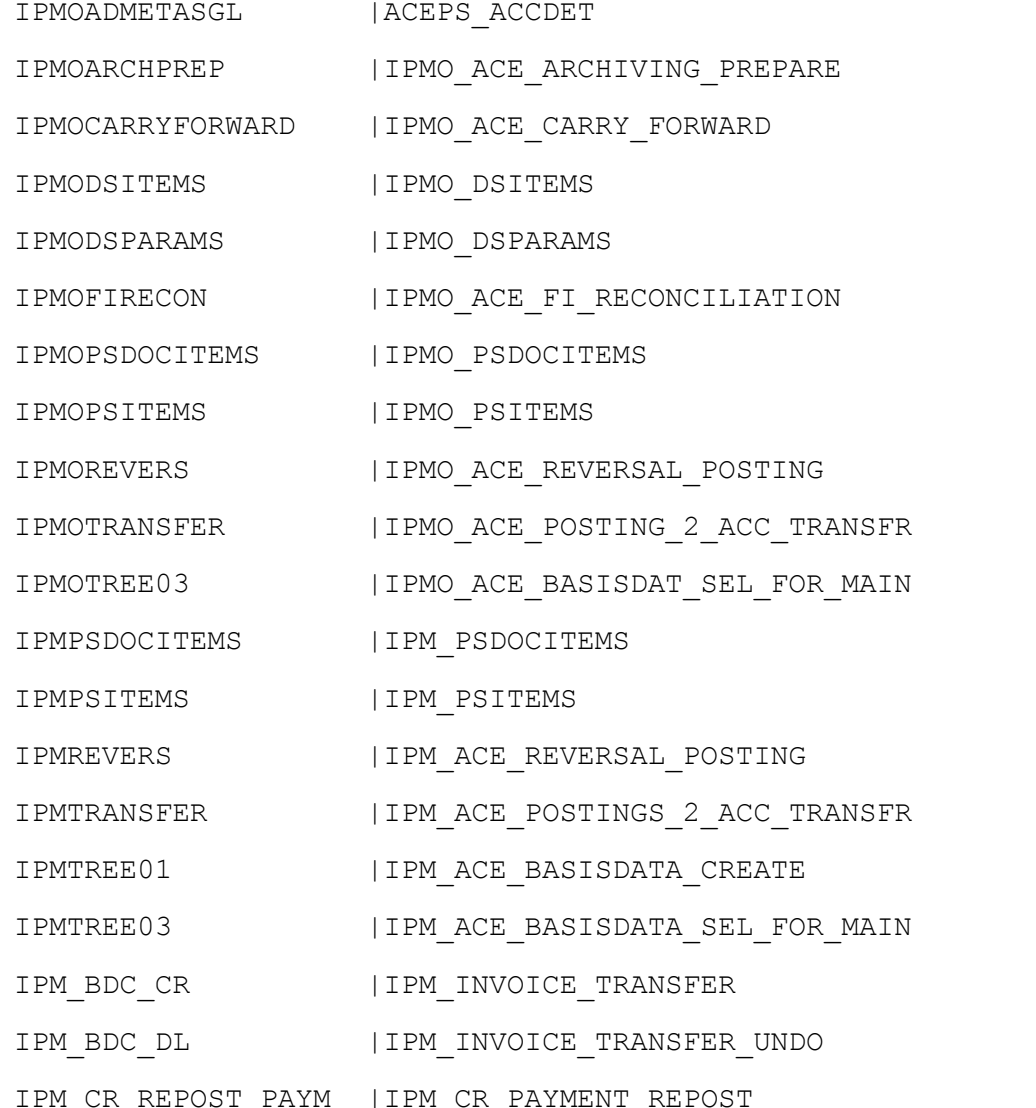

| Act Dtmn: Define Simple Set of Rules| IPreparation of the Archiving Run | Provisions OR: Balance Carryforward | IReporting: Accrual Objects: IPMO |Reporting: ACE Object Parameter IPMO| | Accrual Engine / FI Reconciliation | | Display Posting Line Items IPMO |Display Posting Totals Values IPMO | IReversal of Periodic Accrual Runs |Transferral of ACE Docs to Accnting | |Display / Change OR Accruals |Display Line Items in IPM |Display Totals Values in IPM IReversal of Periodic Accrual Runs |Transferral of ACE Docs to Accnting | ICreate IPM Accruals |Display/Change IPM Accruals ICreate OR Data Collector IReset OR Data Collector |TransfPstng of Pymnts After Revision|

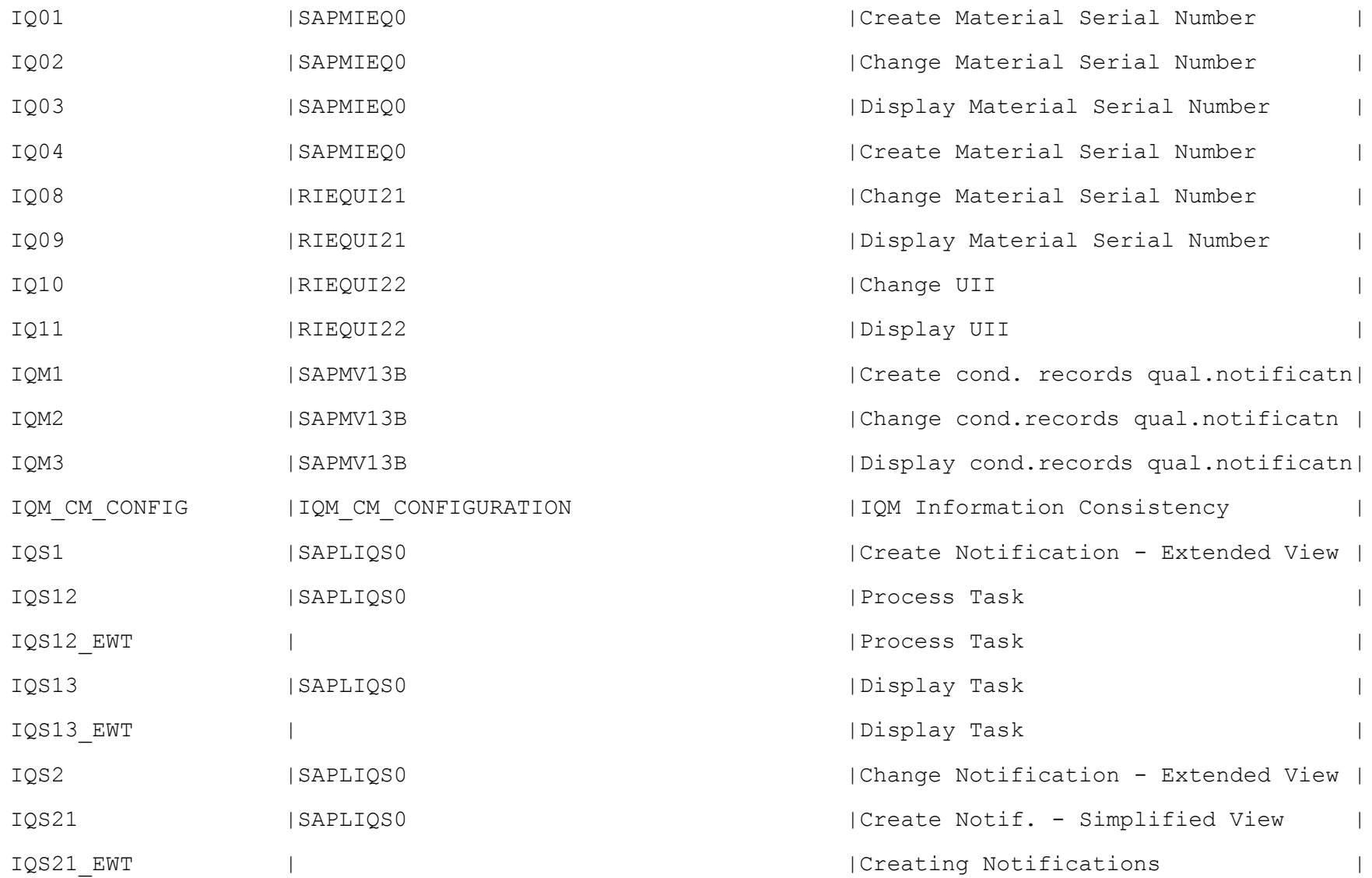

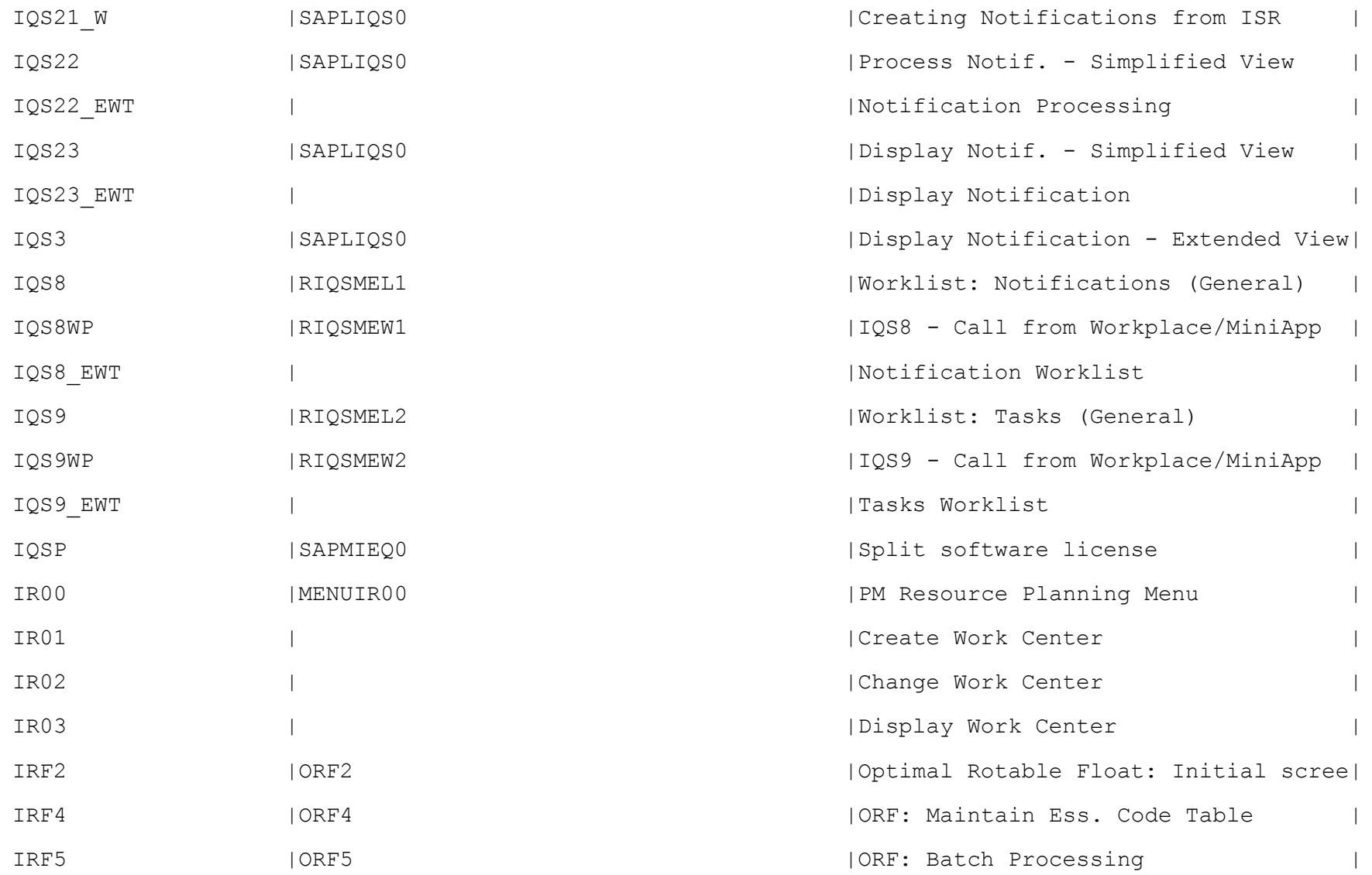

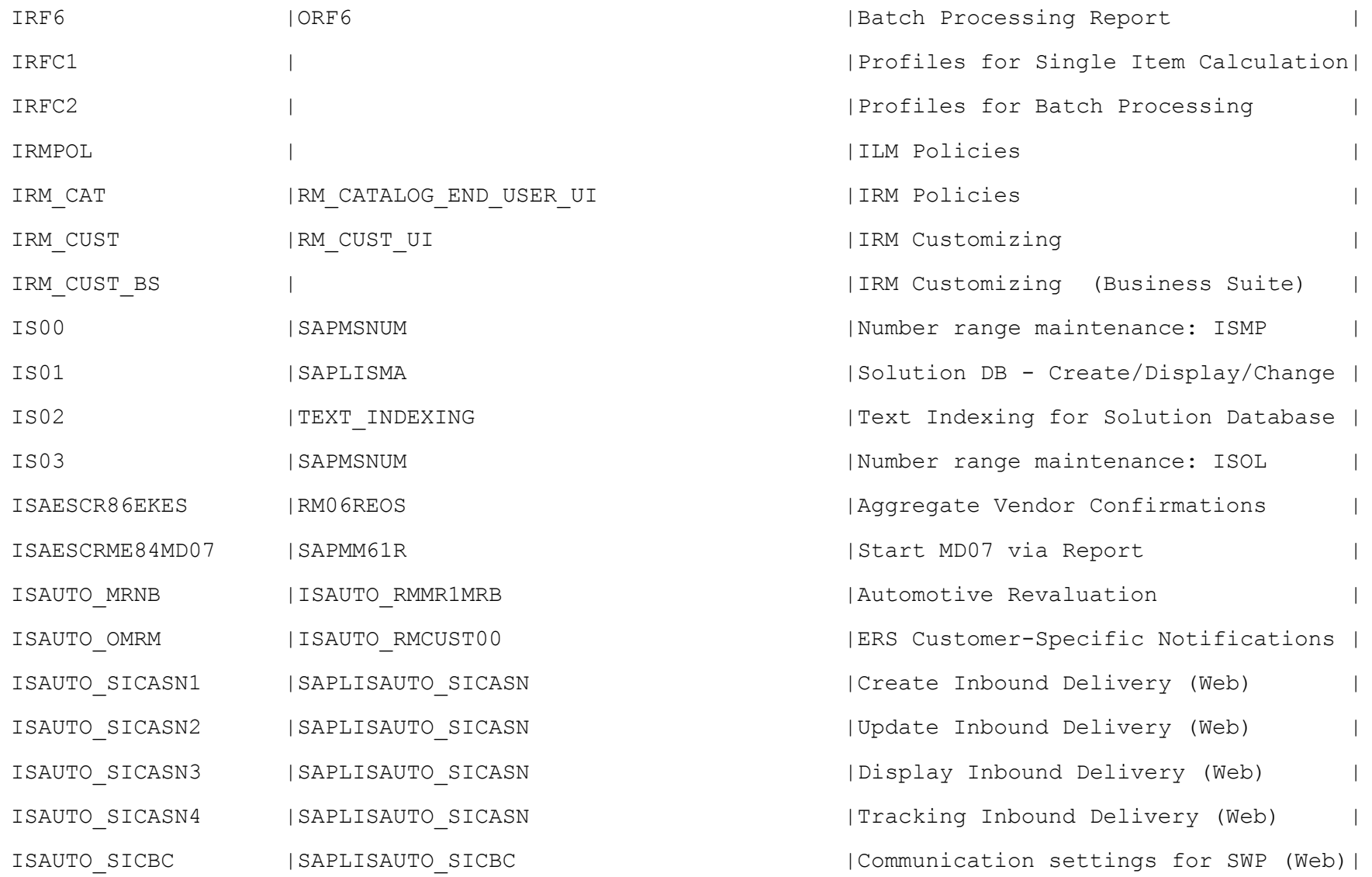

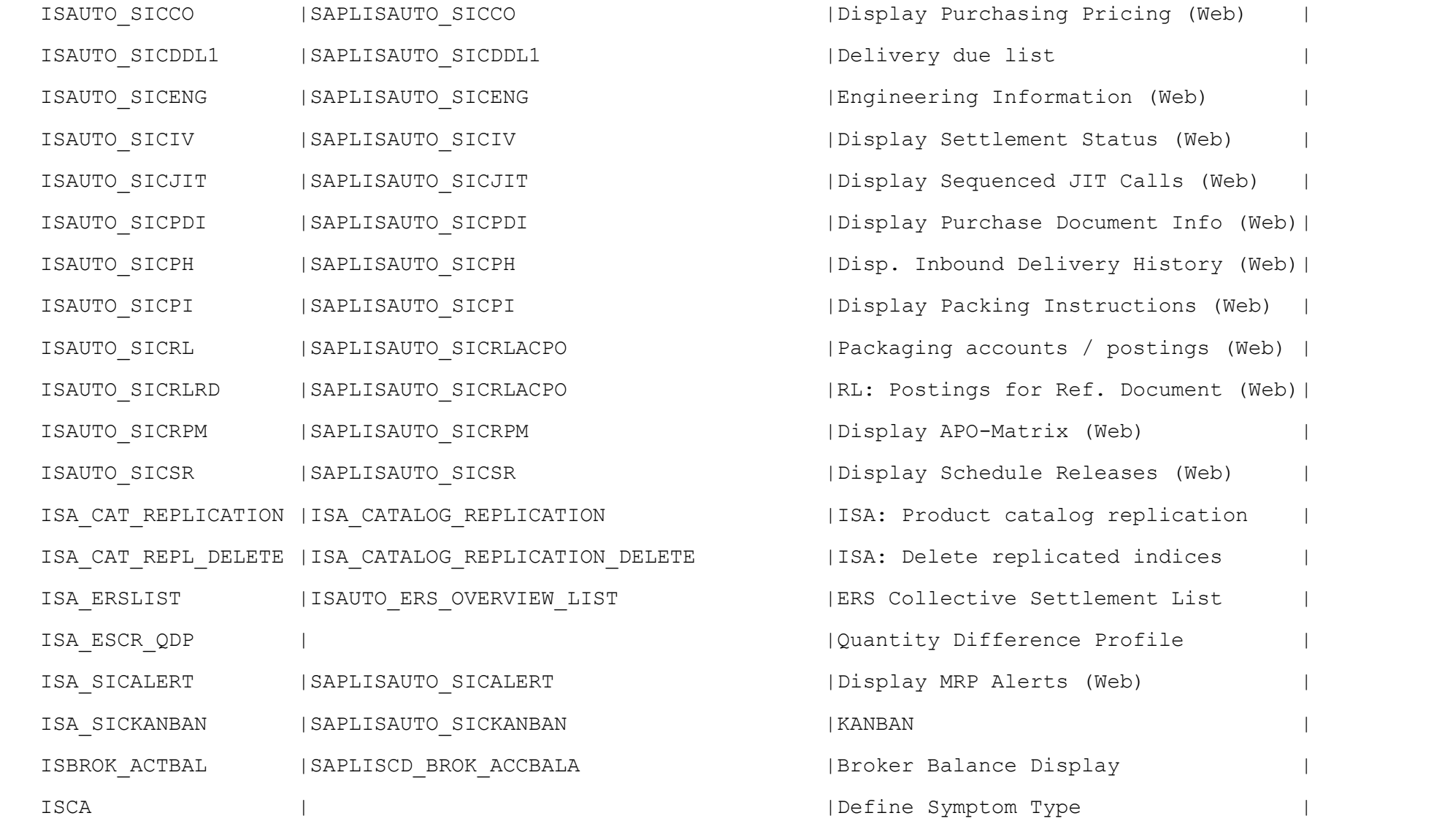

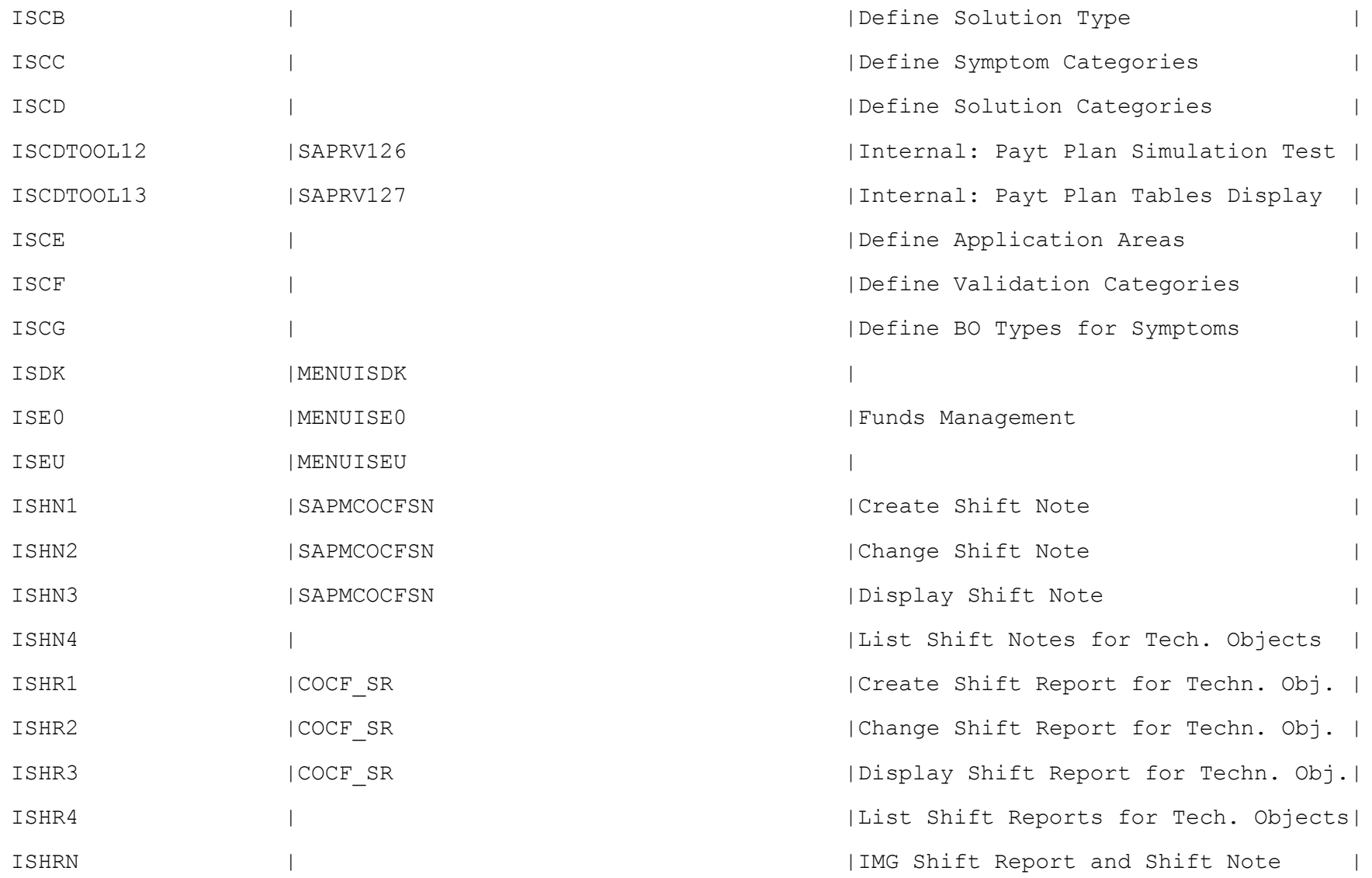

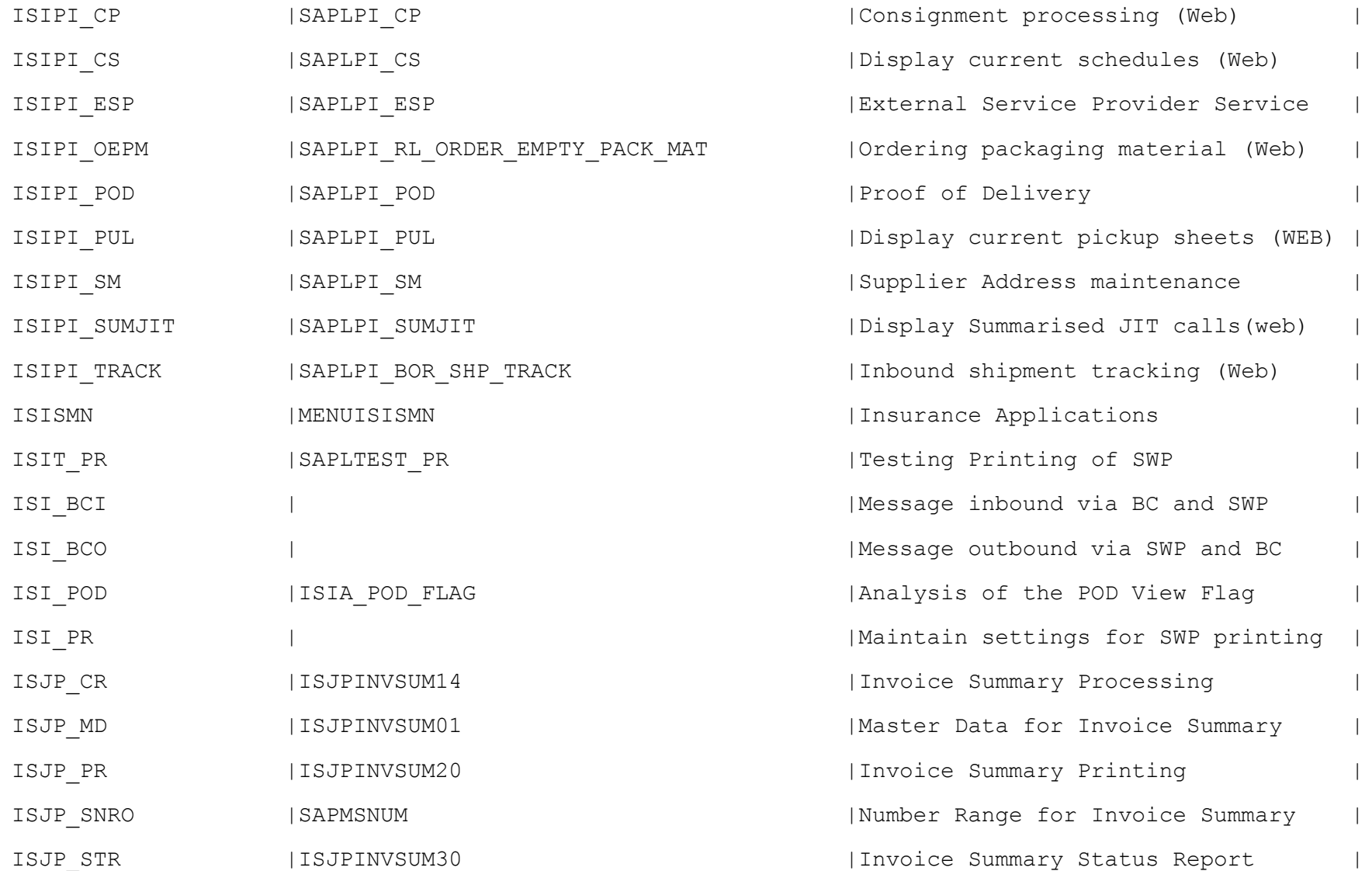

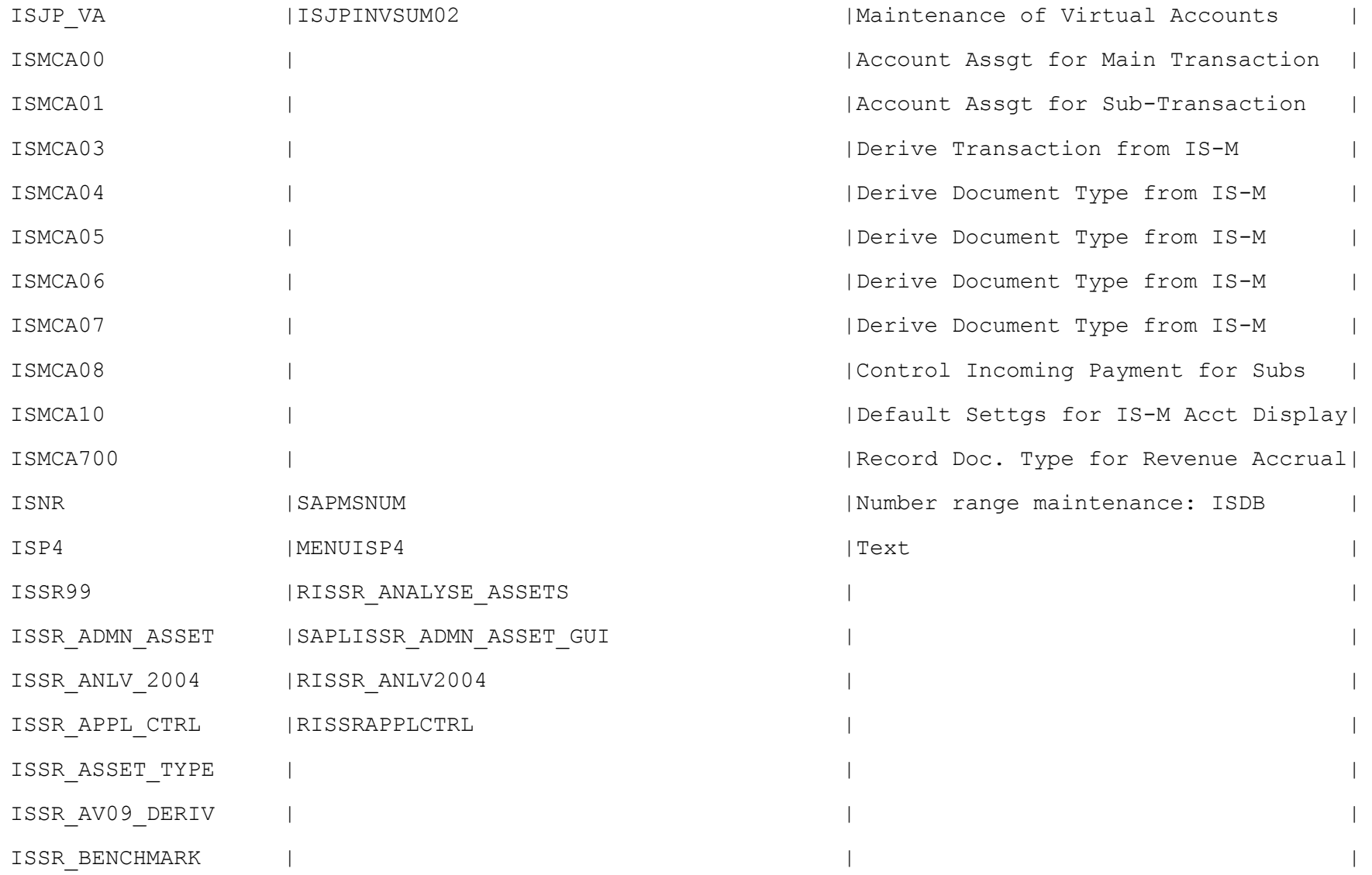

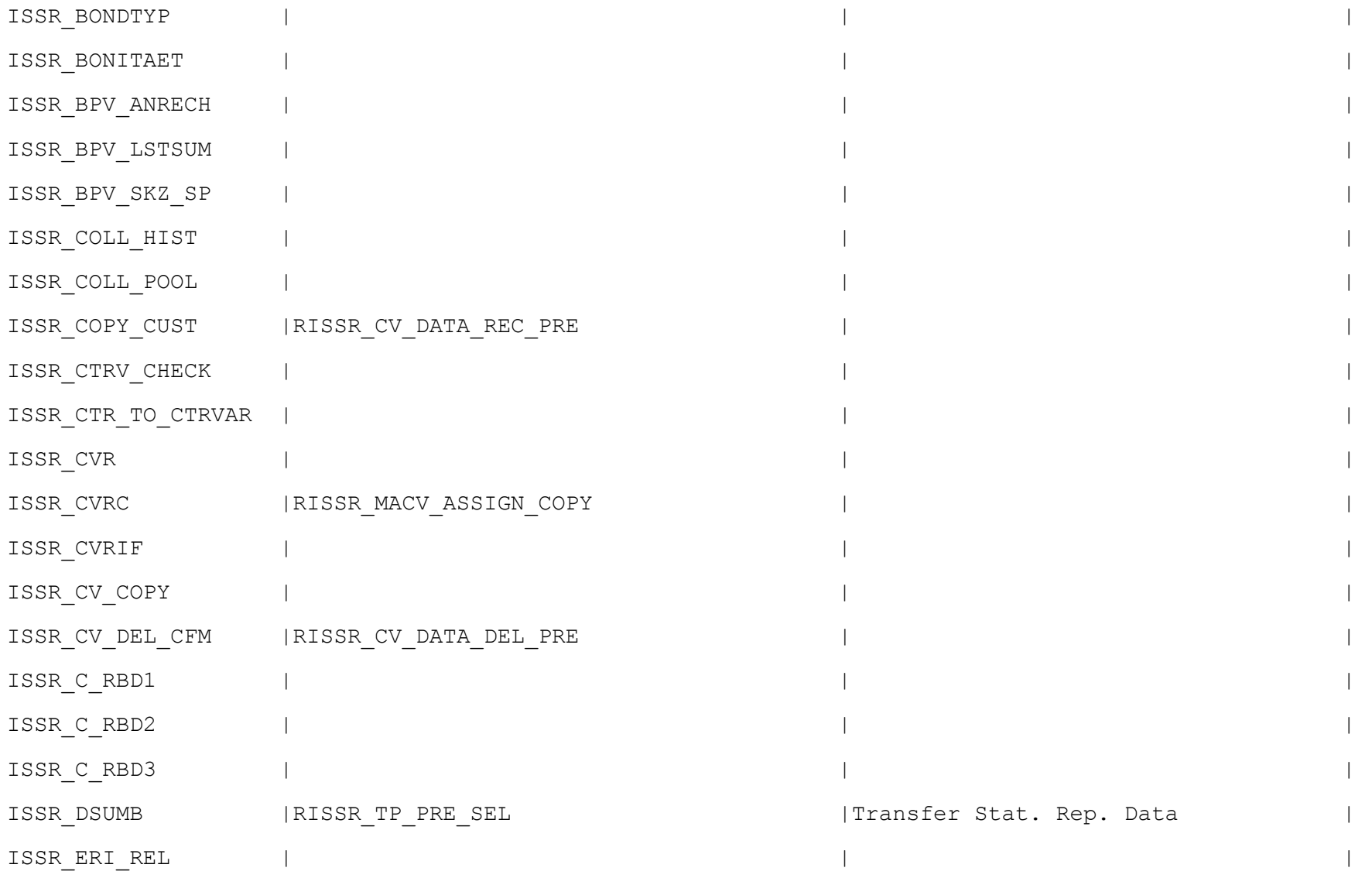

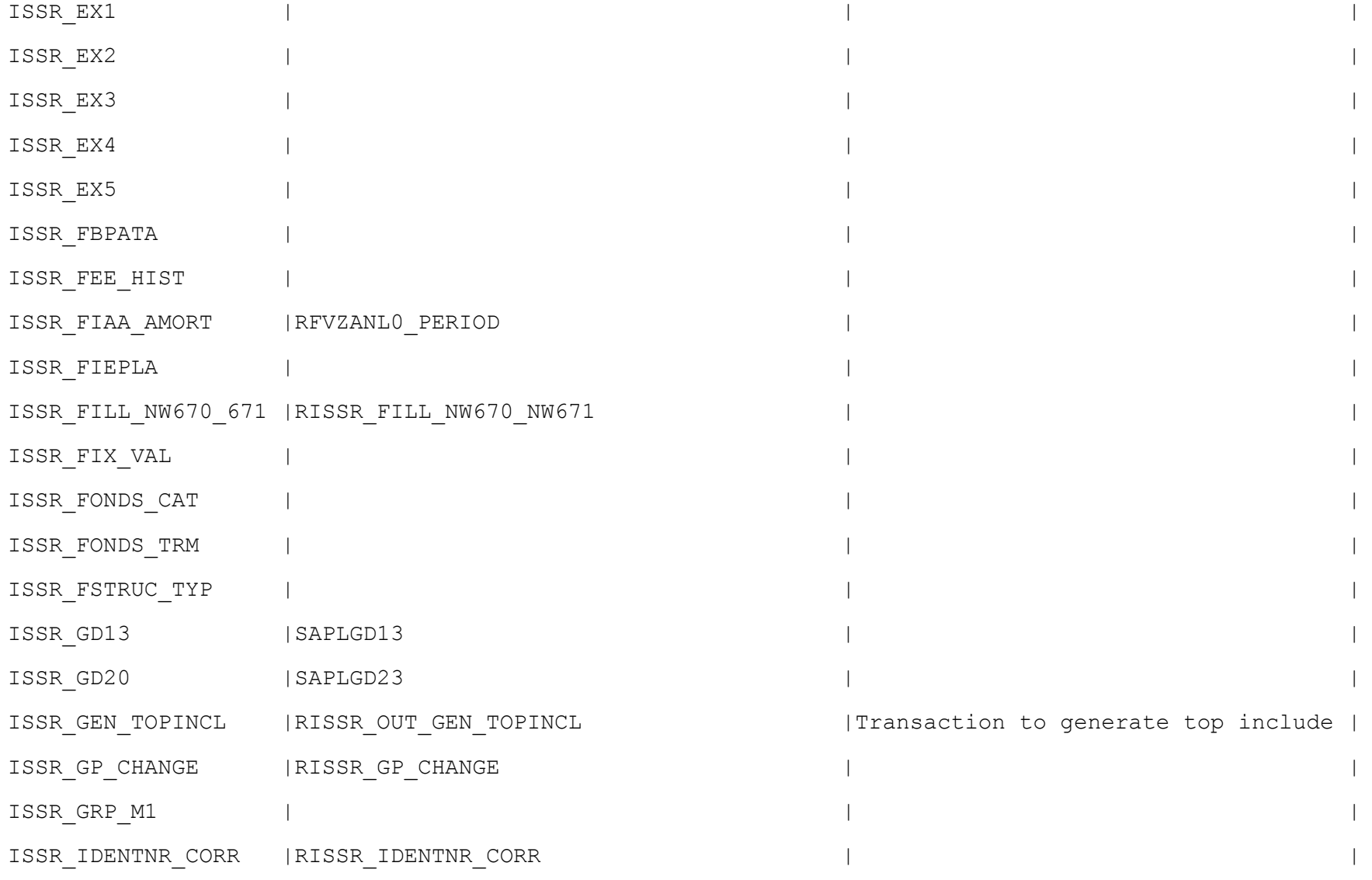

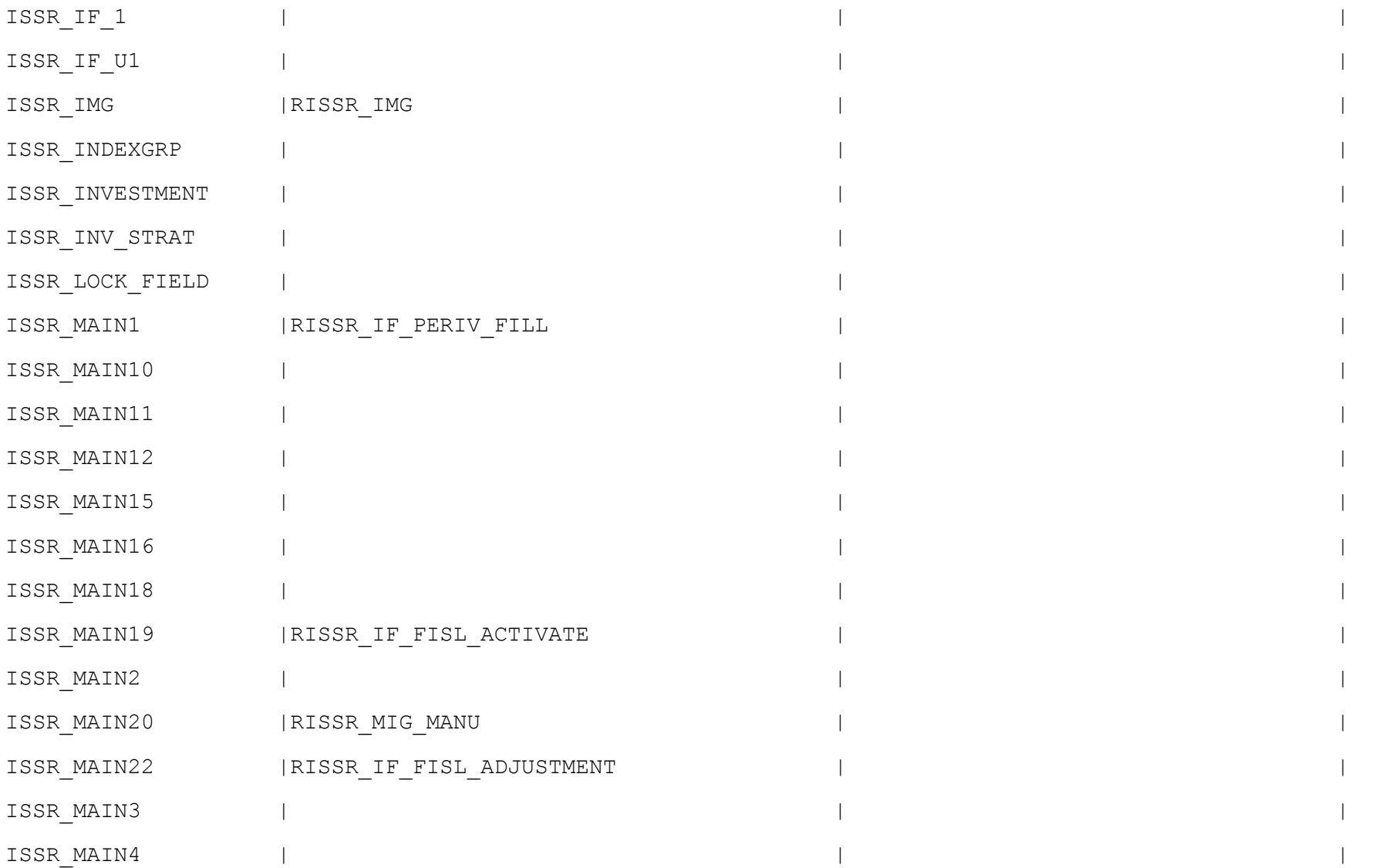

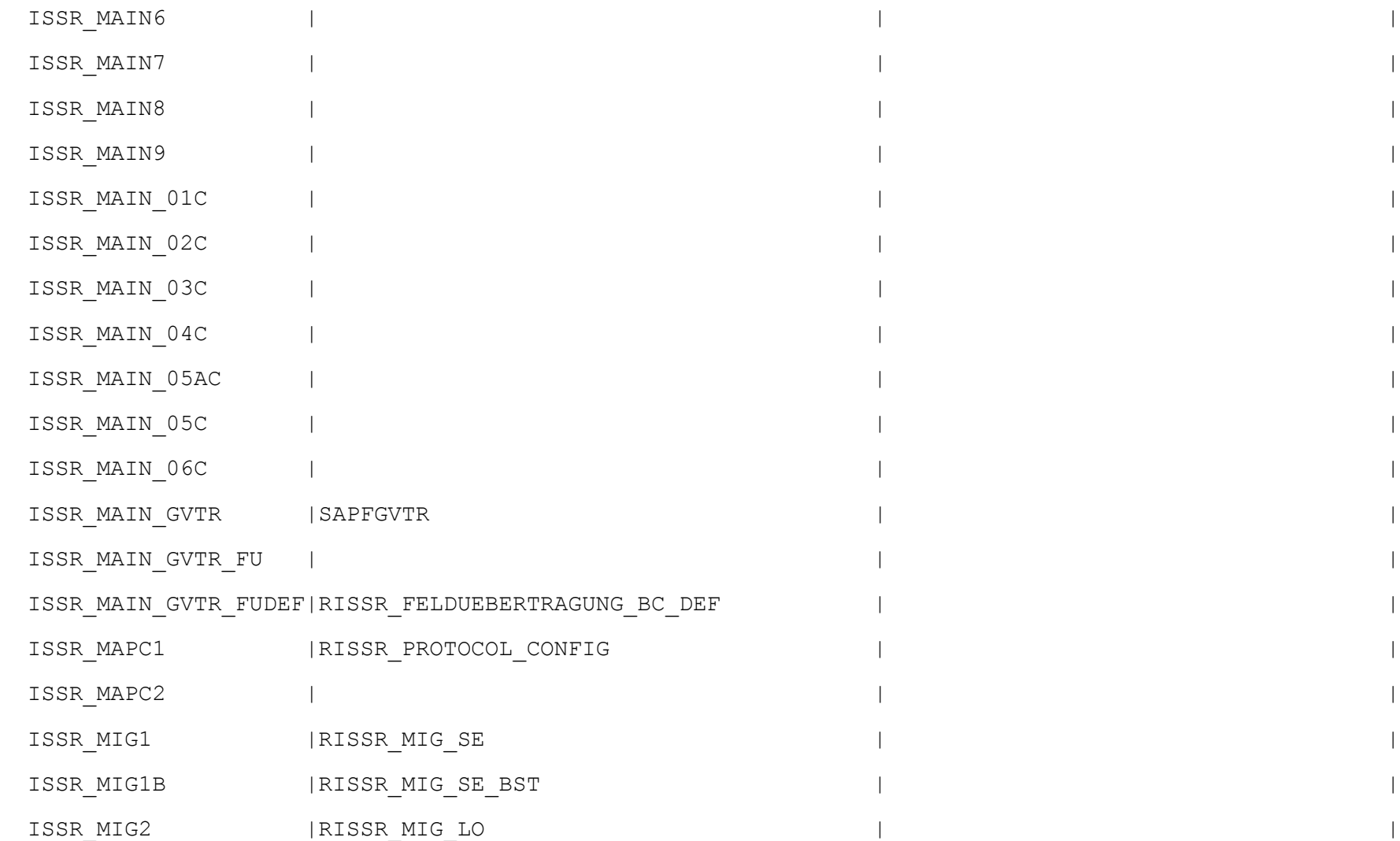

ISSR\_MAIN5

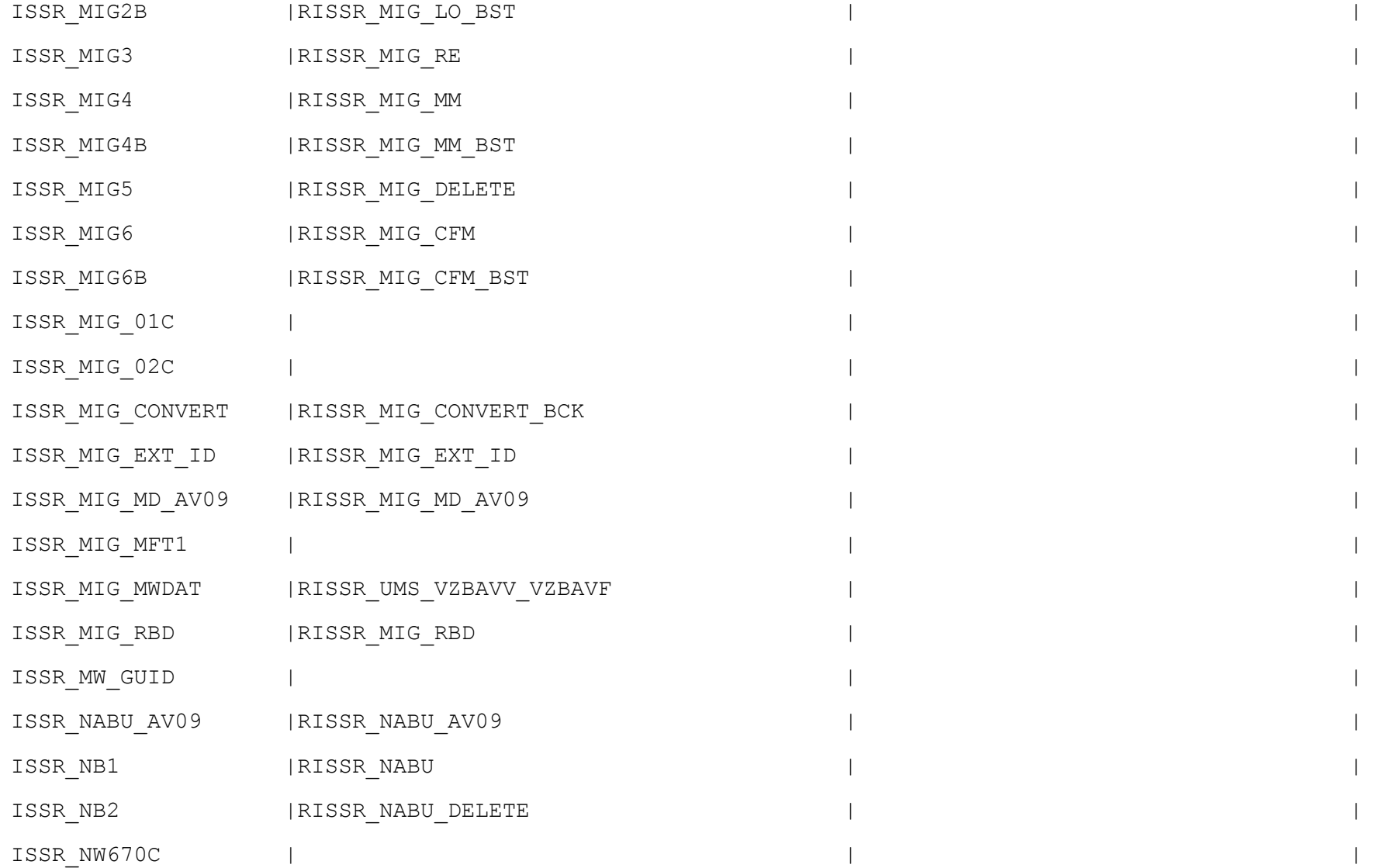

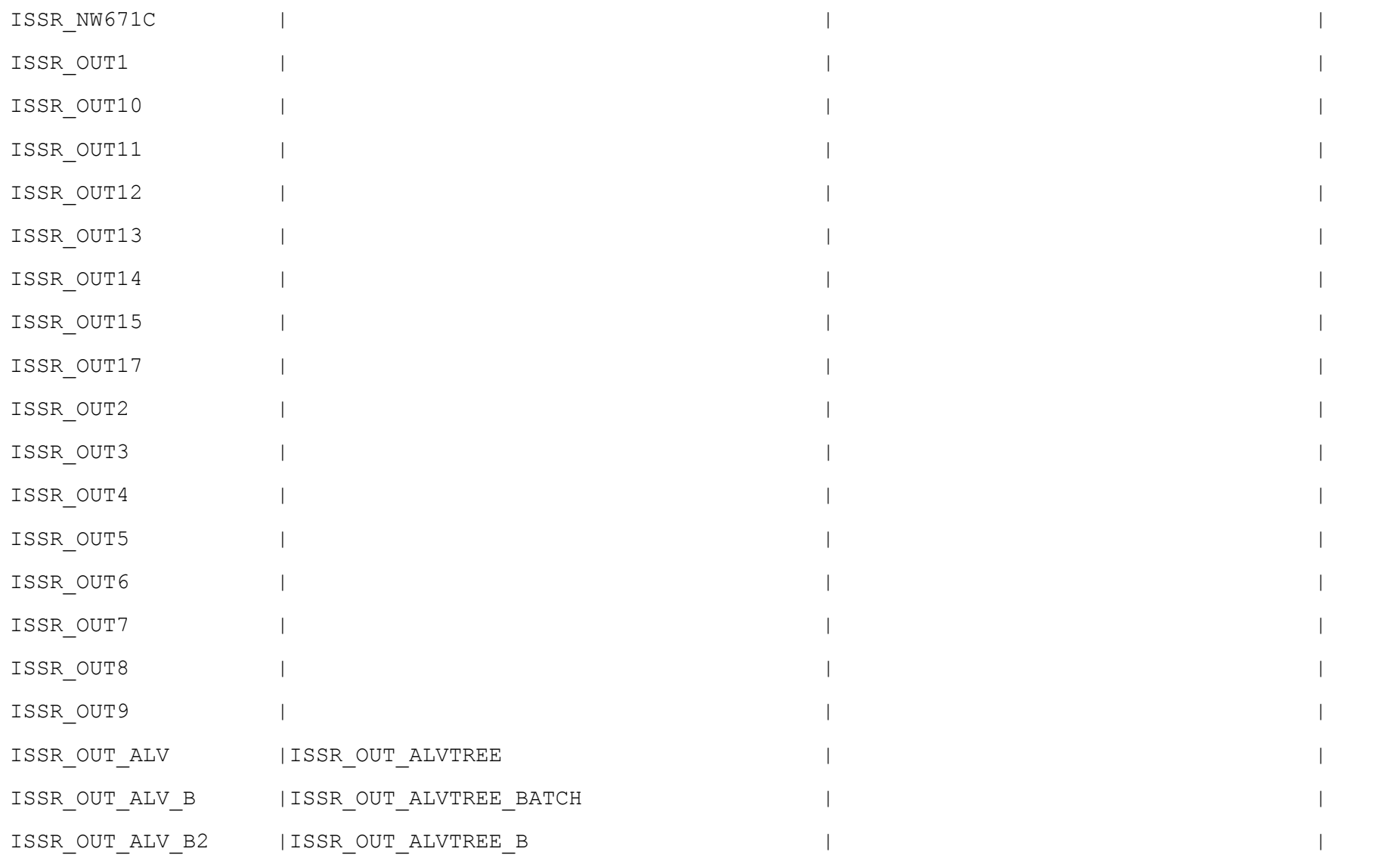

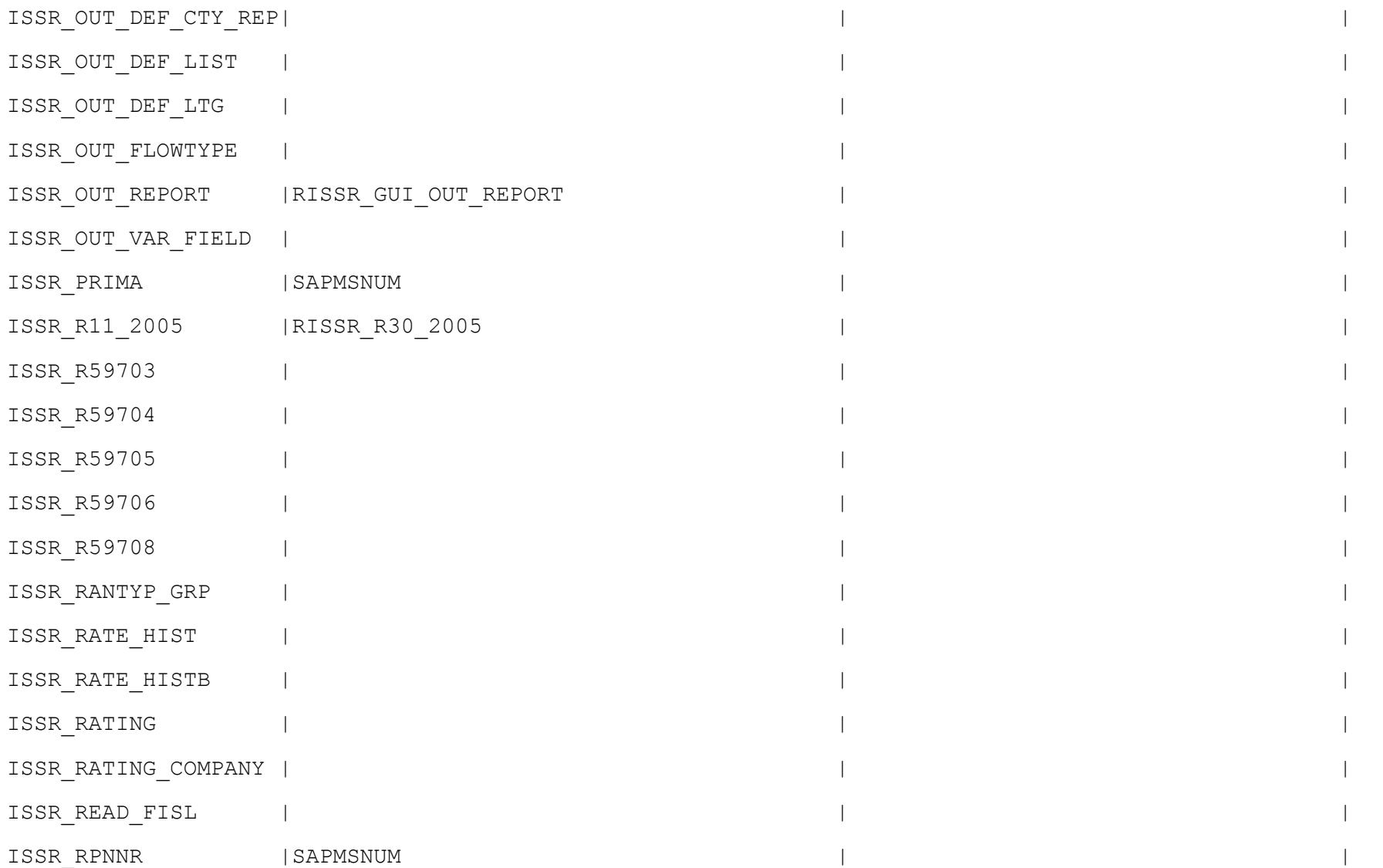

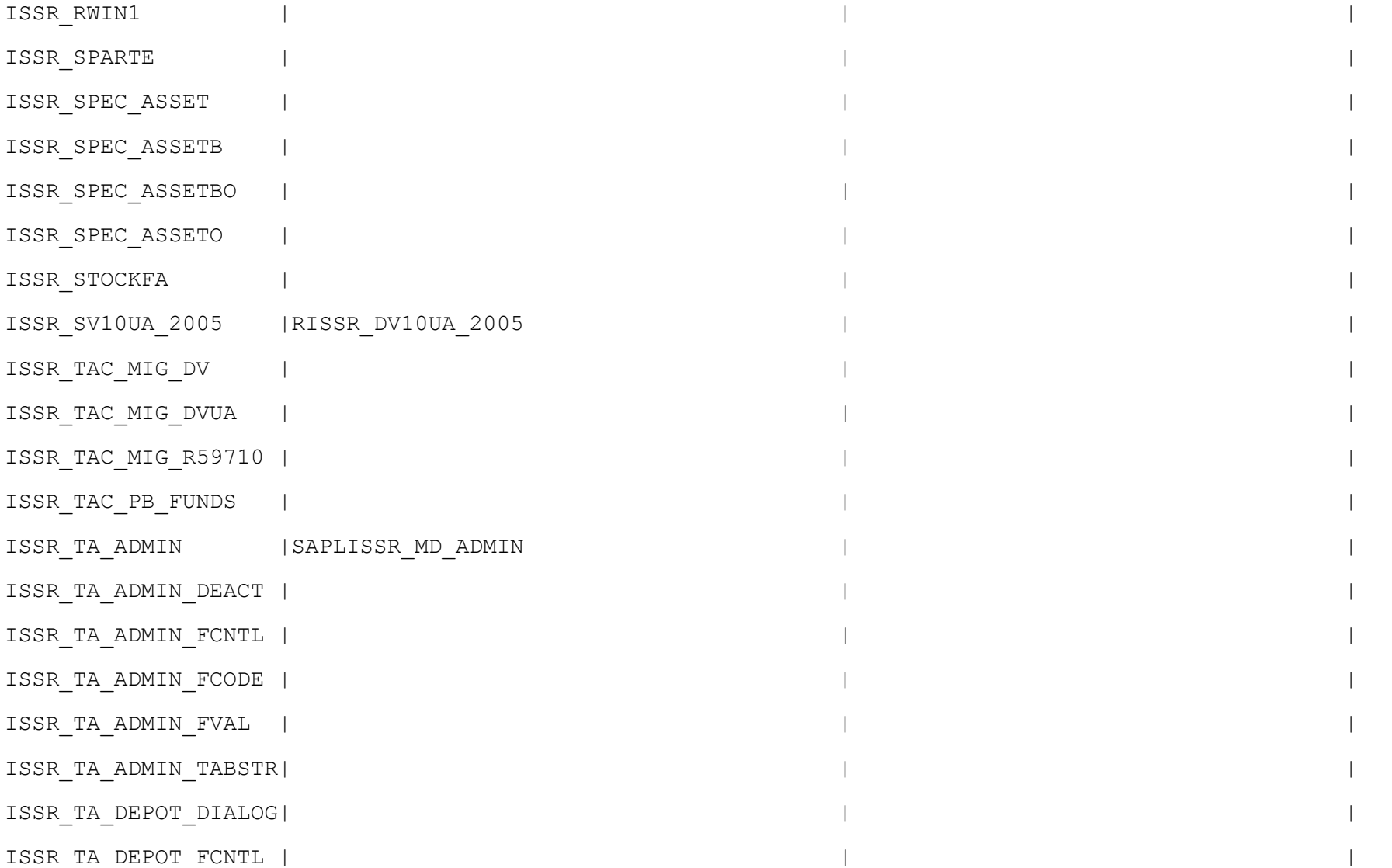

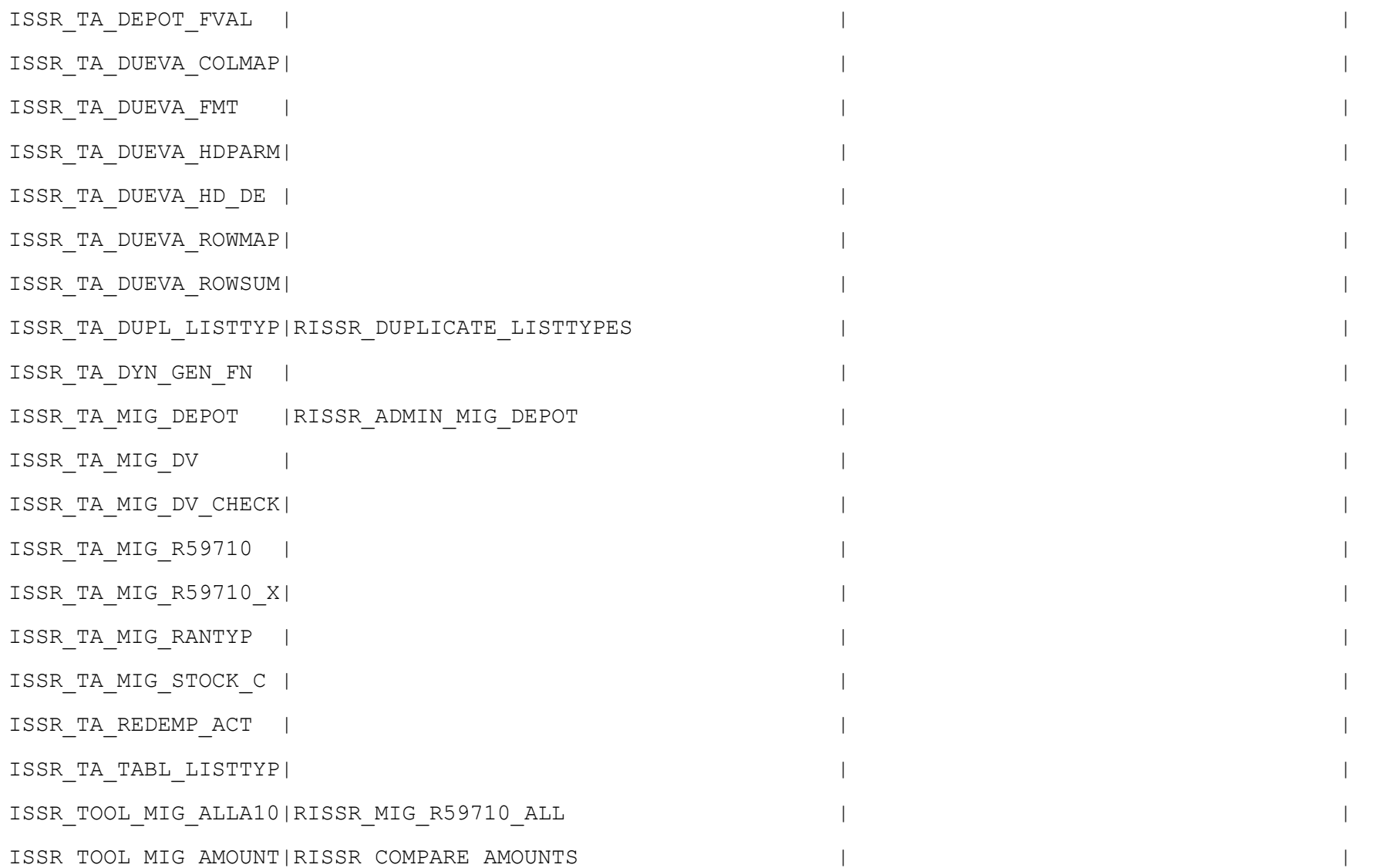

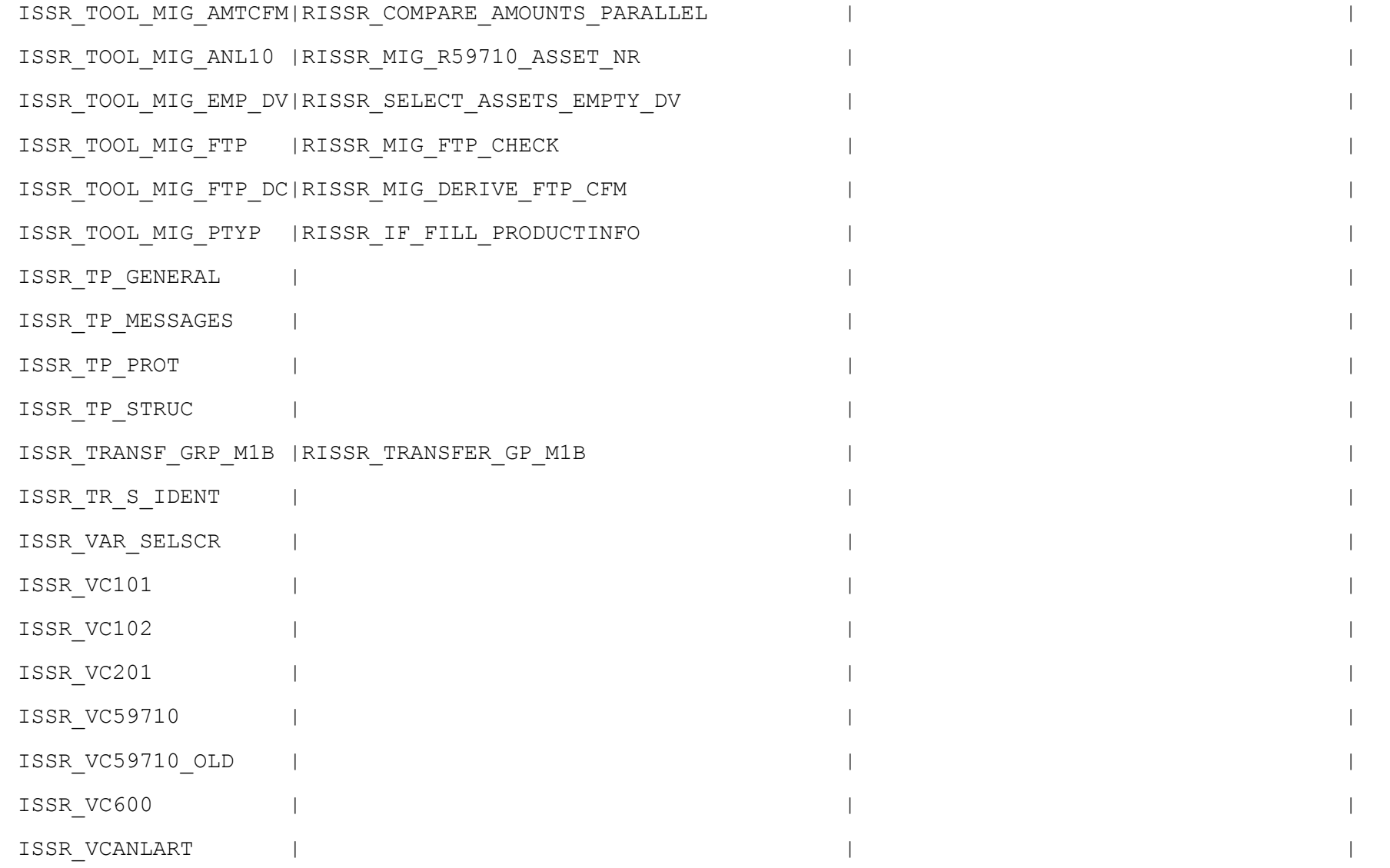

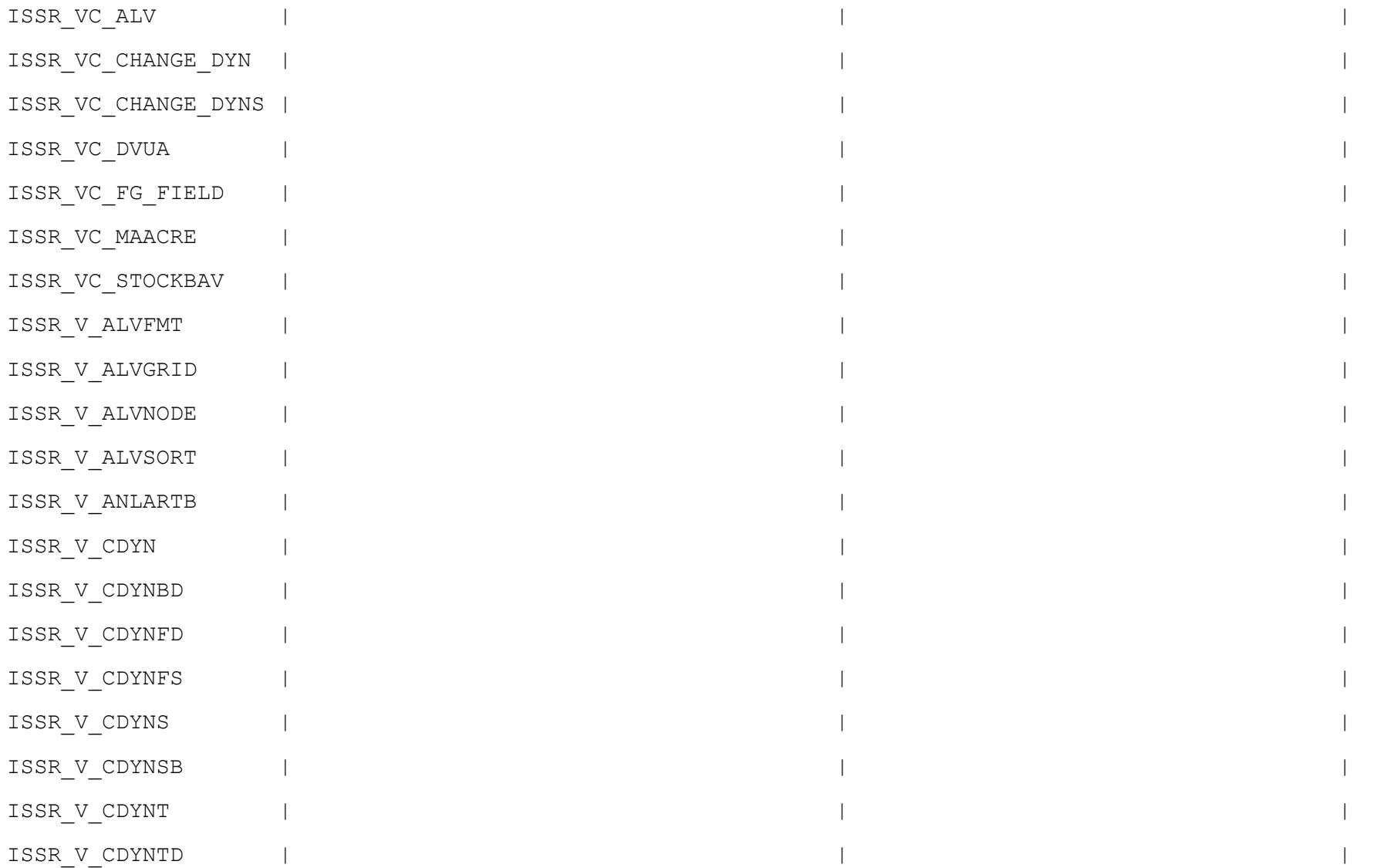

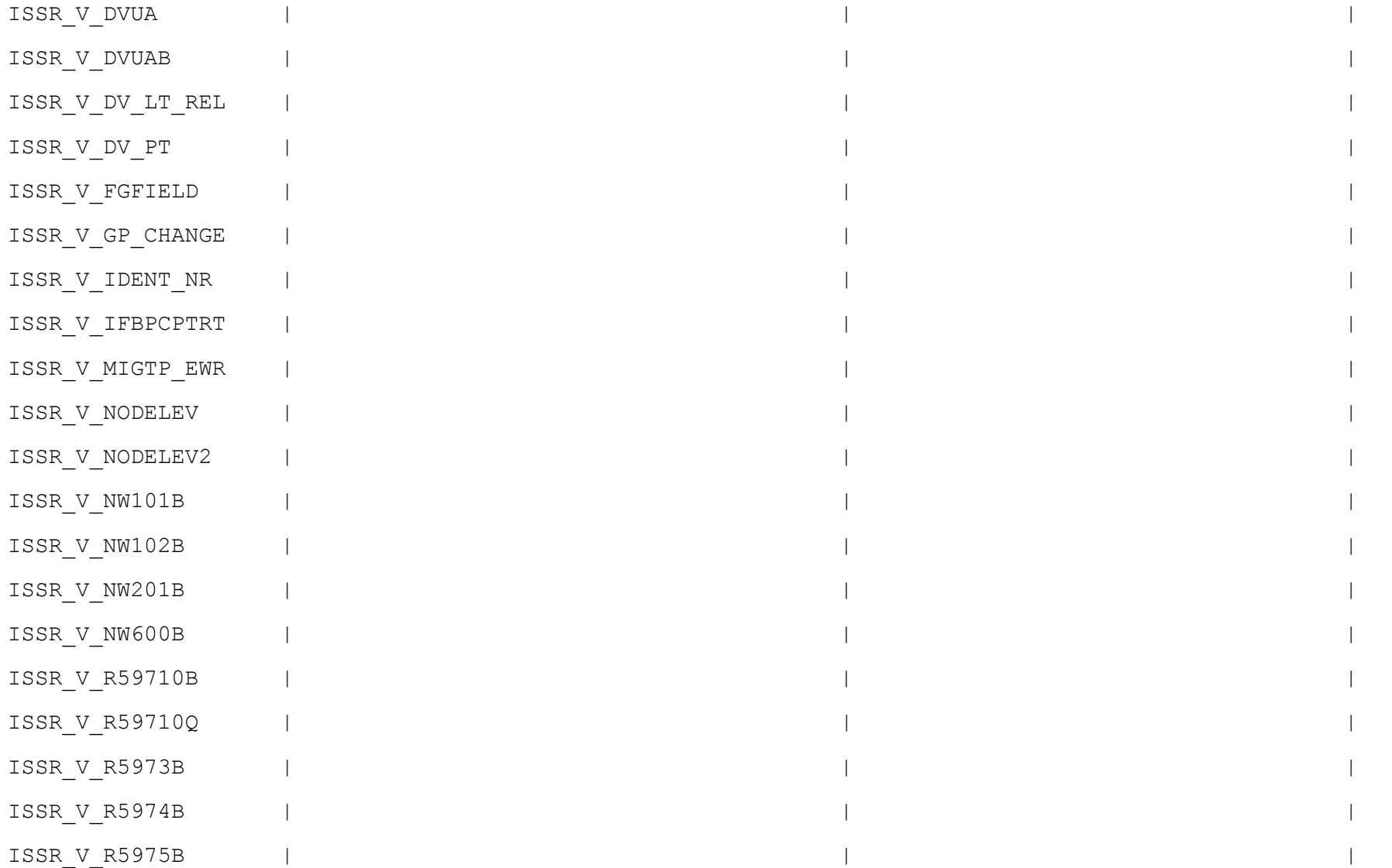

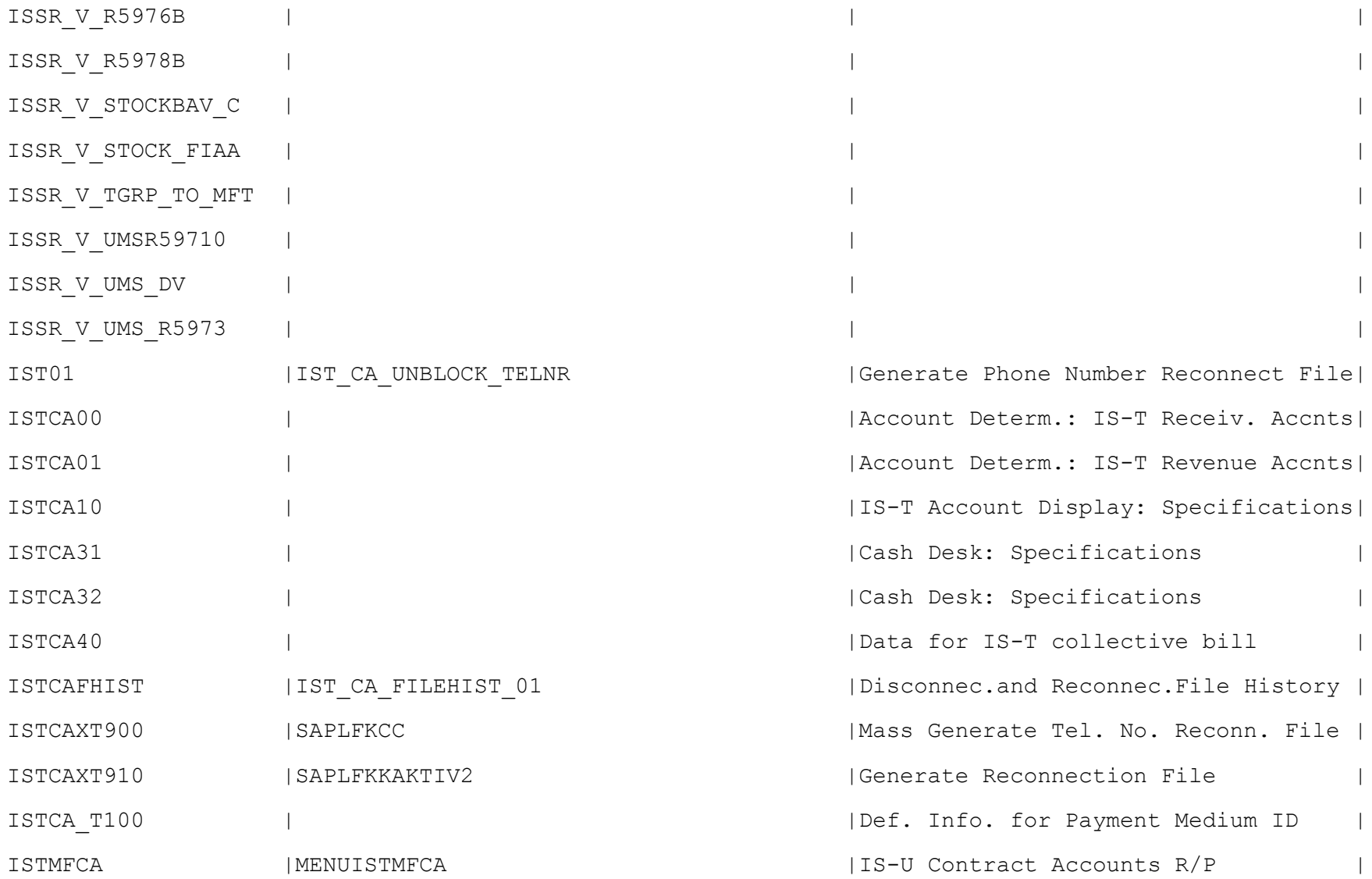

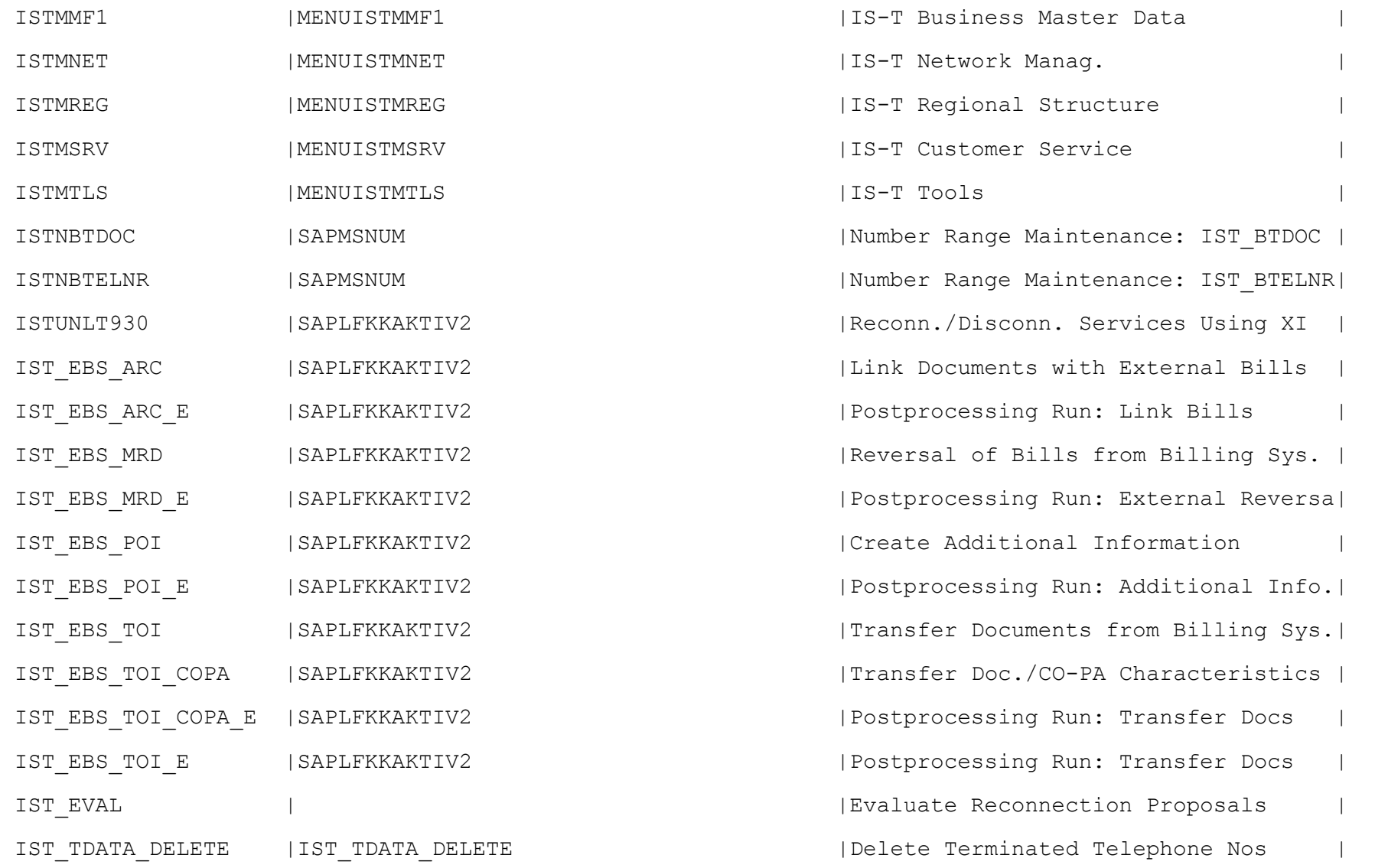
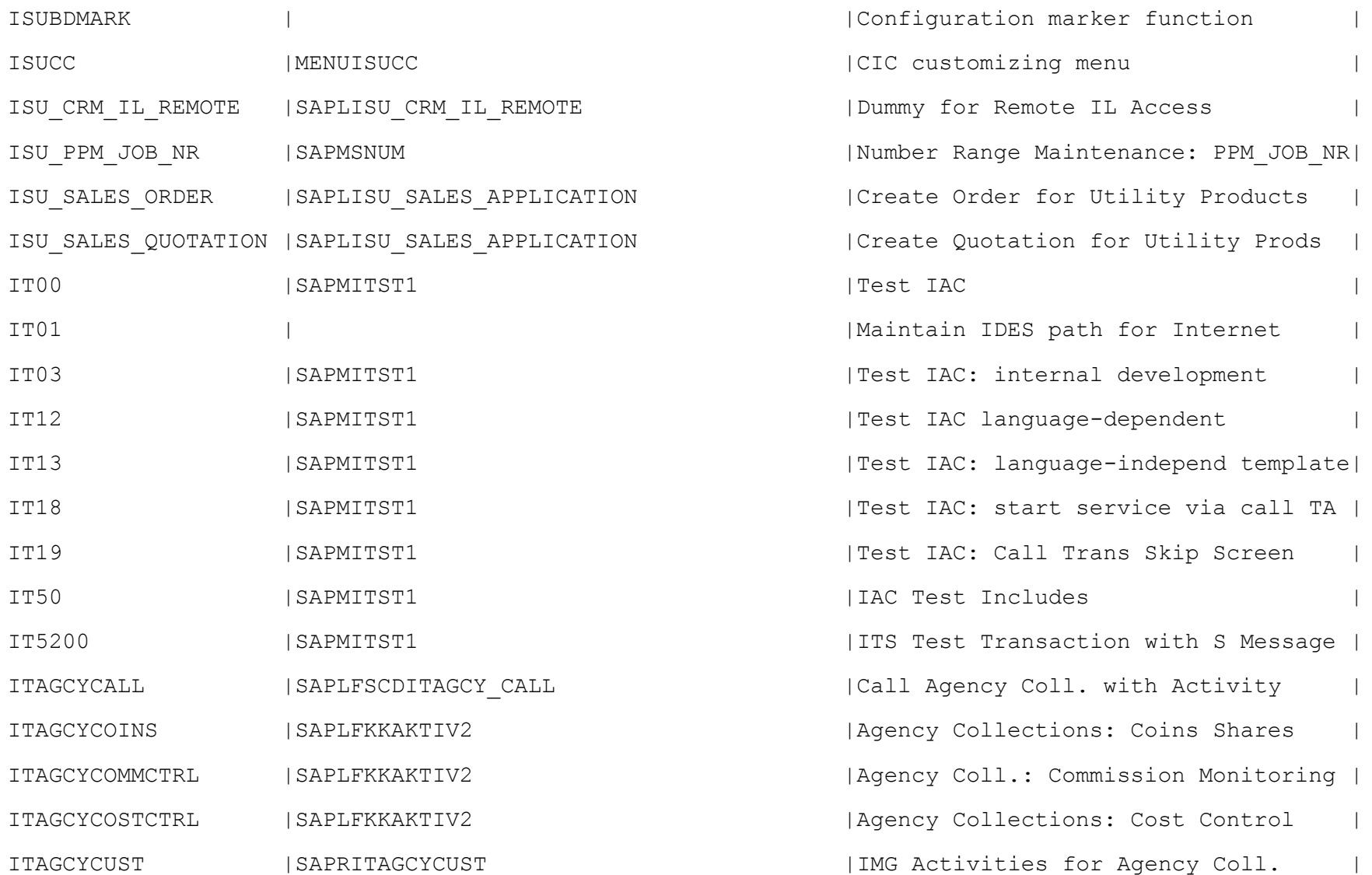

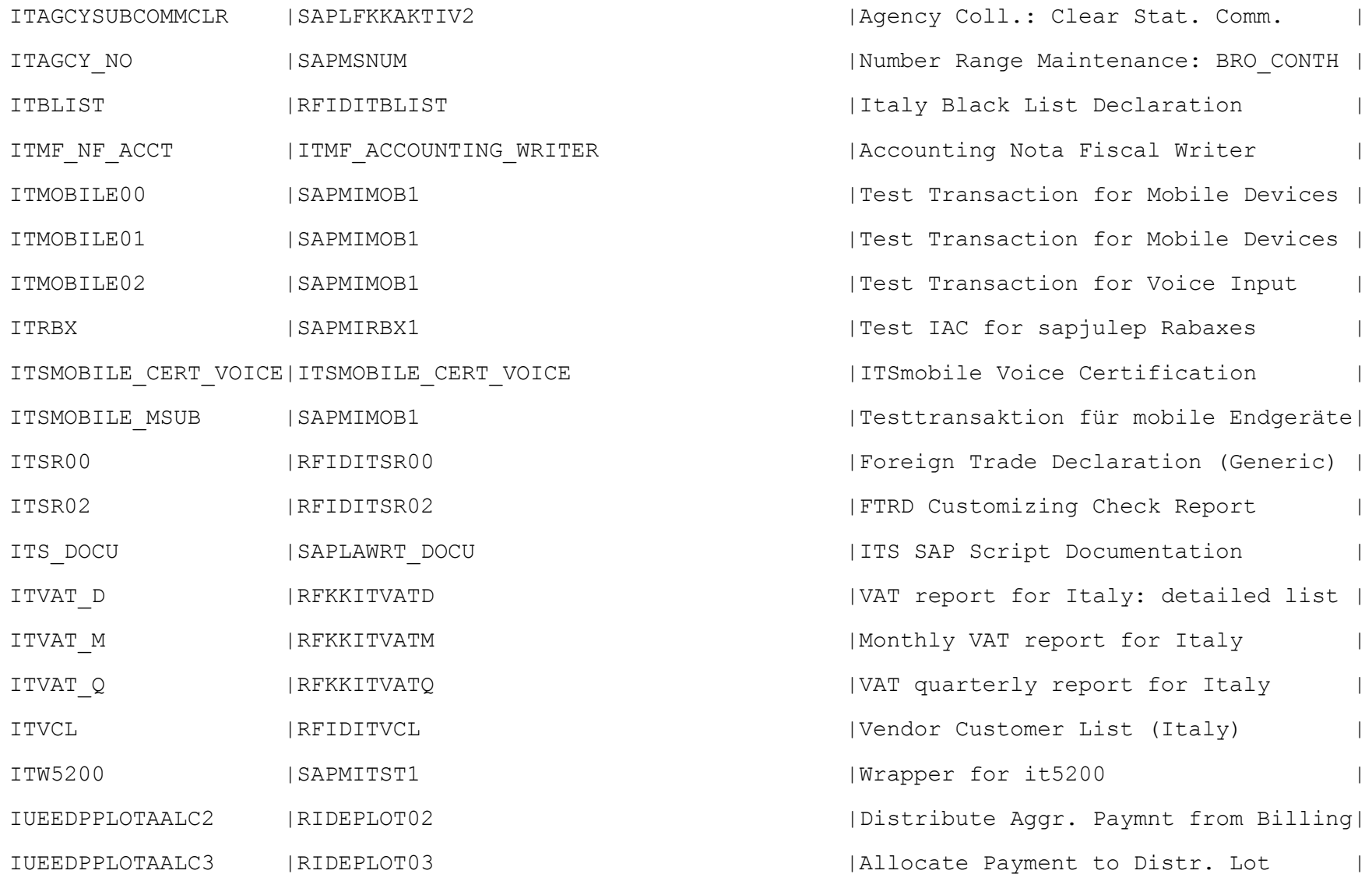

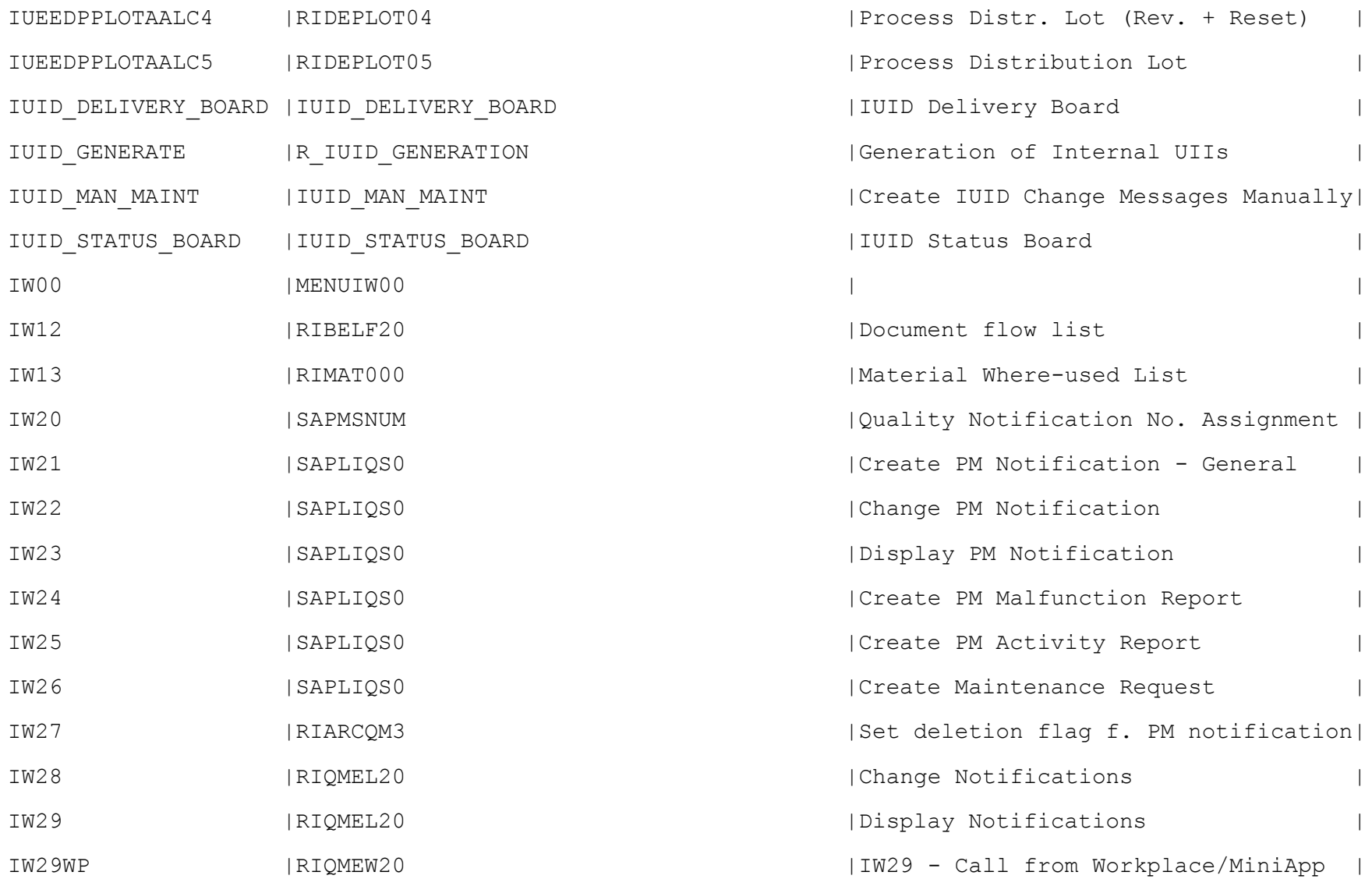

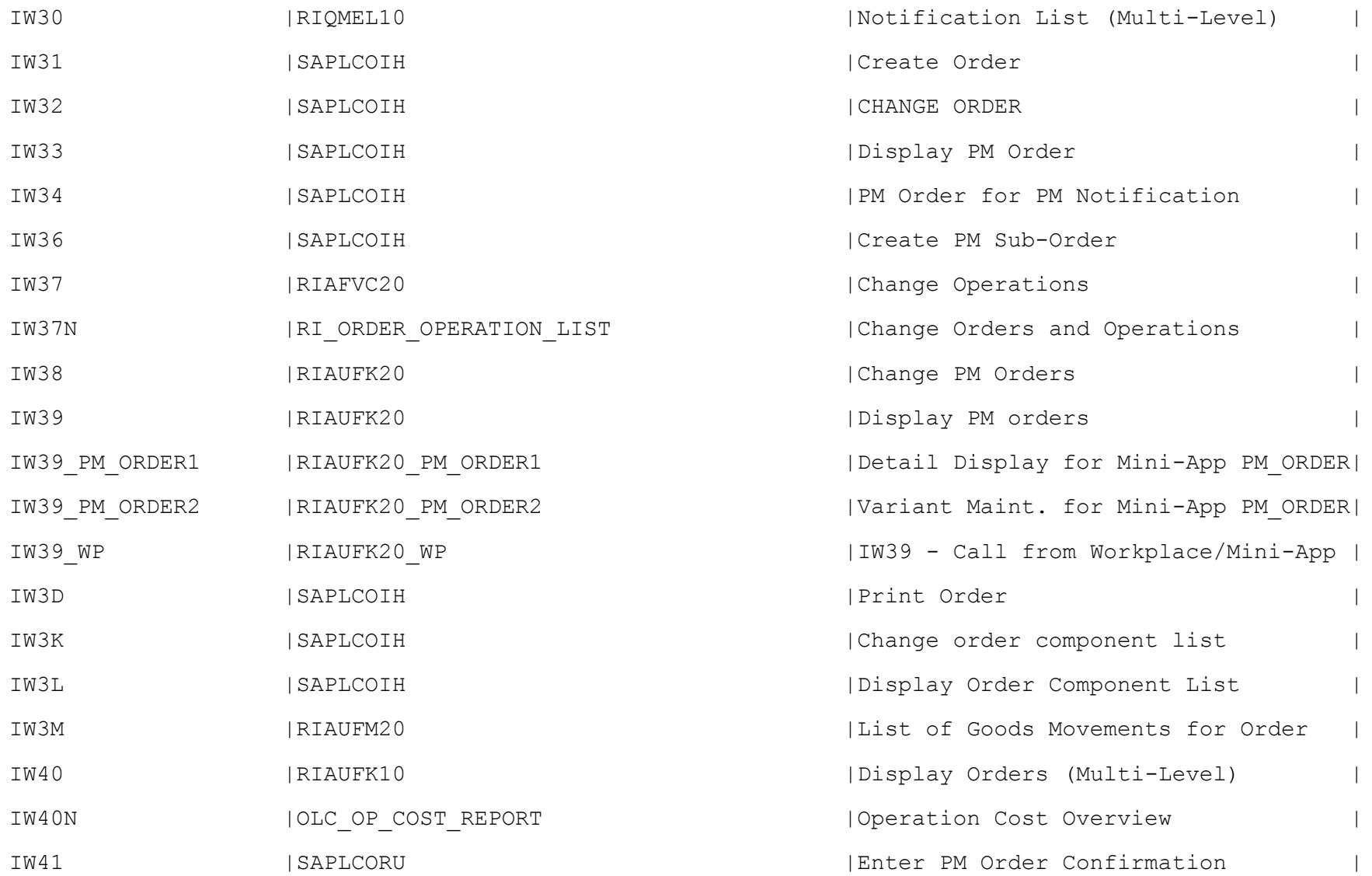

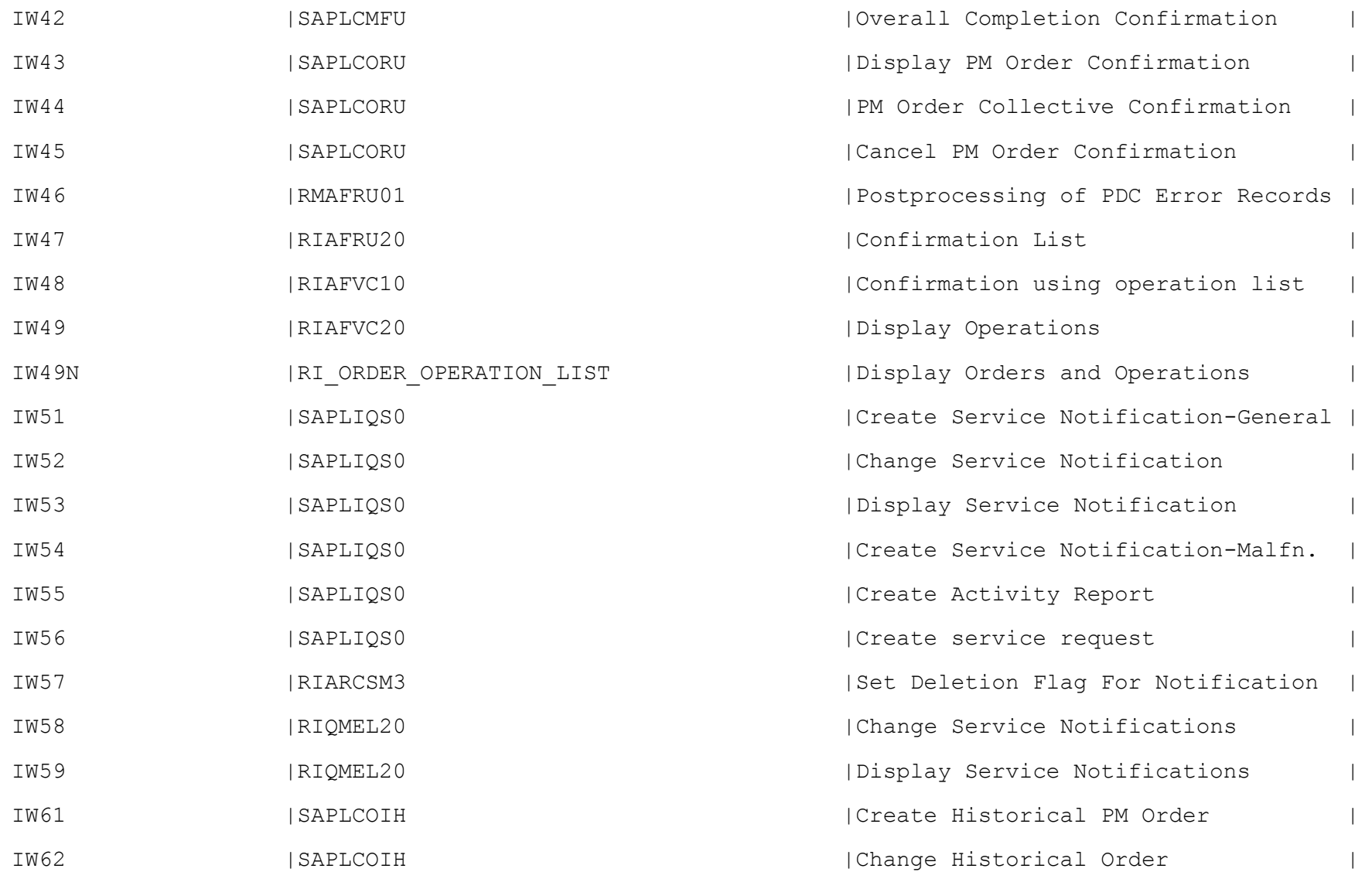

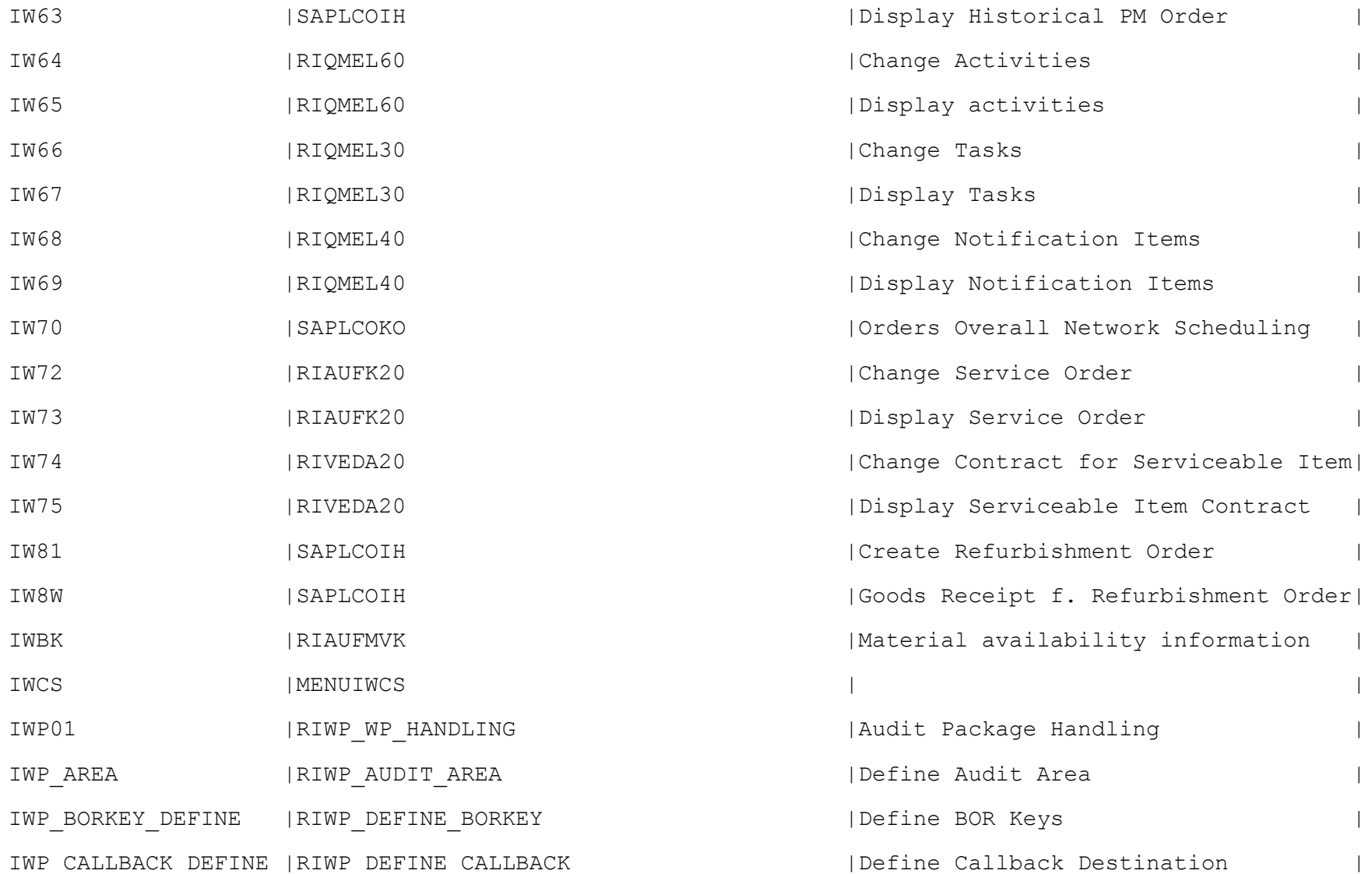

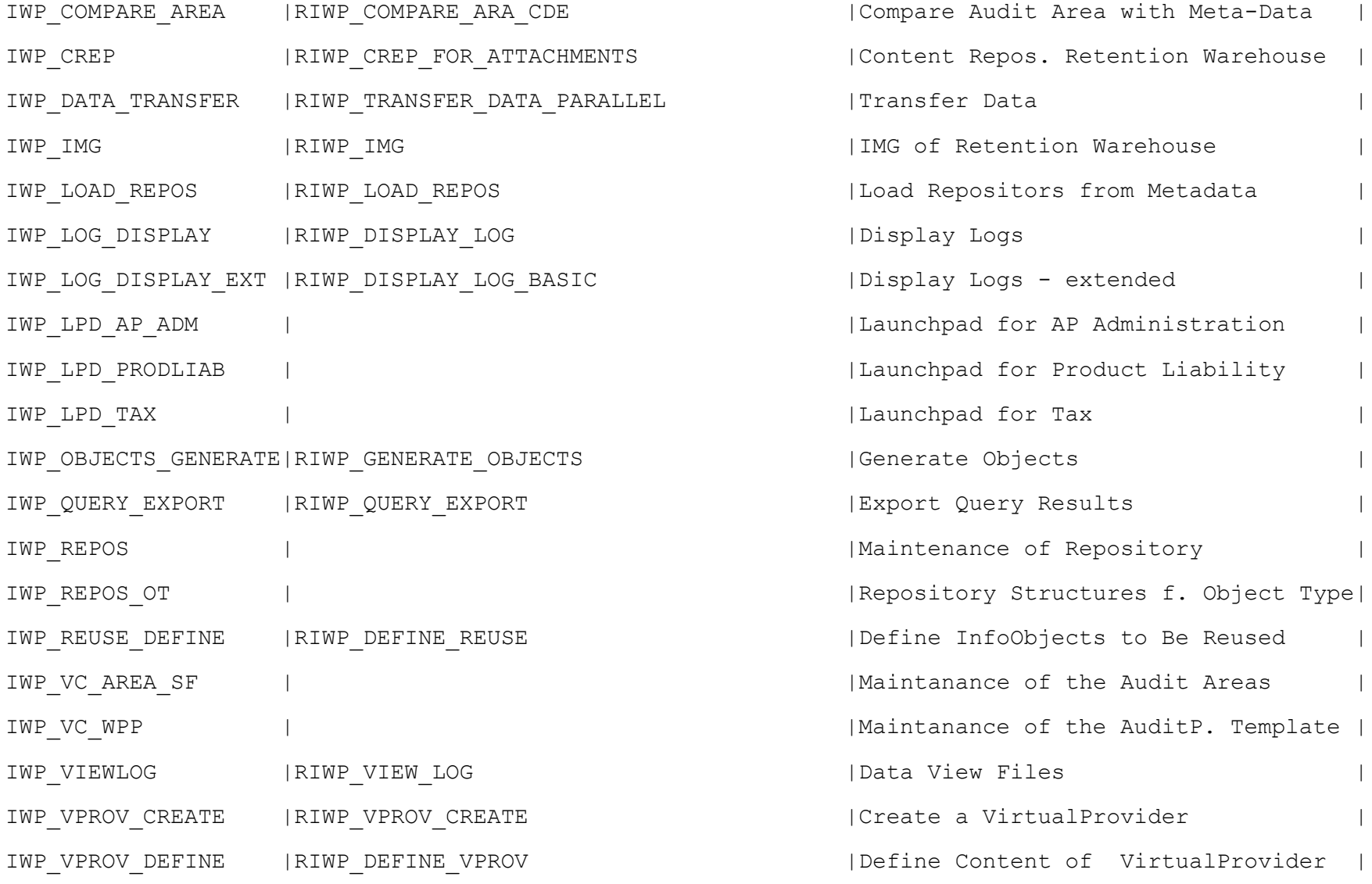

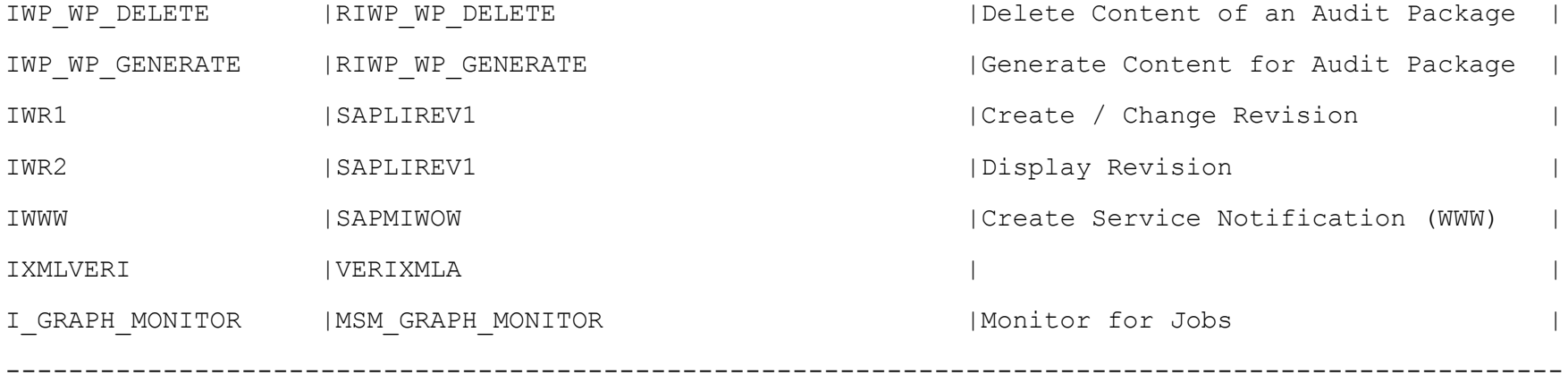